## **Министерство образования и науки Российской Федерации**

федеральное государственное автономное образовательное учреждение

высшего образования

## **«НАЦИОНАЛЬНЫЙ ИССЛЕДОВАТЕЛЬСКИЙ ТОМСКИЙ ПОЛИТЕХНИЧЕСКИЙ УНИВЕРСИТЕТ»**

## Инженерная школа энергетики

ОтделениеЭлектроэнергетики и электротехники

Направление подготовки 13.03.02 - Электроэнергетика и электротехника (бакалавриат) Профиль Электропривод и автоматика

## **БАКАЛАВРСКАЯ РАБОТА**

**Тема работы**

#### **Электропривод скипового подъемника**

УДК 62-83:621.876

Студент

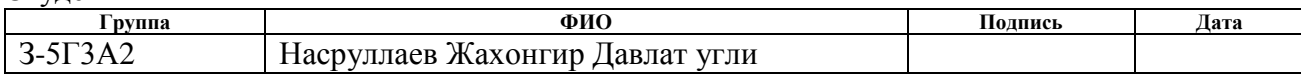

Руководитель

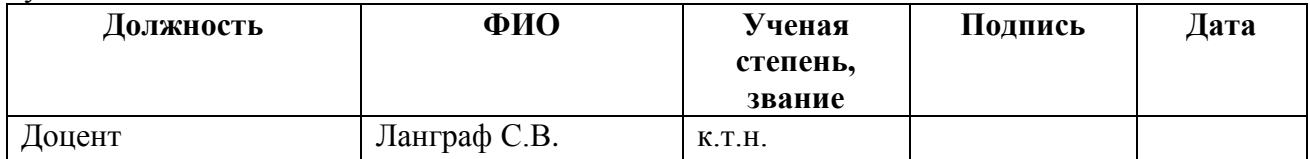

## **КОНСУЛЬТАНТЫ:**

По разделу «Финансовый менеджмент, ресурсоэффективность и ресурсосбережение»

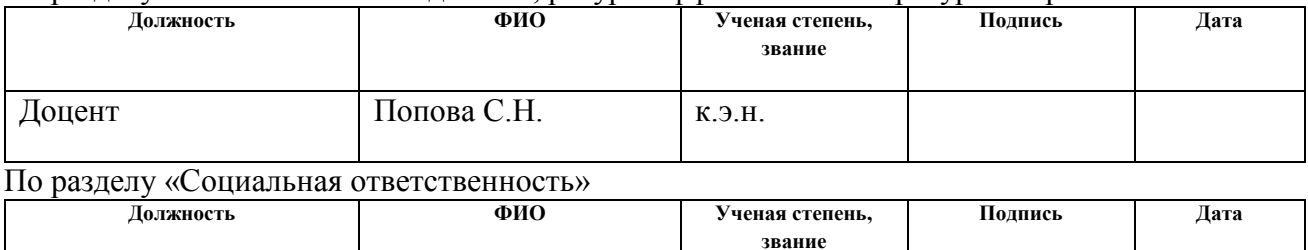

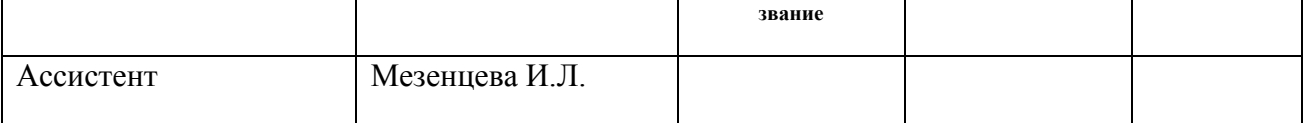

## **ДОПУСТИТЬ К ЗАЩИТЕ:**

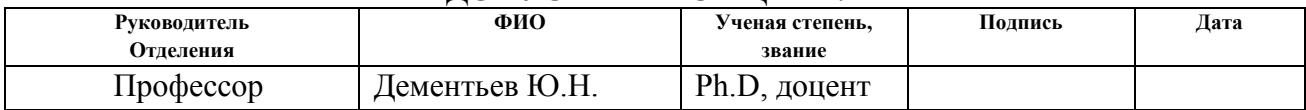

## **Министерство образования и науки Российской Федерации**

федеральное государственное автономное образовательное учреждение

#### высшего образования

## **«НАЦИОНАЛЬНЫЙ ИССЛЕДОВАТЕЛЬСКИЙ ТОМСКИЙ ПОЛИТЕХНИЧЕСКИЙ УНИВЕРСИТЕТ»**

Инженерная школа энергетики

ОтделениеЭлектроэнергетики и электротехники Направление подготовки 13.03.02 - Электроэнергетика и электротехника (бакалавриат) Профиль Электропривод и автоматика

## УТВЕРЖДАЮ:

## Зав. отделением

\_\_\_\_\_\_\_\_ \_\_\_\_\_\_\_ Ю.Н. Дементьев (Подпись) (Дата) (Ф.И.О.)

## **ЗАДАНИЕ**

#### **на выполнение выпускной квалификационной работы**

В форме:

## Бакалаврской работы

(бакалаврской работы, дипломного проекта/работы, магистерской диссертации)

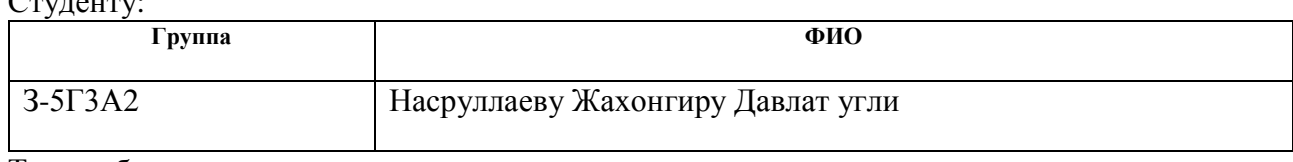

Тема работы:

–<br>– – – – – – – – – –

## **Электропривод скипового подъемника**

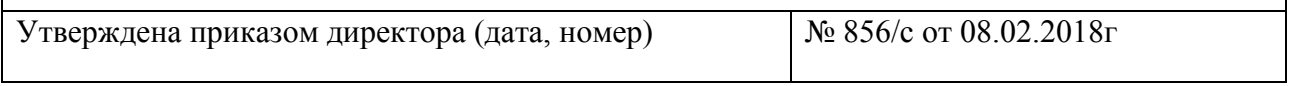

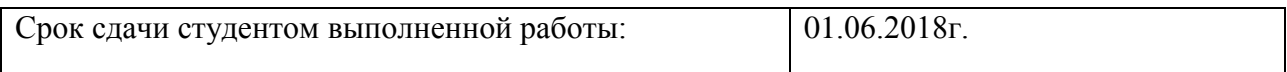

## **ТЕХНИЧЕСКОЕ ЗАДАНИЕ:**

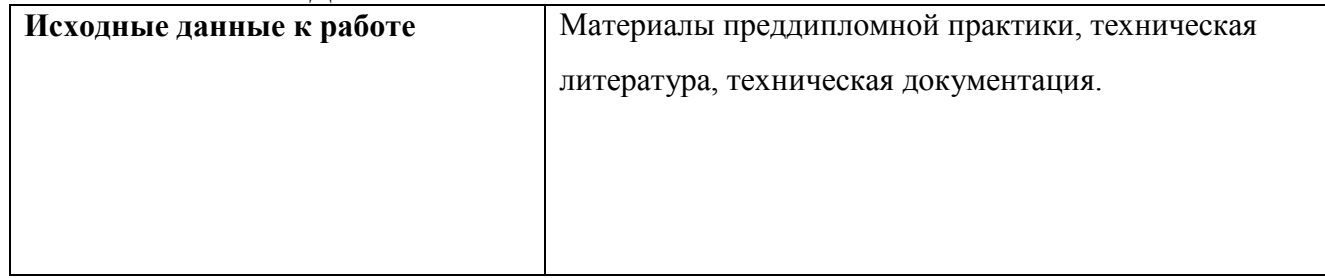

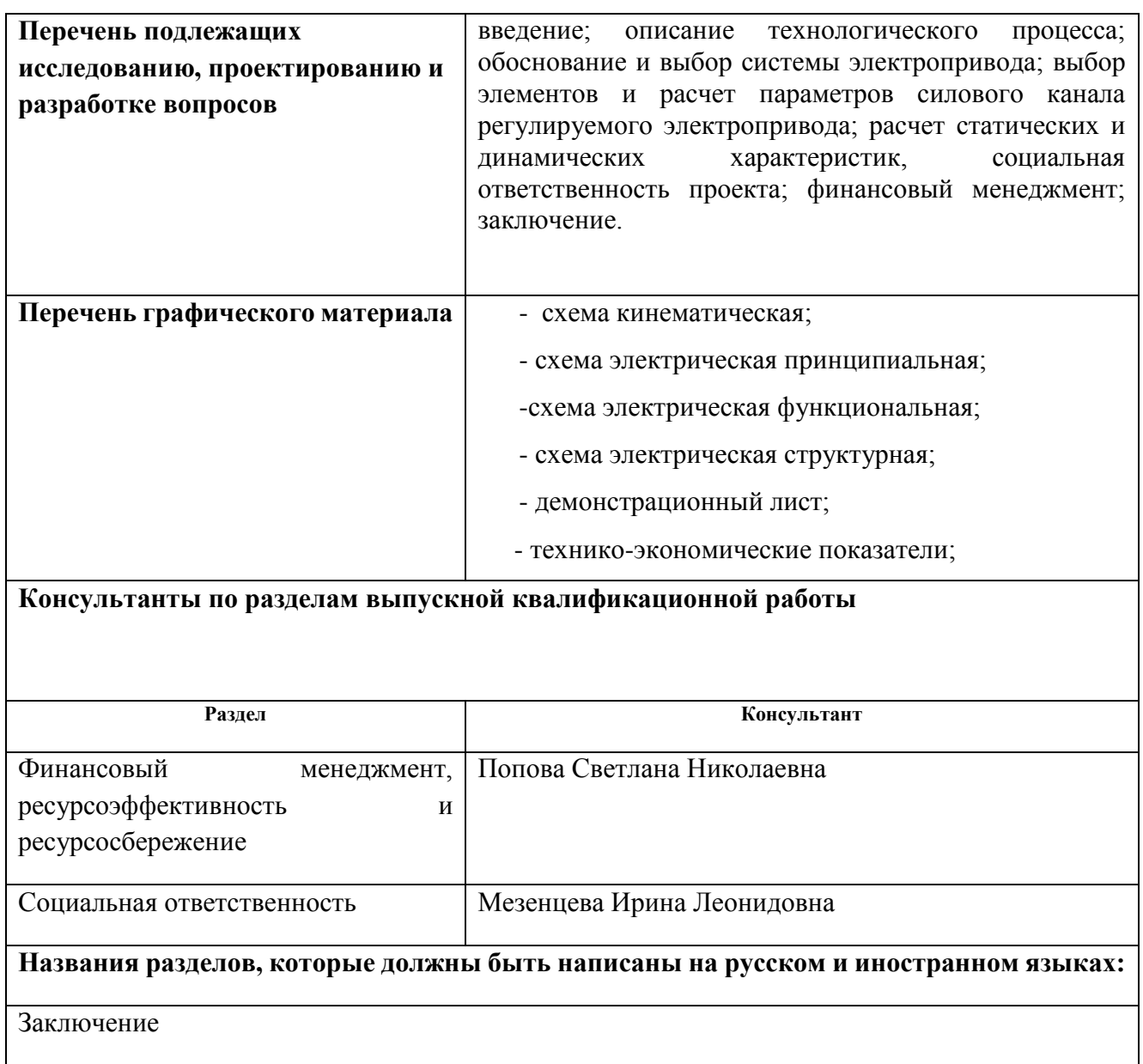

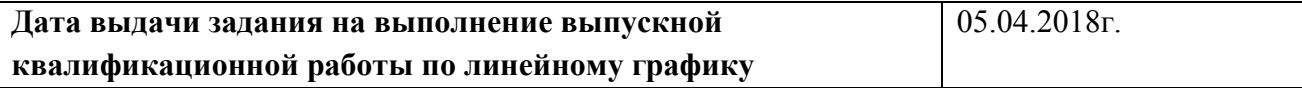

#### **Задание выдал руководитель:**

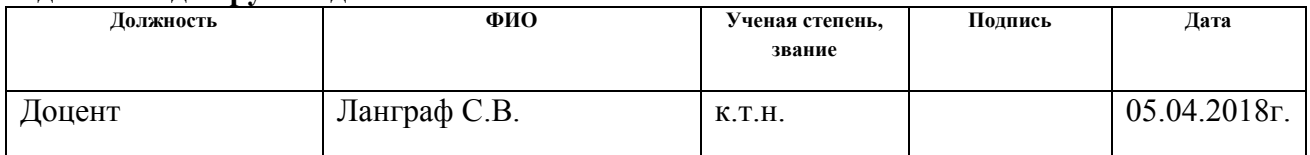

## **Задание принял к исполнению студент:**

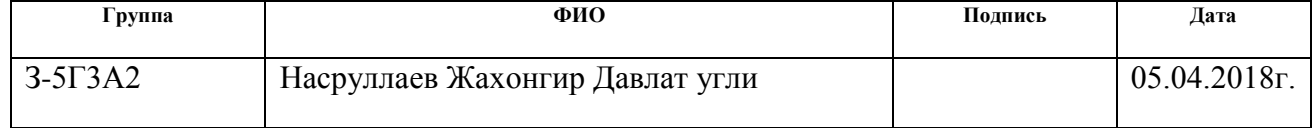

## **Реферат**

Выпускная квалификационная работа содержит 149 с., 27 рисунка,

25 таблиц, одно приложение, 23 используемых источника и 9 листов графического материала.

Объектом исследования является лебёдка главного скипового подъёмника, входящая в систему верхней загрузки доменной печи.

Целью проекта является разработка электропривода главного скипового подъёмника доменной печи в соответствии с требованиями технического задания, и исследовать его работу методами численного моделирования на ЭВМ.

В ходе работы был разработан электропривод, на базе цифрового тиристорного электропривода S1MOREG К 6RA 24, обеспечивающий следующие показатели качества:

- Точность остановки скипа в заданной точке;
- точность регулирования;
- надёжность электропривода.

## **Содержание**

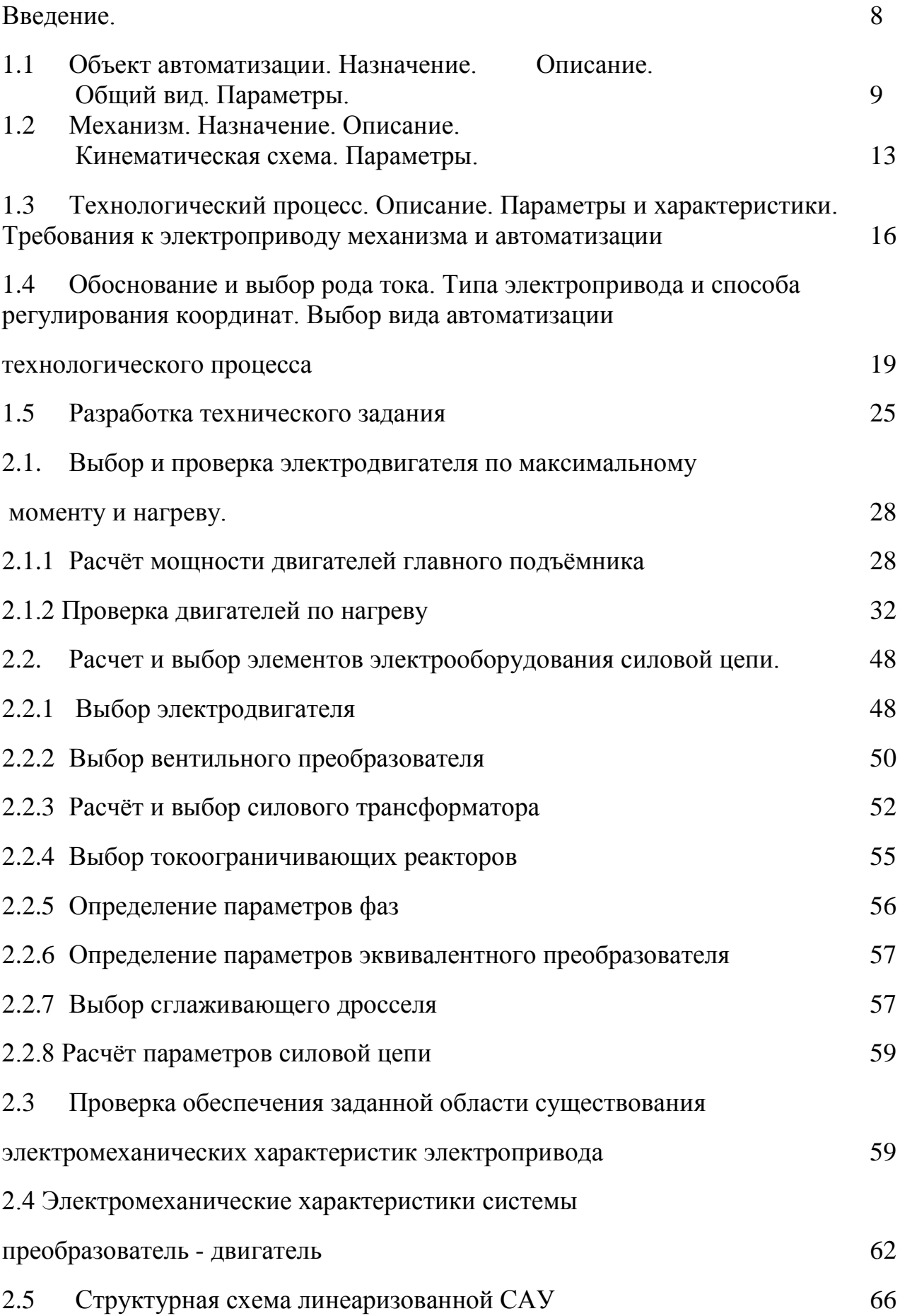

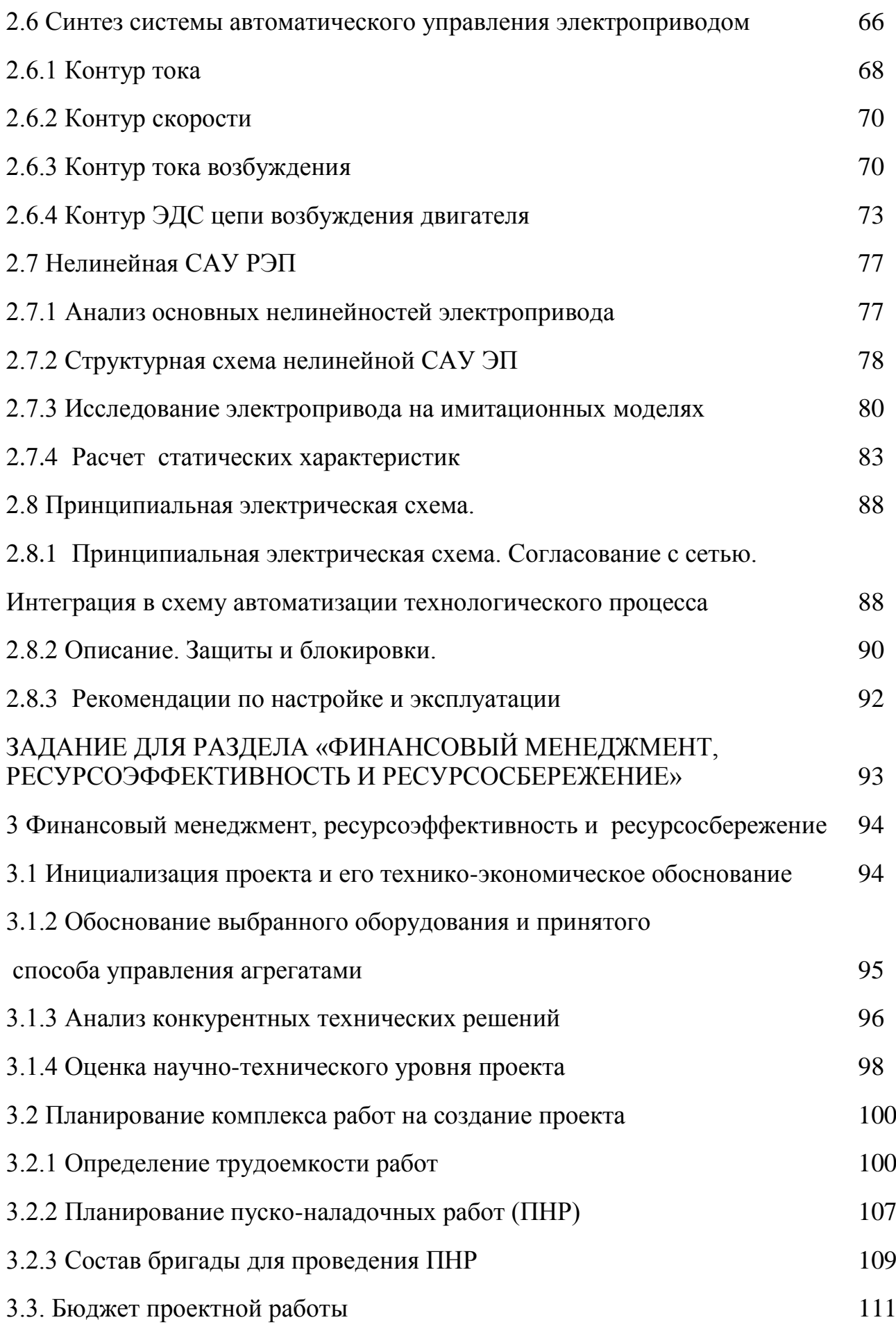

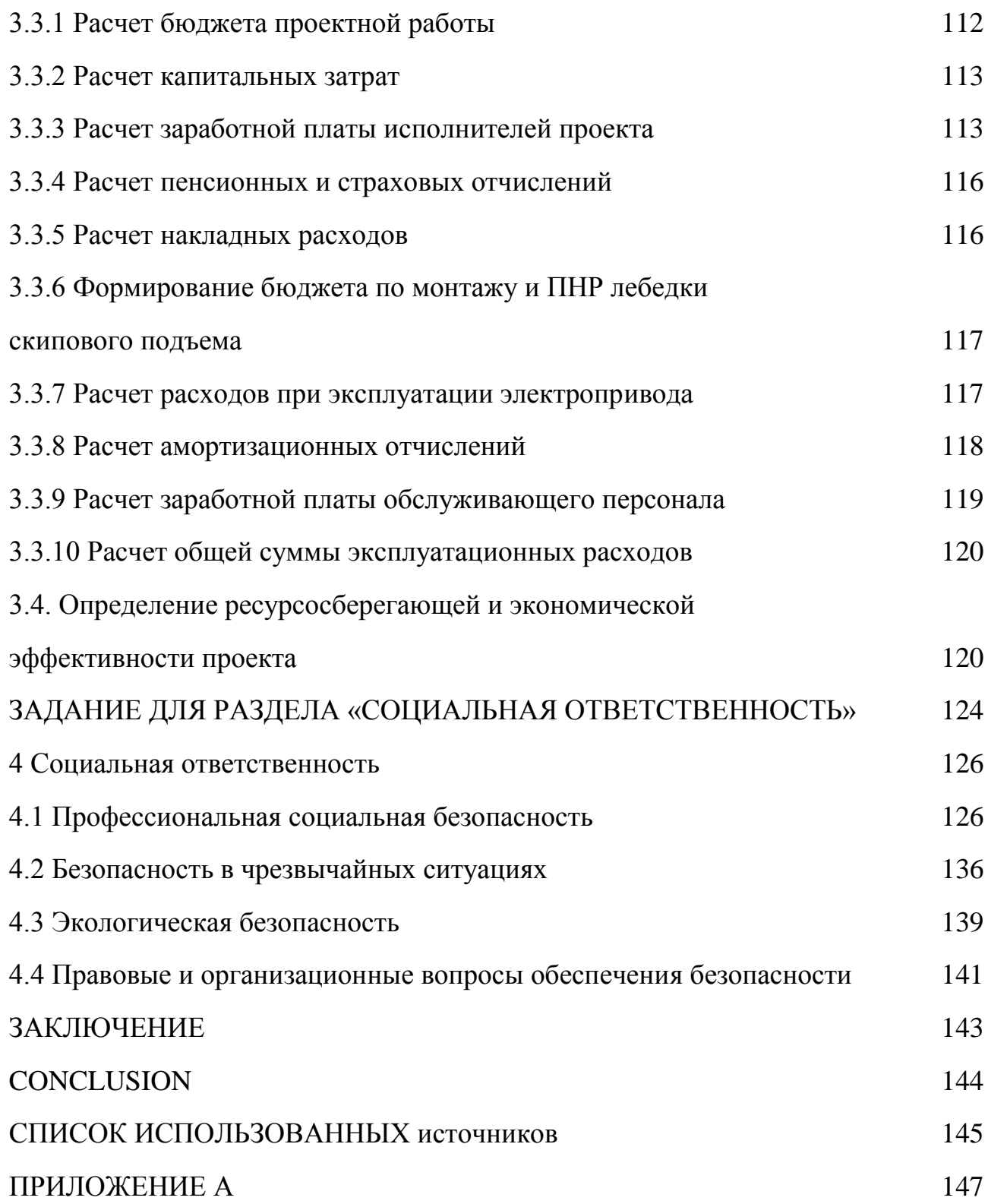

## **Введение.**

Лебёдка скипов входит в состав системы загрузки доменной печи. Так как производство чугуна является непрерывным и не допускает незапланированных остановок технологического оборудования в следствии снижения качества продукции и ненормального режима работы доменной печи, к её оборудованию предъявляются высокие требования к качеству работы и надёжности.

Это обстоятельство, а так же развитие микропроцессорной техники способствовало появлению цифровых систем управления. На современном этапе развития система загрузки доменной печи является гибкой автоматизированной системой, управляемой от микроконтроллера.

Преимущества, достигаемые при использовании микропроцессорных устройств - это замена электронных, электрических и электромеханических блоков с жёсткой, фиксированной логикой работы, универсальным устройством, программированием которого определяют алгоритм работы электропривода и обслуживаемой им машины. Микропроцессорные системы снижают затраты и сроки проведения наладочных работ и изменяют их характер, поскольку необходимые эксперименты по определению характеристик и параметров, а так же настройка регуляторов может быть произведена автоматически самой микро-ЭВМ по заранее подготовленной программе.

Система электропривода, рассматриваемая в данном дипломном проекте, готовится к вводу в эксплуатацию на доменной печи  $N<sub>2</sub>$  доменного цеха ОАО "ЗСМК".

# **1.1 Объект автоматизации. Назначение. Описание. Общий вид. Параметры.**

Доменный цех является основным звеном в металлургии черных металлов. Основной его функцией является выплавка чугуна из шихтовых материалов (железной руды, агломерата и т.п.) в доменных печах. Механизмы, входящие в систему загрузки доменной печи, связаны общими условиями технологического процесса и должны работать согласованно. При ручном управлении потребовалось бы несколько операторов, причём из-за невозможности точно согласовать их действия имели бы место задержки в работе механизмов и неправильные операции управления. Только автоматическое управление механизмами обеспечивает высокую точность, производительность и надёжность работы комплексной системы загрузки. Огромное значение имеет также правильная шихтовка печи, что обеспечивается наиболее полно лишь при автоматической загрузке материалов.

Шихтовые материалы подаются в печь равномерно, циклически повторяющимися подачами. В состав каждой подачи входят основные материалы шихты, такие, как: рудные материалы - руда, агломерат, флюсы, добавки и топливо - кокс. Число гружёных скипов в подаче в доменном цехе ОАО "ЗСМК" составляет 4.

В состав современной системы загрузки входят следующие механизмы.

- лебёдка скипов
- лебёдка конусов
- ВРШ или "РОТОР" (в зависимости от исполнения засыпного аппарата)
- система уравнительных клапанов межконусного пространства
- зонды

• механизмы нижней системы загрузки (грохота, затворы весов агломерата и кокса, конвейера, лоток)

Все эти механизмы должны работать в определённой последовательности, нарушение которой может привести к простоям и авариям. Современные системы управления процессом загрузке в основном реализованы на

программируемых контроллерах, которые управляют процессом в соответствии с заранее заложенной программой. Максимальная производительность системы загрузки достигается за счёт сведения к минимуму времени работы механизмов и погрузочных операций.

## *Развитие отечественной системы загрузки*

Первый комплект отечественного оборудования был изготовлен в 1928 году для доменной печи завода им. Дзержинского. Электрооборудование поставлял Харьковский электромашиностроительный завод (ХЭМЗ); управление механизмами было дистанционным, но не автоматическим.

Первая советская автоматическая система загрузки была изготовлена в 1933 году для типовой доменной печи Гипромеза полезным объёмом 930 м<sup>3</sup>. Схемы и аппаратура автоматического управления были разработаны заводом ХЭМЗ. Особенностью этой системы было применение для главного скипового подъёмника двухдвигательного привода постоянного тока с реостатным управлением и последовательно-параллельным включением двигателей; для управления конусами были применены пневматические цилиндры. Расчётная скорость подъёма скипов составляла 1,85 м/с.

Вторая модель системы загрузки была разработана в 1935 году для доменной печи объёмом 1143 м<sup>3</sup>. Для главного подъёмника был применён привод генератор-двигатель (Г-Д) с двумя двигателями типа КП4-4 по 190 кВт, 300В, 620 об/мин. Каждый двигатель получал питание от отдельного преобразовательного агрегата, состоящего из генератора постоянного тока 210 кВт, 330В и асинхронного двигателя 350 кВт, 720 об/мин. Максимальная скорость лебёдки была повышена до 2,5 м/с.

В 1937 году ХЭМЗ разработал третью модель автоматической системы загрузки применительно к типовой печи Гипромеза с полезным объёмом  $1300$  м $^3$ . отличительными особенностями этой системы были: применение для питания двигателей главного подъёмника одного общего генератора типа ПБК-6, 500 кВт, 600В с приводным синхронным двигателем 700 кВА, 520кВт, 6 кВ, 750 об/мин; применение одной комбинированной лебёдки для управления конусами;

усовершенствование схем автоматического управления. Скорость главного подъёмника была доведена до 3 м/с путём увеличения скорости двигателей КП4- 4 с 620 до 740 об/мин ослаблением потока двигателей.

Вторая половина 20-го века характеризуется значительным усовершенствованием технологического процесса производства чугуна и увеличением производительности доменных печей. Возрос удельный вес крупных доменных печей и повысился общий уровень автоматизации. Контроль за режимом печи стал осуществляться по многим параметрам.

Развитие полупроводниковой техники привело к появлению автоматической системы загрузки с системой управления, выполненной по схеме управляемый выпрямитель - двигатель. В качестве управляемых выпрямителей были использованы комплектные тиристорные электроприводы электропривода серии КТЭУ, КТЭ, ЭКТ и др.

На современном этапе развития систем загрузки доменных печей к ним предъявляются очень высокие требования по надёжности, времени отработки программного цикла и т.д. Тесное сотрудничество с зарубежными фирмами дало возможность получить в распоряжение высоконадёжные программируемые электропривода, к достоинствам которых можно отнести: компактность, удобство наладки и эксплуатации, цифровую обработку контролируемых координат и задающего воздействия, гибкую структуру системы регулирования.

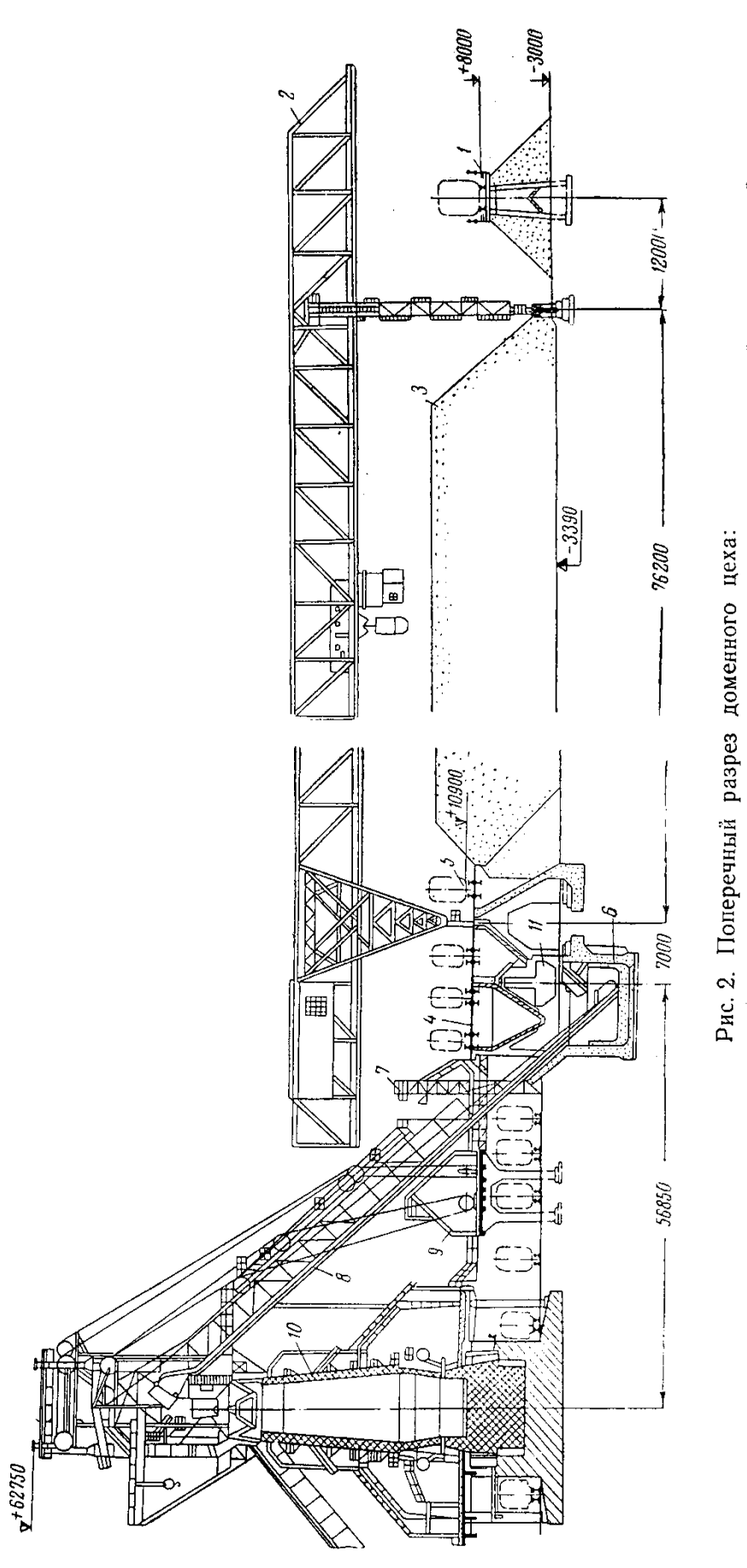

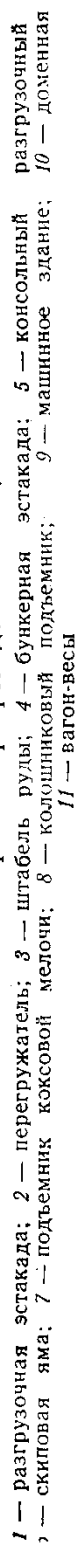

путь;<br>печь;

# **1.2Механизм. Назначение. котрй Описаниеграничый. Кинематическая схема.**

## **топливным Параметры.**

Электропривод главного скипового подъёмника предназначен для подъёма шихтовых материалов, загруженных в скип, в приёмную воронку, находящуюся на колошнике доменной печи. Скипы подвешены на концах канатов лебёдки ГП. Два каната от каждого скипа проходят через три направляющих шкива. Когда один из скипов, например правый (если смотреть из скиповой ямы на печь), находится в скиповой яме, второй (левый) в это время находится на колошнике в опрокинутом положении. Если вращать лебёдку по часовой стрелке (" вперёд "), то правая ветвь канатов будет наматываться, а левая сматываться. Скипы придут в движение, и когда правый скип достигнет крайнего положения на колошнике, левый опустится в скиповую яму и станет на погрузку. После загрузки скипа лебёдка запускается в обратном направлении ("назад"), и левый скип поднимается на колошник, а правый опустится в скиповую яму.

Для выгрузки шихты из скипа в приёмную воронку в верхней части моста параллельно двум основным выгнутым книзу рельсам укладывают с их внешней стороны два отрезка вспомогательных рельсов. Вначале вспомогательные разгрузочные рельсы уложены в одной плоскости с основными, затем поднимаются вверх над ними. Когда скип достигает разгрузочного пути, передние катки скипа проходят по основному пути; задние катки скипа, имеющие по два обода, которые расположены по обе стороны внешней реборды, перемещаются своими наружными ободами по вспомогательному пути. Задний торец кузова скипа при этом приподнимается и материал высыпается в приёмную воронку. Пустой скип опускается вниз, переходя на основной рельсовый путь под действием собственного веса.

Режим работы лебёдки реверсивный. Как и для всякого подъёмника и механизма, график движения и, a, L = f(t) должен быть рассмотрен для трёх

участков: ускорения, равномерного движения и торможения. При этом учитываем следующие характерные особенности работы скиповой лебёдки. Возвращение пустого скипа из опрокинутого положения на прямолинейный участок пути осуществляется за счёт его собственного веса, поэтому скорость канатов и лебёдки должна соответствовать скорости опускания скипа. В противном случае, при большей скорости лебёдки, возможно ослабление сматывающейся ветви канатов и последующие нежелательные толчки, способные опрокинуть скип или оборвать канаты. Скорость при выходе с разгрузочного участка практически составляет 1.5-2.5 м/сек. При подходе гружёного скипа к разгрузочному криволинейному участку пути скорость должна быть снижена до 1-1.5 м/сек. При этом происходит отключение двигателя с наложением механических тормозов и фиксированная остановка лебёдки в крайнем положении разгружаемого скипа. Кривые скорости, ускорения и пути движения скипа по наклонному мосту приведены на рисунке 2.

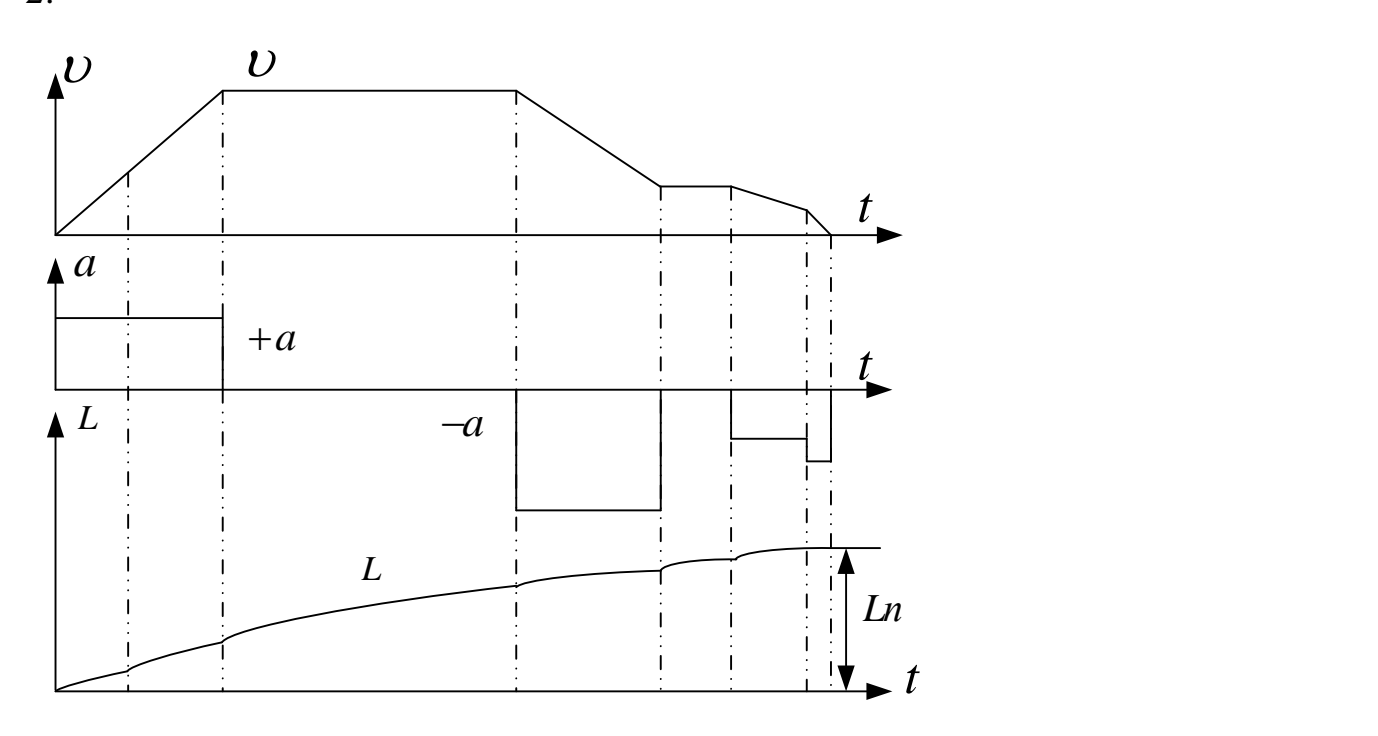

Рисунок 2 - Кривые скорости, ускорения и пути движения скипа

Параметры лебёдки скипов доменной печи типа JIC1-22,5-210, приведены в

таблице 1

Таблица 1

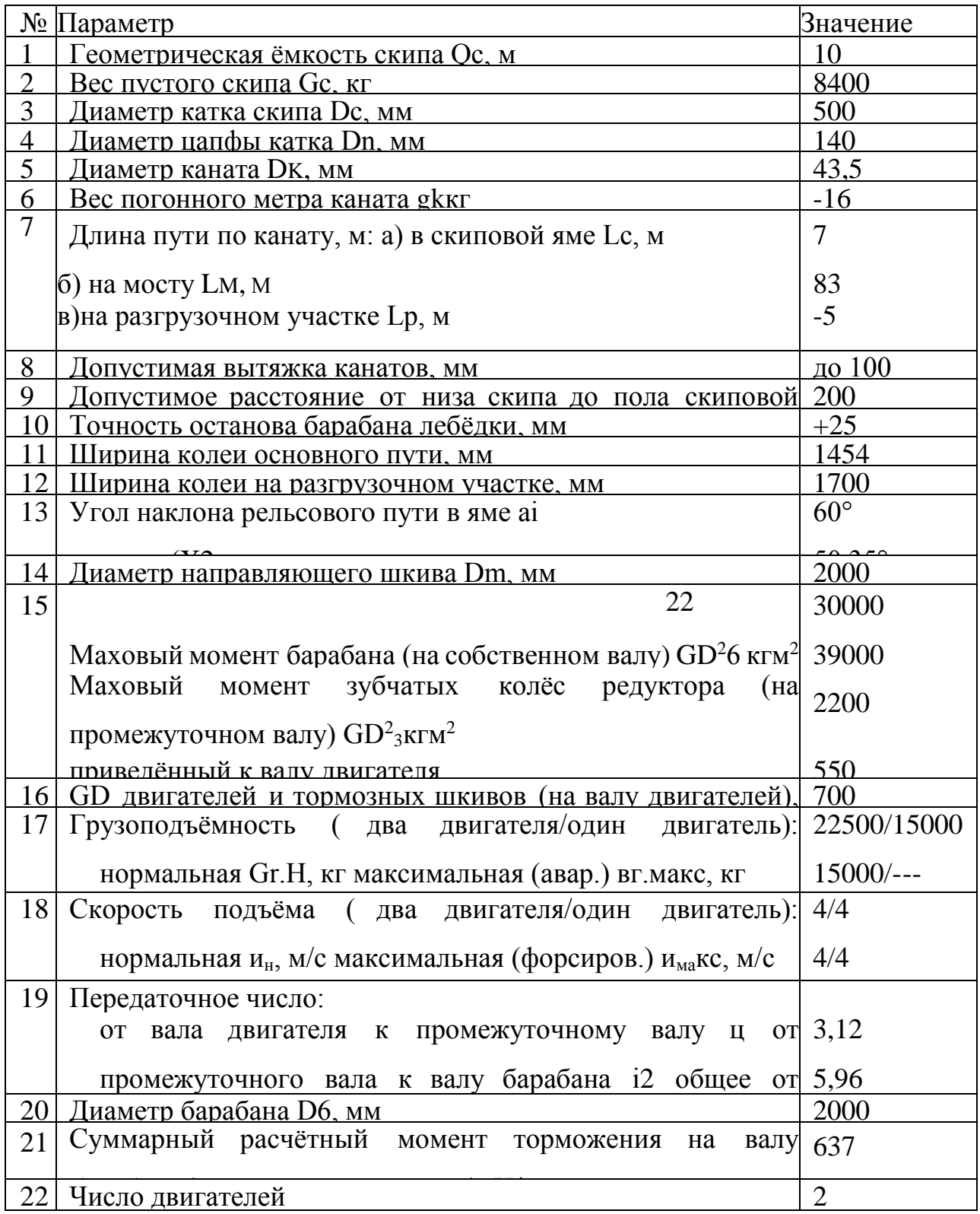

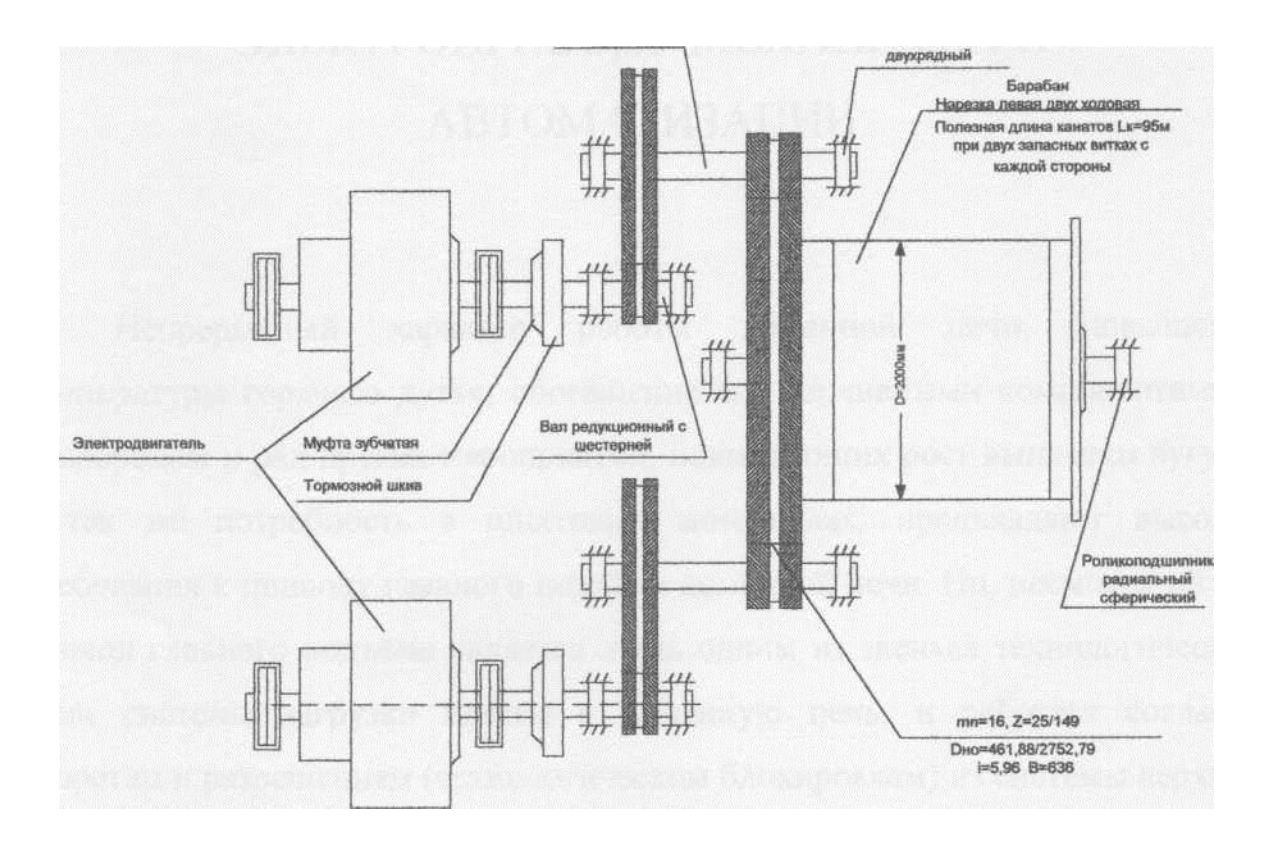

Рисунок 3 - Кинематическая схема механизма лебёдки скипов типа ЛС 1-22,5-210

# 1.3 Технологический процесс. Описание. Параметры и характеристики. Требования к электроприводу механизма и автоматизации.

Непрерывный характер работы ломенной печи. повышение температуры горячего дутья, обогащение его топливными компонентами и кислородом и ряд других мероприятий, повышающих рост выплавки чугуна, а так же потребность в шихтовых материалах, предъявляют высокие требования к приводу главного подъёма доменной печи. Но, несмотря на это привод главного подъёма является лишь одним из звеньев технологической цепи системы загрузки шихты в доменную печь, и работает согласно запретам и разрешениям (технологическим блокировкам) из системы верхней и нижней системы загрузки.

Процесс металлургического передела чугуна в доменном цехе начинается с нижней системы загрузки, в которую входят : конвейерная **TTC** (поточно-транспортная система) подачи агломерата, кокса и материалов производств, таких, аглофабрика и добавок от близлежащих как коксохимическое производство; системы бункеров, предназначенных для накопления материала; система вибрационных грохотов, предназначенных для отсева мелких фракций шихты перед её подачей в доменную печь (шихта на грохот подаётся через шибер, расположенный в нижней части накопительного бункера; каждому бункеру соответствует свой грохот); конвейерная ПТС возврата мелкой фракции агломерата и кокса на аглофабрику для переработки; система затворов и весовых воронок, предназначенная для подачи шихты в скип с предварительным взвешиванием загружаемого материала.

Верхняя система загрузки доменной печи состоит из следующих механизмов : механизм главного подъёма — предназначен для

транспортировки материала к засыпному аппарату доменной печи; засыпной аппарат — состоит из малого и большого конуса (основное назначение создание уравнительной зоны давления), а так же вращающегося распределителя шихты (ВРШ), который находится ад малым конусом (его основная задача - перемещение засыпаемой шихты по окружности печи в определённое место); газовые клапана - предназначены для создания давления в межконусном пространстве перед загрузкой материала в печь с большого конуса; лебёдка зондов - осуществляет контроль хода доменной печи, а так же контроль уровня засыпи доменной печи.

Материал (шихта), необходимый для получения чугуна подаётся в доменный цех через ПТС аглоизвесткового и коксохимического производства подаётся в помещение бункеров, где производится распределение материала по группам бункеров (кокс и агломерат). Затем через нижнюю часть бункера материал проходит этап грохочения, т.е отсеивания мелкой фракции, которая затем через ПТС возврата подаётся на аглоизвестковое производство, где

используется для спекания агломерационных "пирогов", а крупная фракция с грохотов подаётся на общий конвейер (коксовый и агломерационный) и загружается в воронко- весы.

После набора дозы (веса материала, установленного требованиями технологического процесса и грузоподъёмностью скипа) сгружается в скип. Во время загрузки скипа, которая осуществляется затвором, расположенным в нижней части воронко-весов, конвейера агломерата или кокса, а соответственно и система грохотов находится в режиме ожидания. После выдачи сигнала о том, что скип загружен и все затворы закрыты грохота и конвейера вновь начинают работать.

Для разрешения движения скипа вверх требуется выполнение следующих условий:

• наличие фиксации закрытого положения малого конуса;

наличие фиксации закрытого положения всех затворов;

отсутствие вращения ВРШ;

отсутствие запрета на работу по инициативе технологического персонала.

После выполнения выше перечисленных условий скип начинает движение вверх к засыпному аппарату. По прибытии на лекальную часть наклонного моста скип наклоняется и высыпает материал на малый конус, после чего идёт вниз за следующей порцией материала. В это время второй скип, находящийся внизу и уже загруженный (скиповая лебёдка построена на принципе уравновешенной двухмассовой системе) начинает движение наверх.

Далее по технологической цепочке должен отработать малый конус, для чего следует выполнить следующие условия:

давление в межконусном пространстве должно быть выровнено до атмосферного;

на конусе должно находиться определённое количество материала (1-2 скипа):

на большом конусе должно находиться количество материала меньше, чем требуется для загрузки в печь;

нет запрета на работу конуса от технологического персонала.

После выполнения выше перечисленных условий малый конус опускается и материал, находящийся на малом конусе ссыпается на большой конус. Далее для загрузки материала в печь необходимо опустить большой конус, на котором к тому моменту должна находиться определённая сумма материала. Если сумма набрана, начинается процесс выравнивания давления в межконусном пространстве с давлением в печи. Выравнивание давление осуществляется уравнительными клапанами, которые делятся на выхлопные и наполняющие. Для повышения давления в межконусном пространстве выхлопные клапана закрываются, а наполняющие открываются и соединяют линию ПВС высокого давления с межконусным пространством. Давление в межконусном пространстве контролируется датчиками КИП. При достижении давлением установленной величины наполняющие клапана закрываются, и большой конус сбрасывает материал в печь.

Для обеспечения равномерного распределения шихты по радиусу печи предусмотрен ВРШ, который распределяет материал на малом конусе так, что он оказывается именно с той стороны, с которой на данный момент требуется максимальное количество материала для регулирования газопотока через шихту в печи

1.4Обоснование и выбор рода тока. Типа электропривода и способа регулирования координат. Выбор вида автоматизации технологического процесса.

Исходя из технологических требований к приводу скиповой лебёдки, таких, как точность поддержания скорости и остановки скипа в заданном положении, приходим к выводу, что наиболее простым в управлении для данного привода является двигатель постоянного тока, управляемый

тиристорным преобразователем. Привод, реализованный по системе ТП-Д, является наиболее быстродействующим, устойчивым к внешним возмущениям и обладающим наибольшей точностью поддержания заданных параметров.

Проведём сравнительный анализ систем, использующихся для питания двигателя постоянного тока. Для питания электродвигателя в регулируемом электроприводе постоянного тока применяются следующие системы преобразовательных устройств:

- генератор двигатель (Г Д);
- электромашинный усилитель двигатель (ЭМУ Д);
- транзисторный преобразователь двигатель (ТрП Д);
- тиристорный преобразователь двигатель (ТП Д).

Система Г - Д характеризуется своей простотой, малым влиянием на питающую сеть. К недостаткам данного устройства следует отнести большую установленную мощность электрических машин, большое количество коммутирующих аппаратов, шумность системы, невысокий КПД (КПД = 0,86), инерционность системы регулирования.

Система ЭМУ - Д отличается высоким быстродействием, имеет высокий коэффициент усиления по мощности Ку = 10000. Недостатками

являются наличие двух обмоток управления, характеристики усилителя нестабильны, требуется приводной двигатель.

Система ТрП - Д позволяет реализовать полностью управляемый привод, имеет высокий КПД (КПД = 0,96). К недостаткам можно отнести малую мощность систем, сложность в управлении.

Система ТП - Д обладает множеством достоинств:

- большая жёсткость электромеханических характеристик;
- достаточно высокий КПД (КПД = 0,9);
- бесшумность в работе;
- простота в обслуживании и эксплуатации.

Следует отметить, что наряду со значительными преимуществами система облалает рядом недостатков . Преобразователь  $\overline{M}$ имеет одностороннюю проводимость, то есть необходимо для реверсирования двигателя применять два комплекта вентилей ; работа управляемого выпрямителя характеризуется режимом прерывистого тока, при котором резко падает жёсткость характеристик; система имеет малую перегрузочную способность по току и напряжению.

Несмотря на отмеченные недостатки, система ТП - Д является в настоящее время основной и наиболее эффективной системой управления.

На основании приведённого сравнительного анализа выбираем систему тиристорный преобразователь - двигатель, как наиболее удовлетворяющую требованиям технологического процесса.

Развитие микропроцессорной техники способствовало появлению цифровых систем управления. Главными причинами применения цифровых систем управления электроприводом были массовый переход от частичной к комплексной автоматизации производства и развития автоматической системы управления технологическим процессом (АСУ ТП) при высокой статической точности регулирования. Характерными особенностями управляющих микро-ЭВМ являются: наличие специальной периферии, обеспечивающей сбор информации о переменных состояния объекта с жёсткой привязкой времени; выдача в реальном времени оперативной информации (сигналов управления) соответственно темпу протекания динамических процессов в управляемом объекте.

Новым применением микропроцессорной техники в электроприводе стало использование её для прямого цифрового управления, то есть организации сигналов управления с помощью микро-ЭВМ с выдачей управляющих импульсов на тиристоры.

Система строится применительно к одному или нескольким процессам, требующим управления. Даже у относительно простых процессов приходится

контролировать, поддерживать в заданных пределах или обеспечивать изменение по заданному закону целой группы параметров.

Значение каждого параметра определяется в результате измерения. Независимо от формы представления результаты измерений по каналам связи передаются к микроконтроллеру.

информации, Микроконтроллер ЭТО устройство обработки ориентированное на совместную работу с некоторой искусственной системой.

Преимущества, достигаемые при использовании микропроцессорных управления электронных, электрических систем ЭТО замена  $\mathbf{M}$ электромеханических блоков с жёсткой, фиксированной логикой работы, универсальным устройством, программированием которого определяют различные алгоритмы работы электропривода и обслуживаемой им машины. При этом достигается высокий уровень стандартизации и унификации инженерных решений.

Гибкость и универсальность алгоритмов и простота ввода и вывода сигналов в микро-ЭВМ позволяет разработать локальные микропроцессорные электроприводами, обеспечивающие системы управления простоту сопряжения с устройствами верхнего уровня АСУ ТП и связанное управление многодвигательным приводом или несколькими агрегатами.

Высокая надёжность микропроцессорных систем обеспечивается применением больших интегральных схем (БИС), наличием специальных систем защиты памяти, помехозащищённостью и другими средствами. Возможность выполнения автодиагностики состояния электропривода и технологического агрегата в процессе работы электропривода и функций защиты повышают надёжность работы всего управляемого комплекса.

Микропроцессорные системы ПОЗВОЛЯЮТ ПУТЁМ введения соответствующих программ реализовать сложные законы управления, в том числе и такие, которые затруднительно или практически невозможно осуществить с помощью аналоговых средств. Микропроцессорные системы

снижают затраты и сроки проведения наладочных работ и изменяют их поскольку необходимые эксперименты характер,  $\Pi$ O определению характеристик и параметров, а также настройка регуляторов может быть произведена автоматически самой микро-ЭВМ по заранее подготовленной программе. Облегчается также анализ аварийных режимов, переходных процессов, которые без потери информации могут быть зарегистрированы в памяти микро-ЭВМ.

Вышеперечисленными свойствами обладает цифровой электропривод SIMOREG К серии 6RA24 производства германской фирмы SIEMENS. Устройства преобразования тока "К" SIMOREG 6RA24 - полностью цифровые, компактные устройства, предназначенные для трёхфазного тока, служащие для регулируемой подачи электроэнергии на якорные и полевые схемы приводов постоянного тока с регулируемым числом оборотов вращения двигателя. Приборы, благодаря устройству параметризации не требуют дополнительных приборов программирования или измерения. Эффективный 16-битный микропроцессор принимает на себя выполнение всех функций управления и регулирования координат якорной цепи и цепи возбуждения. Функции регулирования в качестве программных модулей реализованы в программах, которые взаимосвязаны через параметры.

параметрироваться Устройства **SIMOREGMOTYT** посредством электронного табло, расположенного в электронном модуле. Ввод данных производится тремя кнопками, находящимися там же. Так же возможна параметризация устройства через последовательный интерфейс RS232 с помощью стандартного персонального компьютера  $\mathbf{M}$ программного обеспечения S1MOVIS.

Номинальный ток преобразователей может меняться в пределах от 15 до 1200А. В случае преобразователей на номинальные токи от 640 до 1200А силовая часть выполнена из 6 блоков S1TOR, располагающихся в основном конструктиве выдвижного типа. Основной конструктив состоит из рамы с

изоляционными частями и шинопроводами для размещения шести блоков SITOR. Силовые выводы комплекта SITOR располагаются на обратной стороне. Преобразователи допускают 1.5-кратное превышение тока, причём продолжительность перегрузки зависит от специфики преобразователя.

Схема выпрямления - мостовая, с встречно-параллельным включением групп вентилей.

## Современная система верхней загрузки

Техническая структура автоматической системы загрузки доменной печи приведена на рисунке 1.3. в её состав входят следующие подсистемы:

- подсистема верхней загрузки;
- подсистема нижней загрузки:

подсистема «КАУПЕР», управляющая работой воздухонагревателей

доменной печи;

подсистема « КИП », предназначенная для контроля параметров технологического процесса с помощью измерительных приборов

Перечисленные подсистемы построены на основе контроллеров повышенной надёжности фирмы SIEMENSтипа SIMATIC. К конструктивной особенности контроллеров этой фирмы можно отнести то, что он состоит из двух связанных между собой резервированных подсистем, работающих по принципу «мастер - помощник», в которых реализован горячий резерв. Обе они идентичны и имеют одинаковую программу пользователя. Оба ЦПУ выполняют расширенное самотестирование и синхронизацию. Одно из устройств - мастер - управляет процессом. Если возникает сбой, другое устройство - помощник - принимает управление на себя. Подобное построение даёт ряд преимуществ:

автоматическая передача данных и сигналов между главным и резервным ЦПУ - синхронизация по событиям;

- мгновенное переключение на резервный ЦПУ без потерь данных;
- расширенная системная диагностика, уменьшающая время

ремонта;

простое программирование, как для обычного контроллера при помощи стандартного пакета STEP7.

Подсистемы, входящие в состав автоматической системы загрузки, связаны между собой шиной SINEC. Через эту же шину осуществляется связь  $\mathbf{c}$ ДРУГИМИ системами. Подсистема управления верхней загрузкой предназначена для контроля и управления технологическим процессом загрузки шихты в доменную печь. Подсистема управления верхней загрузкой воздействует на механизмы загрузки следующим образом:

управляет скиповым подъёмником, подсистемой пылеподавления, лебёдкой конусов, наполняющими и выхлопными клапанами межконусного пространства, лебёдкой зондов;

• следит за последовательностью обрабатываемых операции (синхронизация работы механизмов)

осуществляет взаимные блокировки между работой механизмов верхней загрузки;

при возникновении внештатной ситуации подсистема генерирует предупреждающее сообщение, возлагая на оператора-технолога функцию принятия решения (в отдельных случаях сама принимает решение и производит его обработку с последующей выдачей сообщения)

## 1.5Разработка технического задания.

Разработать систему электропривода лебёдки управления скиповым подъёмом доменной печи, удовлетворяющую следующим требованиям:

Требования к структуре и функционированию системы электропривода

Электропривод лебёдки управления скиповым подъёмом доменной печи создаётся как эффективная и гибкая система, управляемая микроконтроллером. Такое построение должно обеспечить:

качественное управление объектом;

необходимую взаимосвязь  $\bf{B}$ процессе работы используемого технологического оборудования;

упрощение обмена информацией между системой электропривода и управляющими подсистемами автоматической системы управления верхней загрузки;

повышение надёжности функционирования системы в целом. Требования к основным техническим параметрам электропривода

- преобразователь реверсивный;
- сигналы управления цифровой код;
- диапазон регулирования  $D = 1000$ ;

точность остановки скипа в заданной точке + 25 мм.

## Требования к питающей сети

Питание электропривода осуществляется от отдельного ввода сети напряжением ЮкВ через преобразующий трансформатор 10/0.4 и частотой переменного тока 50Гц.

## Требования к надёжности.

Бесперебойная работа ЭП должна обеспечиваться за счёт высокой надёжности аппаратных и программных средств, а так же квалификации обслуживающего персонала. Гарантийный срок - 1 год. Срок службы электропривода не менее 10 лет.

## Требования безопасности.

Требования по безопасности использования системы электропривода должны соответствовать существующим нормам и правилам.

Все элементы аппаратуры электропривода, находящиеся ПОД

напряжением должны иметь защиту от случайного прикосновения, а приборы должны иметь зануление или заземление в соответствии с ПУЭ.

Уровень воздушного шума при работе системы не должен превышать *Требования к защите от* скипа *влияния*ситемы *внешних воздействий.*

По защищённости от проникновения пыли и влаги технические средства электропривода должны соответствовать исполнению IP55.

По устойчивости к внешним вибрационным воздействиям аппаратура электропривода должна соответствовать исполнению L3.

Аппаратура электропривода должна быть работоспособной в помещении с температурой от - 10 до + 45 °С и относительной влажностью воздуха от 40 до 80% при температуре + 25 °С, давлением от 630 до 800 мм.рт.ст (84 ... 107 кПа).

потерь *Требования к системе защиты.*

Устройство электропривода должно предусматривать следующие виды защит и блокировок: • максимально-токовую защиту цепей управления и силовых цепей

- интегрально-токовую защиту;
- защиту от короткого замыкания цепей управления и силовых цепей;

защиту от понижения напряжения сети, обрыва фаз и самозапуска электропривода;

- защита от обрыва цепи возбуждения электродвигателя;
- защита от обрыва цепи катушки мех. тормоза;

защита от превышения допустимой скорости движения скипа

2.1. Выбор и проверка электродвигателя по максимальному моменту и нагреву.

## 2.1.1 Расчёт мощности двигателей главного подъёмника

Расчёт ведётся по [4, стр. 194] в принятых в ней единицах измерения физических величин.

Мощность двигателей рассчитаем путём определения момента вращения на валу барабана лебёдки с последующей проверкой двигателей по условиям нагрева. Так как момент на валу барабана есть произведение силы натяжения каната на радиус барабана, который представляет постоянную величину, то все последующие расчёты выполнены для определения натяжения канатов. При подъёме груженого скипа натяжение наматывающейся ветви создаётся весом скипа и груза, а также весом самих канатов. Натяжение сматывающейся ветви определяется весом пустого скипа и канатов. Результирующее окружное усилие на ободе барабана в любой момент времени определяется разностью этих натяжений.

Для упрощения расчётов принимаем следующие допущения:

на всём участке пути до разгрузочной кривой веса скипов и канатов обеих ветвей взаимно уравновешены;

на разгрузочном участке результирующее натяжение изменяется по закону прямой от величины, определяемой весом груза в скипе G<sub>r</sub>в начале участка, до нуля в конце этого участка;

потери в кинематической цепи барабан - скипы, определяемые силами трения в подшипниках скатов и направляющих шкивов, а также жёсткостью канатов при перегибах на шкивах и барабане, учитываются, как 5% от веса движущихся частей, т.е:

$$
F_0 = 0.05 \cdot (G_k + 2 \cdot G_c + G_T) = 0.05 \cdot (11140 + 2 \cdot 8400 + 22500) = 2522 \cdot kT
$$

Где  $G_k = g k \cdot L k = 16 \cdot 696.265 = 1140 \kappa$ г-суммарный вес канатов

 $gk = 16$ кг - вес погонного метра каната;

 $L_k = 4 \cdot (1.7 \cdot L_n + 2 \cdot \pi \cdot D6) = 4 \cdot (1.7 \cdot 95 + 2 \cdot 3.14 \cdot 2) = 696,265$ -общая длина

каната

Іл-полезная длина канатов [см.табл. 1];

Dб- диаметр барабана [см. табл. 1];

 $Gz = 8400$  KF - вес пустого скипа, KF;

 $Gr = 22500$  KF - Bec rpy3a, KF.

• принимается, что нижние ветви канатов параллельны наклонному пути скипа.

Исходные данные для расчёта мощности двигателей приведены в таблице 1.

Максимальное окружное усилие Fмакс на ободе барабана лебёдки потребуется при подъёме аварийного груза Gr-м на участке пути в скиповой

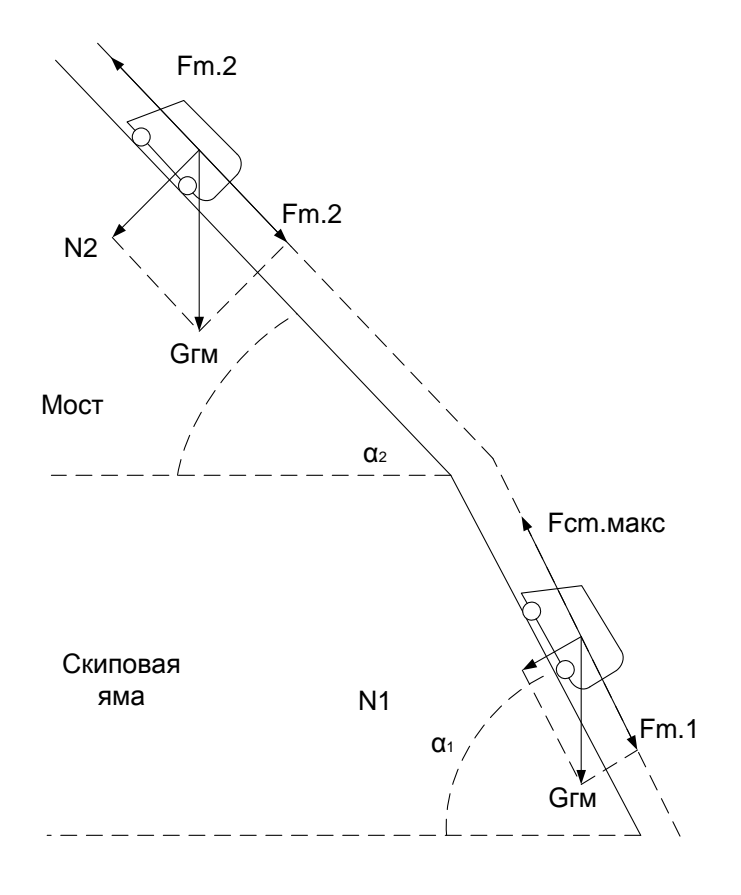

Рисунок 4 - Расчётная схема движения скипа

яме, где статическаясоставляющая усилия имеет наибольшее значение.

Для решения основного уравнения движения:

F- макс = F-Cт.макс + P.дин.макс необходимо найти составляющие 

Максимальное статическое усилие F ст.макс определяем, пользуясь расчётной схемой рисунка 4.

Bec максимального груза Gг.макс можно разложить на две составляющиепараллельную пути.

(действующую по канату) силу сопротивления движению Fmlи нормальную N1, прижимающую скип к пути и создающую потери на трение в подшипниках скатов. Тогда:

Fml= Gr-Make •  $sin(al) = 25000-sin(60^{\circ}) = 21650kT$ .

 $\mathbf{M}$ 

N1 = Gr-Make •  $\cos(\text{al}) = 25000 \cdot \cos(60^\circ) = 12500 \text{k}$ .

Максимальное статическое усилие на ободе барабана:

 $F-CT \text{ .} \text{ \textup{M} \textup{a} \textup{K} \textup{C}} = Fml + F0 = 21650 + 2522 = 24172 \text{ K} \Gamma.$ 

Максимальное динамическое усилие на ободе барабана;

Р.д.макс =  $\sum$ m• а.макс,(1)

где: ∑m- сумма приведённых к канату движущихся масс; а.макс  $=0,35$ м/сек<sup>2</sup> - ускорение;

Так как известна суммарная маховая масса механизма и двух двигателей :  $\Sigma$ GD<sup>2</sup><sub>6</sub> = 39000 кГм<sup>2</sup> - суммарный маховый момент барабана (на собственном валу);

 $\Sigma$ GD<sup>2</sup><sub>m</sub>= 30000 кГм<sup>2</sup> - суммарный маховый момент шести шкивов (на собственном валу);

 $\Sigma$ GD<sup>2</sup><sub>3</sub> = 2200 кГм<sup>2</sup> - суммарный маховый момент зубчатых колёс редуктора (на промежуточном валу);

 $\Sigma$ GD<sup>2</sup> = 700 кГм<sup>2</sup> - суммарный маховый момент двух двигателей и тормозных шкивов (на валу двигателей).

Найдём суммарное значение приведённых к канату инерционных масс. Для этого найдём сумму приведённых к канату масс барабана, редуктора, шести шкивов и двух двигателей:

$$
\Sigma m1 = \frac{GD_6^2 + GD_m^2 + GD_3^2 + i_2^2 + GD_0^2 \cdot i^2}{g \cdot D6^2} =
$$
  
= 
$$
\frac{39000 + 30000 + 2200 \cdot 5, 6^2 + 700 \cdot 18, 6^2}{9, 8 \cdot 2^2} = 6998 \frac{\kappa \Gamma \cdot c \epsilon \kappa^2}{M}
$$

где g = 9.8 м/сек<sup>2</sup> - ускорение свободного падения;

Dб-диаметр барабана [см. табл. 1]

Так же найдём приведённые массы всех поступательно движущихся частей механизма:

$$
mn = \frac{Gk + 2*Gc + G.r.\text{maxc}}{g} = \frac{11140 + 2*8400 + 25000}{9,8} = 5402 \frac{\text{k} \Gamma \cdot \text{c} \text{e} \cdot \text{k}^2}{M}
$$

тогда суммарное значение приведённых к канату инерционных масс определим из следующего выражения:

$$
\sum m = \sum m1 + mn = 9698 + 5402 = 15100 \frac{\text{k} \Gamma \cdot \text{c} \text{e} \text{k}^2}{M}
$$

Максимальное динамическое усилие на ободе барабана определим из формулы (1):

 $F.A.Makc=15100 \cdot 0,35=5285 kT$ 

Максимальное окружное усилие на ободе барабана определим из выражения:

Найдём номинальную мощность двигателя (по максимальному

перегрузочному моменту) из выражения:

$$
P_{\text{.HOM}} = \frac{F_{\text{.MAKC}} \times v_{\text{.MAKC}}}{102 \times \eta \times K \pi \times N \pi} = \frac{29457 \times 4}{102 \times 0.9 \times 2.5 \times 2} = 256.7 \times B \pi
$$

где  $\eta = 0.952 = 0.9$  - К.П. Д двухступенчатой передачи;

Кп = 2,5 - коэффициент допустимой перегрузки;

N<sub>Д</sub> = 2 - число двигателей.

## 2.1.2 Проверка двигателей по нагреву

Проверка двигателей по нагреву производится путём определения среднеквадратичной нагрузки за время одной подачи.

Наиболее точное значение среднеквадратичного тока получается путём построения расчётных кривых токов за время одной подачи, с учётом переходных режимов привода. Приближённый расчёт может быть выполнен на основании идеализированного графика движения со средними значениями ускорений и скоростей (см. рисунок 5).

Для каждого скипа, входящего в подачу, строим кривые статических и динамических усилий в функции времени. Складывая эти кривые, получаем кривую результирующих окружных усилий на ободе барабана лебёдки. Далее находим среднеквадратичное усилие и мощностьпривода, требующуюся для подъёма данного скипа. Аналогичным путём

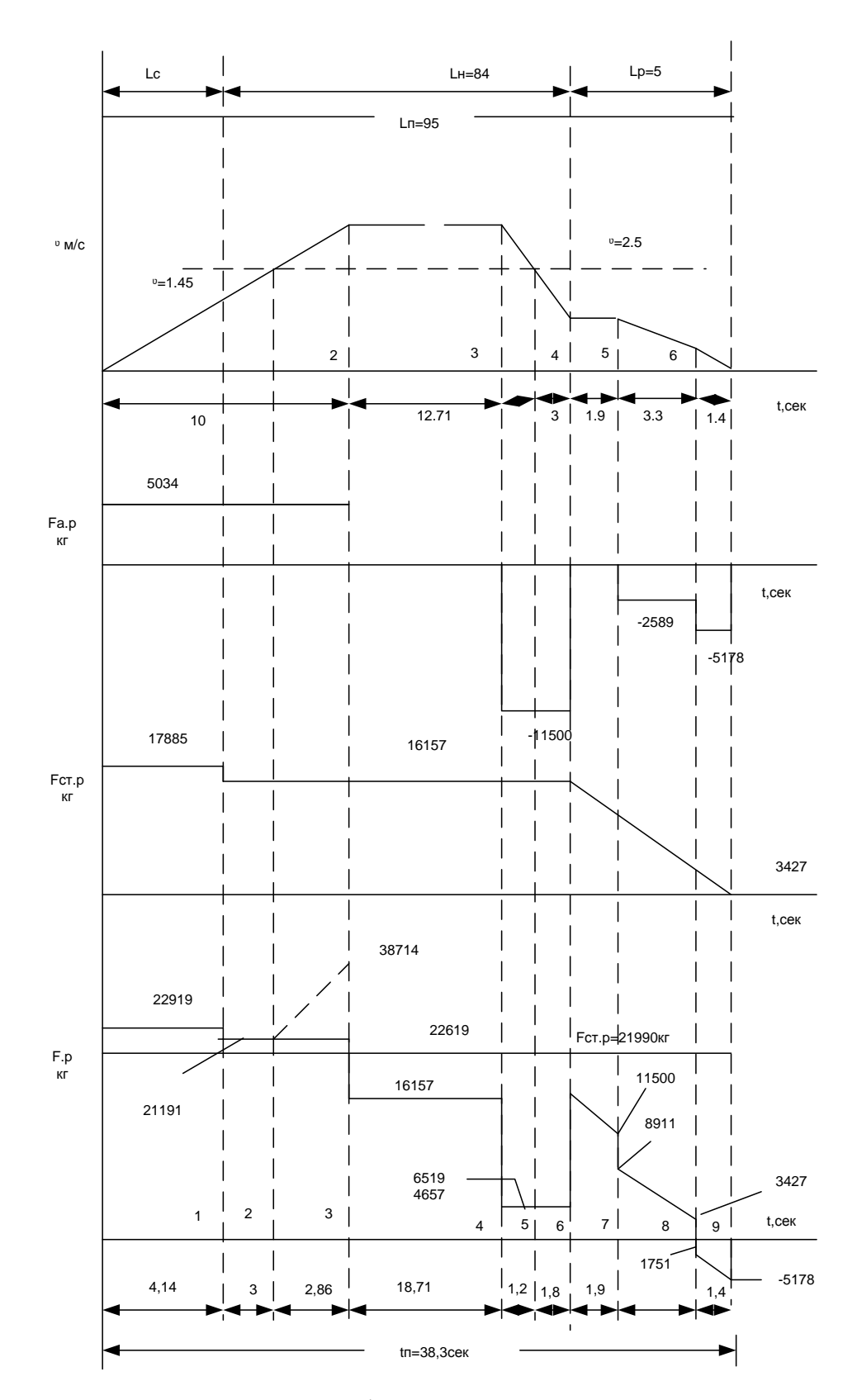

Рисунок 5 - Расчётные графики усилий при подъёме рудного скипа

рассчитываем среднеквадратичную мощность для других скипов, после чего определяем среднеквадратичную мощность двигателей за время всей подачи.

Упростим вычисления, приняв для всей рудной части средний насыпной вес, исходя из фактического состава и количества рудных материалов:

 $\gamma$ р=1,8 - коэффициент веса для рудной части;

ук=0,45 - коэффициент для коксовой части.

Тогда достаточно провести весь расчёт только для двух случаев: при подъёме одного рудного скипа и одного коксового скипа. Найдём расчётную среднеквадратичную мощность двигателей, кВт, по формуле:

$$
PCK = \sqrt{\frac{(2 \cdot P^{2}.CK.p+2 \cdot P^{2}.CK.p) \cdot tr}{4 \cdot trH + 0.5 \cdot (2 \cdot t.BB + 2 \cdot t.k)}}, \quad (2)
$$

где tп- полное время подъёма скипа;

tвв - время стоянки скипа при загрузке рудными материалами из воронко-**BecoB**:

tк- время стоянки скипа при загрузке его коксом;

0,5 - коэффициент, учитывающий ухудшение условий охлаждения открытых двигателей с естественной вентиляцией при остановке.

Принимаем значения tп, tвв, tксогласно реально существующим в системе загрузки доменной печи №3 ОАО «ЗСМК»:

 $\text{tr} - 38 \text{ c}$ ;  $t_{BB} = 30$  c;  $tr = 30$  c:

Рассчитаем среднеквадратичную мощность при подъёме рудного скипа по методике, изложенной в [4, стр. 195].

Найдём полезный вес груза в скипе:

G.r -  $p = \gamma.p. \cdot Q.c = 1,8.10000 = 18000 \text{kr}$ 

Тогда сопротивление движению на участке в скиповой яме определим из выражения: жения:<br>F'.т - p=G.г - p · sin( $\alpha$ 1) = 18000 · sin( $60^{\circ}$ )=18000кГ

o

Зная полезный вес груза в скипе, рассчитаем суммарные потери в кинематической цепи барабан - скипы:

 $F.c - p=0.05 \cdot (G.k+2 \cdot G.c+G.r - p) = 0.05 \cdot (11140+2 \cdot 8400 + 18000) = 2297 \text{k} \Gamma$ 

Далее необходимо определить статические усилия на ободе барабана на участке в скиповой яме и на прямолинейном участке. Статические усилия определим из следующих выражений:

$$
F' \cdot cr - p = F' \cdot r - p + F' \cdot c - p, \text{ k}r \tag{3}
$$

$$
F'' \text{.} \text{cr} - p = F'' \text{.} \text{r} - p + F' \text{.} \text{c} - p, \text{.} \text{K} \text{.}
$$
\n
$$
\tag{4}
$$

Где  $F''$ . т - р= $G$ . г - р · sin( $\alpha$ 2), кг - сопротивление движению на прямолинейном участке моста.

o прямолинеином участке моста.<br>F".т - p=18000·sin(50.35°)=13860кГ.

Найдём значение выражений 3 и 4

 $F.$  ст - р=15588+2297=17885 кГ. - статическое усилие на ободе барабана на участке в скиповой яме.

 $F''$ . ст - р=13860+2297=16157кГ.. - статическое усилие на ободе барабана на прямолинейном участке моста.

Найдём приведённые к канату инерционные массы:

1) всех поступательно движущихся частей:

айдём приведённые к канату инерционные массы:  
ех поступательно движущихся частей:  

$$
m'n - p = \frac{Gk + 2*G.c + G.r-p}{g} = \frac{11140 + 2*8400 + 18000}{9,8} = 4687 \frac{\kappa \Gamma \cdot \text{cex}^2}{M}.
$$

2) суммарное значение

$$
\sum m \cdot p = \sum m \cdot (n-p) + \sum m \cdot 1 = 4687 + 9698 = 14358 \frac{\text{k} \Gamma \cdot \text{c} \text{e} \cdot \text{k}^2}{M}
$$

Определим динамические усилия на ободе барабана:

1) на участке 0-2 в скиповой яме

$$
F_{ap-02} = \sum m.p \cdot a_{01} \tag{5}
$$

2) на участке 3-4 (при подходе к разгрузочной кривой)

$$
F_{ap-34} = \sum m.p \cdot a_{34} \tag{6}
$$

3) на участке 5-6 (второе замедление)

$$
F_{ap-56} = \sum m.p \cdot a_{56} \tag{7}
$$

4) на участке 6-7 (последний участок замедление)

$$
F_{ap-67} = \sum m.p \cdot a_{67} \tag{8}
$$

Для продолжения расчёта динамических усилий рассчитаем график движения по наклонному мосту. Определим время первого участка [4, стр. 188].

Время первого участка:

где о23<sup>=</sup> 3.5м/с - скорость на прямолинейном участке наклонного моста;

 $a.02 = 0.35$  м/с - ускорение при разгоне скипа до прямолинейного участка; тогда из выражения (9) время движения на первом участке:

$$
t_{02} = \frac{v_{23}}{a_{02}},\tag{9}
$$

где v<sub>23</sub>=3,5м/с - скорость на прямолинейном участке наклонного моста;

 $a_{-02}$ =0,35 м/с<sup>2</sup> - ускорение при разгоне скипа до прямолинейного участка; тогда из выражения (9) время движения на первом участке:

$$
t_{02} = \frac{3.5}{0.35} = 10c.
$$

Длина пути участка 0-2:

$$
L_{02} = \frac{v_{23}}{2} \cdot t_{02} = \frac{3.5}{2} \cdot 10 = 17.5 \text{m},
$$

Длина пути участка 2-3, проходимого с максимальной скоростью:

$$
L_{23} = L_{07} - L_{02} - L_{37},\tag{10}
$$

Где L<sub>02</sub>=95м полный путь скипа по канату.
$L_{37}$ =12м - расстояние, проходимое скипом от начала первого ускорения до полной остановки;

 $L_{23}$ =95-17,5-12=65,5м.

Время участка 2-3:

$$
t_{34} = \frac{L_{23}}{v_{23}} = \frac{65,5}{3,5} = 18,7c;
$$

При выходе скипа на участок 3-4 (участок первого торможения), скорость снижается до значения 1,1м/сек. Найдём время первого торможения:

$$
t_{34} = \frac{v_3 - v_4}{a_{34}},\tag{11}
$$

где  $v_3 = 3.5$ м/с - скорость скипа на прямолинейном участке наклонного моста.

 $v_4 = 1, 1$ м/с - скорость скипа по окончании первого торможения (точка 4).

 $a_{34} = 0.8$ м/с<sup>2</sup> - первая производная от скорости скипа на участке первого торможения.

$$
t_{34} = \frac{3,5-1,1}{0,8} = 3c.
$$

Имея время движения скипа на участке 3-4 найдём длину участка:

$$
L_{34} = \frac{v_3 - v_4}{2} \cdot t_{34} = \frac{3.5 - 1.1}{2} \cdot 3 = 6.9 \text{M}.
$$

Найдём длину участка 4-5 из следующего выражения:

$$
L_{45}=L_{37}-L_{34}-L_{57}, \t\t(12)
$$

где  $L_{57}$ = 3м - длина пути скипа на участке 5-7 [4, стр. 188].

тогда из выражения 12 длина пути скипа на участке 5-7:

 $L_{23}$ =12-6,9-3=2,1м.

Найдём время, затрачиваемое скипом на прохождение участка 4-5:

$$
t_{45} = \frac{L_{45}}{v_4} = \frac{2,1}{1,1} = 1,9c.
$$

Найдём длину пути скипа на участке 5-6 из следующего выражения:

$$
L_{56} = L_{57} - L_{67},\tag{13}
$$

Где  $L_{67} \approx 0.35$ м - - длина пути участка 6-7.

Тогда из выражения 13 длина пути участка 5-6:

 $L_{67} = 3 - 0,35 = 2,65M$ 

Найдём время, необходимое для прохождения участка 5-6 из следующего выражения:

$$
t_{56} = \frac{2 \cdot L_{56}}{v_5 + v_6},\tag{14}
$$

где  $v_5 = 1, 1$ м/сек - скорость в точке 5 [4, стр. 188]

 $v_6 = 0.5$ м/сек - скорость в точке 6 [4, стр. 188]

тогда из выражения 14 время, необходимое для прохождения участка 5-6 равно:

$$
t_{56} = \frac{2 \cdot 2,65}{1,1+0,5} = 3,3c.
$$

Найдём замедление на участке 5-6:

$$
t_{56} = \frac{v_5 \cdot v_6}{t_{56}} = \frac{1,1-0,5}{3,3} = 0,18 \text{m/c}^2.
$$

and a

Найдём время прохождения участка 6-7:

$$
t_{56} = \frac{2 \cdot L_{67}}{v_6} = \frac{2 \cdot 0.35}{0.5} = 1.4c.
$$

Тогда среднее замедление на участке 6-7 равно:

$$
a_{67} = \frac{v_6}{t_{67}} = \frac{0.5}{1.4} \approx 0.36 \text{m/c}^2.
$$

Произведя расчёт графика движения скипа по наклонному мосту имеем все данные для нахождения полного времени подъёма скипа:

 $t_n = t_{02} + t_{23} + t_{34} + t_{45} + t_{56} + t_{67} = 10 + 18.71 + 3 + 1.9 + 3.3 + 1.4 = 38.3c$ .

Из выражения 5 найдём динамическое усилие на ободе барабана на участке 0 - 2 (в скиповой яме):

Из выражения 6 найдём динамическое усилие на ободе барабана на участке 3-4 (при подходе к разгрузочной кривой):

 $F_{\text{ap-}34} = -14385 \cdot 0,8 = -11500 \text{K} \Gamma$ 

Из выражения 7 найдём динамическое усилие на ободе барабана на участке 5-6 (второе замедление):

 $F_{\text{an-56}} = -14385 \cdot 0,18 = -2589 \text{k} \Gamma$ 

Из выражения 8 найдём динамическое усилие на ободе барабана на участке 6-7 (последний участок замедления):

 $F_{\text{ap-67}} = -14385 \cdot 0,36 = -5178 \text{k} \Gamma$ 

 $E_{\text{top}}_{12} \approx 14385 \cdot 0,35 = 5034 \text{ s}$ <br>  $E_{\text{top}}_{12} \approx 14385 \cdot 0,35 = 5034 \text{ s}$ <br>  $24 \text{ (upn nonzero is paripyzounoik papaoik).}$ <br>
443 падражения 6 пайдем динавлическое усилие на ободе барабана на<br>  $\omega_{\text{p}} \approx 1 = -14385 \cdot 0,8 = -11500 \text{ s}$ <br>  $E_{\text$ Зная динамические усилия на ободе барабана на участках наклонного моста найдём суммарные усилия на ободе барабана. Участок 0-2 разобьем на 3 участка, так как в нём имеется наклон моста в скиповой яме, прямолинейный участок наклонного моста, а так же зона разгона с ослаблением поля. Но для расчёта так же необходимо найти скорость, которой достигнет скип по выходу на прямолинейный участок наклонного моста, а для нахождения скорости необходимо знать время, которое понадобиться скипу для преодоления этого участка. Итак, время, необходимое для прохождения участка пути в скиповой яме найдём из выражения:

$$
t = \sqrt{\frac{S}{a_{02}}},
$$

где S = 6м - путь скипа на участке наклонного моста с наклоном  $\alpha$  l. Тогда время движения из выражения 15 равно:

$$
t = \sqrt{\frac{6}{0.35}} = 4.14c,
$$

Зная время движения на этом участке найдём скорость, которую разовьет скип по выходу с участка скиповой ямы;

$$
v = \frac{S}{t} = \frac{6}{4.14} = 1.449
$$
m/c,

Этот участок обозначим, как участок t<sub>01</sub> Далее необходимо найти время, за которое скип достигнет скорости 2,5 м/сек. Время найдём из выражения:

$$
t_1 = \frac{v_2 - v}{a_{02}},\tag{16}
$$

где  $v_2$  = 2,5м/сек – скорость перехода на ослабление поля двигателя.

из выражения 16 найлём Тогла время движения скипа Ha прямолинейном участке наклонного моста без ослабления поля:

$$
t_1 = \frac{2, 5 - 1, 449}{0, 35} = 3c,
$$

Зная время tи t<sub>1</sub>найдём время, затрачиваемое скипом для достижения скорости с 2,5м/сек до 3,5м/сек с ослаблением поля:

 $t_2 = t_{02} - t - t_1 = 10 - 4, 14 - 3 = 2,86c.$ 

Найдём суммарные усилия на ободе барабана для участка 0-2.

1) для времени t:

$$
Fp01 = Fap-02 + F'cr-p = 5034 + 17885 = 22919 \text{K}
$$

2) для времени  $t_1$ :

$$
F_p 12 = F_{ap-02} + F_{cr-p}'' = 5034 + 16157 = 21191 \text{ kT}
$$

3) для времени  $t_2$ :

$$
F_p 23 = (F_{ap-02} + F'_{cr-p}) \cdot \frac{v_{23}}{2,5} = (5034 + 16157) \cdot \frac{3,5}{2,5} = 38714 \text{ kT}
$$

где  $\frac{v_{23}}{2.5}$  - коэффициент, учитывающий приведённые к канату расчетные

(фиктивные) усилия при ослаблении поля двигателей.

4) для времени t34:

расчётное (фиктивное) усилие без ослабления поля равно F".

расчётное (фиктивное) усилие с ослабления поля равно:

$$
F_p 34 = F''_{cr-p} \cdot \frac{v_{23}}{2.5} = 16157 \cdot \frac{3.5}{2.5} = 22619 \text{K} \Gamma
$$

5) для времени  $t45$ :

с ослаблением потока:

$$
F_p 45 = (F''_{cr-p} + F''_{ap-34}) \cdot \frac{v_{23}}{2,5} = (16157 - 11500) \cdot \frac{3,5}{2,5} = 6519 \text{K} \Gamma
$$

без ослабления потока:

$$
F_p^{'}
$$
45 =  $F_{cr-p}'' + F_{ap-34} = 16157 - 11500 = 4657 \text{ k} \Gamma$ 

 $6)$  для времени  $t56$ :

$$
F_p 56 = F''_{cr-p} + F_{ap-34} = 16157 - 11500 = 4657 \,\mathrm{k} \Gamma
$$

7) для времени t67:

особенностью этого участка (участок 4-7) является то, что  $F''_{cr-p}$ находим графо-аналитическим методом, так как на разгрузочном участке принимаем снижение расчетного усилия линейным от значения  $F''_{cr-p}$  р(начальное) до  $F''_{cr-p} = 0$ . Тогда:

$$
F_p 67 = F''_{cr-p} + F_{ap-56} = 11500 - 2589 = 8911 \text{ kT}
$$

8) для времени t<sub>78</sub>:

$$
F_p 78 = F''_{cr-p} + F_{ap-67} = 3427 - 5178 = -1751 \text{K} \Gamma
$$

Далее рассчитаем среднеквадратичное усилие на ободе барабана при подъёме рудного скипа:

$$
F_{c\kappa-p} = \sqrt{\frac{\sum F_p^2 \cdot t}{t_y + 0.75t_a}},
$$
\n(17)

где ty - время движения с равномерной скоростью;

 $t_y = t_{34} = 18,71$  cek;

t<sub>a</sub>- время движения с переменной скоростью;

 $t_a = t_n - t_y = 38,3 - 18,71 = 19,59$ cek;

0,75 - коэффициент, учитывающий ухудшение вентиляции при разгоне и

торможении привода.

На временных интервалах t<sub>45</sub>t<sub>67</sub>t<sub>78</sub>t<sub>89</sub>для удобства расчёта усредним суммарные усилия. Тогда:

для временного интервала t23:

$$
F''p23 = \frac{F_p12 + F_p23}{2} = \frac{21191 + 38714}{2} = 29952 \text{K} \Gamma
$$

для временного интервала t<sub>45</sub>:

$$
F''p45 = \frac{F_p45 + F_p'45}{2} = \frac{6519 + 4657}{2} = 5588 \text{ kT}
$$

для временного интервала t<sub>67</sub>:

$$
F'p67 = \frac{F_{cr-p} + F_{cr-p1}}{2} = \frac{16157 + 11500}{2} = 13828, 5 \text{K} \Gamma
$$

для временного интервала t<sub>78</sub>:

$$
F'p78 = \frac{F_p 67 + F_{cr-p2}}{2} = \frac{8911 + 3427}{2} = 6169 \text{K} \Gamma
$$

для временного интервала t89:

$$
F'p89 = \frac{F_p 78 + F_{ap-67}}{2} = \frac{-1751 - 5178}{2} = 3464, 5 \text{K} \Gamma
$$

тогда из выражения 17 среднеквадратичное усилие на ободе барабана при подъёме рудного скипа:

$$
F_{c\kappa-p} = \sqrt{\frac{Fp01^2 \cdot t + Fp12^2 \cdot t_1 + F''p23^2 \cdot t_2 + Fp34^2 \cdot t_{34} + F''p45^2 \cdot t_{45} + F'p56^2 \cdot t_{56} + F'p67^2 \cdot t_{67} + F'p78^2 \cdot t_{78} + F'p78^2 \cdot t_{78} + F'p78^2 \cdot t_{78} + F'p78^2 \cdot t_{78} + F'p78^2 \cdot t_{80} + F'p78^2 \cdot t_{80} + F'p78^2 \cdot t_{81} + F'p78^2 \cdot t_{81} + F'p78^2 \cdot t_{82} + F'p78^2 \cdot t_{83} + F'p78^2 \cdot t_{84} + F'p78^2 \cdot t_{85} + F'p78^2 \cdot t_{86} + F'p78^2 \cdot t_{87} + F'p78^2 \cdot t_{86} + F'p78^2 \cdot t_{87} + F'p78^2 \cdot t_{89} + F'p78^2 \cdot t_{80} + F'p78^2 \cdot t_{81} + F'p78^2 \cdot t_{82} + F'p78^2 \cdot t_{83} + F'p78^2 \cdot t_{84} + F'p78^2 \cdot t_{85} + F'p78^2 \cdot t_{86} + F'p78^2 \cdot t_{87} + F'p78^2 \cdot t_{89} + F'p78^2 \cdot t_{80} + F'p78^2 \cdot t_{81} + F'p78^2 \cdot t_{82} + F'p78^2 \cdot t_{80} + F'p78^2 \cdot t_{80} + F'p78^2 \cdot t_{81} + F'p78^2 \cdot t_{80} + F'p78^2 \cdot t_{81} + F'p78^2 \cdot t_{82} + F'p78^2 \cdot t_{80} + F'p78^2 \cdot t_{80} + F'p78^2 \cdot t_{81} + F'p78^2 \cdot t_{80} + F'p78^2 \cdot t_{81} + F'p78^2 \cdot t_{82} + F'p78^2 \cdot t_{83} + F'p78^2 \cdot t_{84} + F'p78^
$$

$$
F_{\text{CK-}p} = \sqrt{\frac{22919^2 \cdot 4.14 + 21191^2 \cdot 3 + 27654^2 \cdot 2.86 + 22619^2 \cdot 18.71 + 5588^2 \cdot 1.2 + 138285^2 \cdot 1.9 + 6169^2 \cdot 3.3 + 34645^2 \cdot 1.4 + 1871 \cdot 19.59 + 1871 \cdot 19.59}
$$

 $F_{cr-p} = 21990 \text{K} \Gamma$ 

Найдём среднеквадратичную мощность двигателя при подъёме рудного скипа:

$$
P_{ck,p} = \frac{F_{ck-p} \cdot v_{M}}{102 \cdot \eta \cdot N_{A}} = \frac{21990 \cdot 3.5}{102 \cdot 0.9 \cdot 2} = 404 \text{kBr}
$$

где  $v_{M} = 3.5$ м/сек - максимальная скорость скипа;

η=0,99 - КПД двухступенчатой передачи;

Nд = 2 - число двигателей.

Аналогичным образом рассчитаем среднеквадратичную мощность при подъёме коксового скипа.

Найдём полезный вес груза в скипе:

Gr -  $\kappa = \gamma.p \cdot Q.c = 0.45 \cdot 10000 = 4500 \kappa \Gamma$ 

Тогда сопротивление движению на участке в скиповой яме определим из выражения:

 $F'$ .  $r - \kappa = Gr - \kappa \times \sin(\alpha 1) = 4500 \cdot \sin(60^\circ) = 3897 \kappa \Gamma$ 

Зная полезный вес груза в скипе, рассчитаем суммарные потери в кинематической цепи барабан - скипы:

 $F.c - \kappa = 0.05 \cdot (G.k + 2 \cdot G.c + G.r - \kappa) = 0.05 \cdot (11140 + 2 \cdot 8400 + 4500) = 1622 \kappa \Gamma$ 

Далее необходимо определить статические усилия на ободе барабана на участке в скиповой яме и на прямолинейном участке. Статические усилия определим из выражений 3 и 4:

где  $F''$ . т-к=G. г-к · sin( $\alpha$ 2) - сопротивление движению на прямолинейном участке моста.

 $F''$ . T-K=4500 · sin  $(50.35^{\circ})$ =3464k $\Gamma$ 

Найдём значение выражений 3 и 4:

 $F_{\text{C}}$ т-к=3807+1622=5519кГ - статическое усилие на ободе барабана на участке в скиповой яме.

 $F''$ . ст-к=3464+1622=5086кГ - статическое усилие на ободе барабана на прямолинейном участке моста.

Найдём приведённые к канату инерционные массы:

1) всех поступательно движущихся частей:

$$
m'n\kappa = \frac{G\kappa + 2 \times G\kappa + G\kappa}{g} = \frac{11140 + 2 \cdot 8400 + 4500}{9.8} = 3311 \frac{\kappa \Gamma \cdot \text{cek}^2}{M}
$$

2) суммарное значение

$$
\sum m \cdot \text{K} = m' \text{H} - \text{K} + \sum m \cdot 1 = 3311 + 9698 = 13008 \frac{\text{K} \cdot \text{C} \cdot \text{C} \cdot \text{C} \cdot \text{C}^2}{M}
$$

Определим динамические усилия на ободе барабана:

Из выражения 5 найдём динамическое усилие на ободе барабана на участке 0 - 2 (в скиповой яме):

 $F_{\text{ak}}-02=13008 \cdot 0,35=4552 \text{k} \Gamma$ 

Из выражения 6 найдём динамическое усилие на ободе барабана на участке 3-4 (при подходе к разгрузочной кривой):

 $F_{\text{ak}}=34=13008.0, 8=10406 \text{k}$ 

Из выражения 7 найдём динамическое усилие на ободе барабана на участке 5-6 (второе замедление):

 $F_{\text{AK-56}} = -13008 \cdot 0, 8 = -2341 \text{ kT}$ 

Из выражения 8 найдём динамическое усилие на ободе барабана на участке 6-7 (последний участок замедления):

 $F_{\text{AK-67}} = -13008 \cdot 0,36 = -4682 \text{k} \Gamma$ 

Найдём суммарные усилия на ободе барабана для участка 0-2.

1) для времени t:

 $F_p 01 = F_{\text{ak}}-02 + F_{\text{CT-K}}' = 4552 + 5519 = 10071 \text{k} \Gamma$ 

2) для времени  $t_1$ :

 $F_p 12 = F_{\text{ak}}-02 + F''_{\text{CT-K}} = 4552 + 5086 = 9638 \text{k}$ 

3) для времени  $t_2$ :

$$
F_p 23 = (F_{\text{ak-02}} + F''_{\text{CT-K}}) \cdot \frac{v_{23}}{2,5} = (4552 + 5086) \cdot \frac{3,5}{2,5} = 13493 \text{K} \Gamma
$$

где  $\frac{v_{23}}{2.5}$  - коэффициент, учитывающий приведённые к канату расчетные

(фиктивные) усилия при ослаблении поля двигателей.

4) для времени  $t_{34}$ :

расчётное (фиктивное) усилие с ослабления поля равно  $F_{cr-k}''$ расчётное (фиктивное) усилие с ослабления поля равно:

$$
F_p 34 = F''_{cr-k} \cdot \frac{v_{23}}{2,5} = 5086 \cdot \frac{3,5}{2,5} = 7120 \text{ kT}
$$

5) для времени  $t_{45}$ :

с ослаблением потока:

$$
F_p 45 = (F''_{cr-k} + F_{ak-34}) \frac{v_{23}}{2,5} = (5086 + 10406) \cdot \frac{3,5}{2,5} = -7448 \text{ kT}
$$

без ослабления потока:

$$
F_p^{'}
$$
45 =  $F_{cr-k}'' + F_{ak-34} = 5086 + 10406 = -5320 \text{ kT}$ 

6) для времени  $t_{56}$ :

$$
F_{p}56 = F''_{cr-k} + F_{ak-34} = 5086 + 10406 = -5320 \text{K}
$$

7) для времени  $t_{67}$ :

особенностью этого участка (участок 4-7)является то, что  $F_{cr-k}''$  находим графоаналитическим методом, так как на разгрузочном участке принимаем снижение расчетного усилия линейным от значения  $F''_{cr-k}$ (начальное) до

$$
F''_{CT-K} = 0. \text{ Tor} \text{J}a:
$$
  
F<sub>p</sub>67 = F''\_{CT-K} + F<sub>ak-56</sub> = 3621 + 2341 = 1280 \text{K}

7) для времени  $t_{78}$ :

 $F_p 78 = F''_{cr-K} + F_{ar-67} = 1078 + 4682 = -3604 \text{k} \Gamma$ 

Далее рассчитаем среднеквадратичное усилие на ободе барабана при подъёме коксового скипа из выражения 17.

На временных интервалах  $t_{23} t_{45} t_{67} t_{78} t_{89}$  для удобства расчёта усредним суммарные усилия. Тогда:

для временного интервала t<sub>23</sub>:

$$
F''p23 = \frac{F_p12 + F_p23}{2} = \frac{9638 + 13493}{2} = 11565 \text{K} \Gamma
$$

для временного интервала t<sub>45</sub>:

$$
F'p67 = \frac{F_{cr-p} + F_{cr-\kappa1}}{2} = \frac{5086 + 3621}{2} = 4353\kappa\Gamma
$$

для временного интервала t<sub>78</sub>:

$$
F'p78 = \frac{F_p 67 + F_{cr-K2}}{2} = \frac{1280 + 1078}{2} = 1179 \text{K}
$$

для временного интервала t89:

$$
F'p89 = \frac{F_p 78 + F_{\text{ak-67}}}{2} = \frac{-3604 - 4682}{2} = -4143\text{kF}
$$

тогда из выражения 17 среднеквадратичное усилие на ободе барабана при подъёме коксового скипа:

$$
F_{c\kappa\hbox{-}p}=\sqrt{\frac{Fp01^2\cdot t+Fp12^2\cdot t_1+F^{\prime\prime}p23^2\cdot t_2+Fp34^2\cdot t_{34}+F^{\prime\prime}p45^2\cdot t_{45}+F^{\prime}p56^2\cdot t_{56}+F^{\prime}p67^2\cdot t_{67}+F^{\prime}p78^2\cdot t_{78}}{t_y+0,75\cdot t_a}},
$$

$$
F_{c_{K}p} = \sqrt{\frac{10071^2 \cdot 4.14 + 9638^2 \cdot 3 + 11565^2 \cdot 2.86 + 7120^2 \cdot 18.71 + 6384^2 \cdot 1.2 + 4353^2 \cdot 1.9 + 1179^2 \cdot 3.3 + 4132^2 \cdot 1.4}{18.71 + 0.75 \cdot 19.59}}
$$

 $F_{\text{CT-K}} = 8010 \text{k} \Gamma$ 

Найдём среднеквадратичную мощность двигателя при подъёме коксового скипа из выражения 18:

$$
P_{CK,K} = \frac{8010 \cdot 3.5}{102 \cdot 0.9 \cdot 2} = 152,7 \times BT
$$

Из выражения 2.1 найдём среднеквадратичную мощность двигателя:

$$
P_{CK} = \sqrt{\frac{(2 \cdot 404^2 + 2 \cdot 152, 7^2) \cdot 38}{4 \cdot 38 + 0, 5 \cdot (2 \cdot 30 + 2 \cdot 30)}} = 258 \text{kB}
$$

Таким образом, электропривод лебёдки С 1-22,5-210 удовлетворяет условиям проверки по максимальному моменту и нагреву при условии

#### обеспечения максимальной производительности.

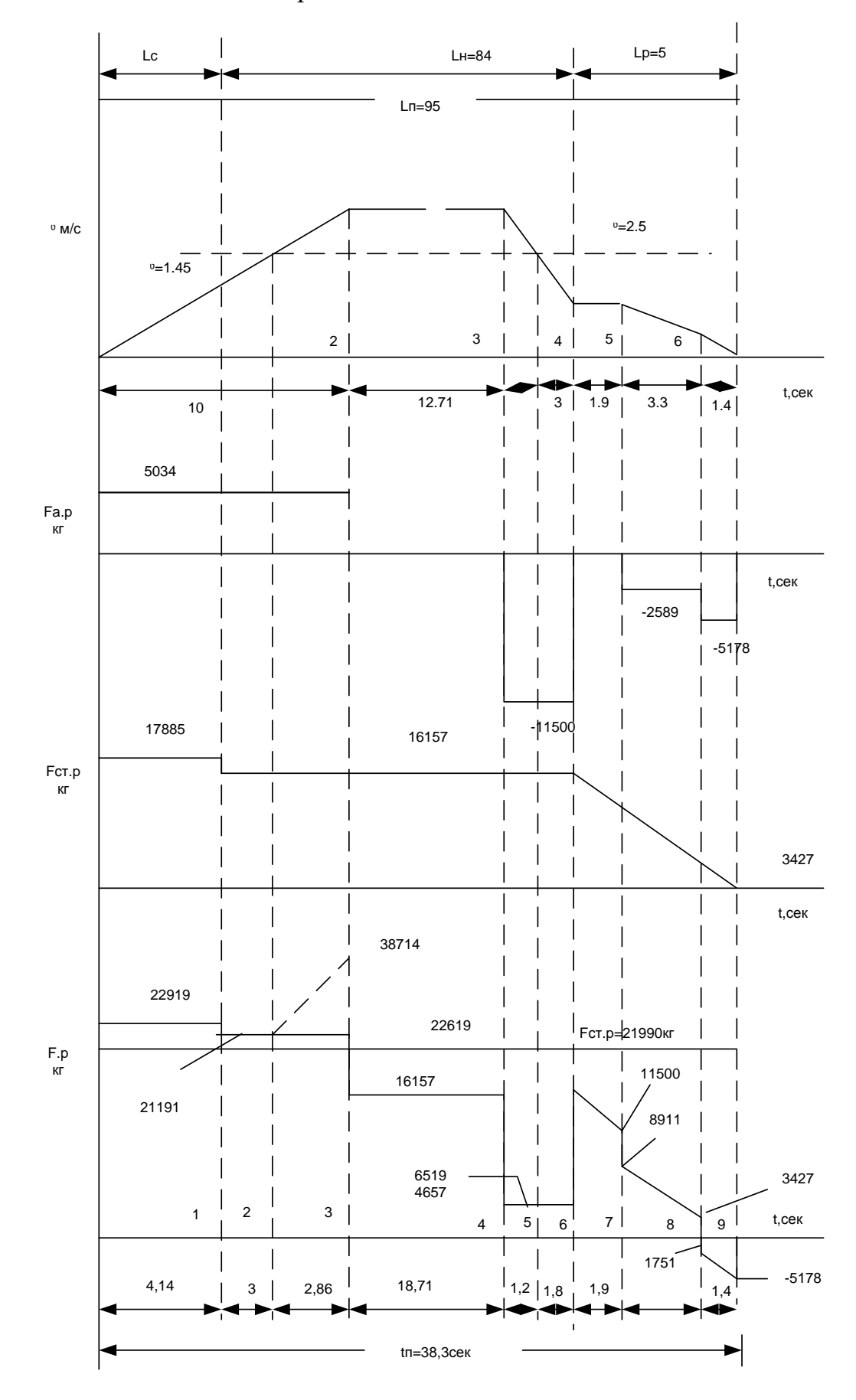

Рисунок 6 - Расчётные графики усилий при подъёме коксового скипа

#### 2.2. Расчет и выбор элементов электрооборудования силовой цепи.

#### $2.2.1$ Выбор электродвигателя

Исходя из выше приведённых расчётов выбираем двигатель типа ДП 74/34-6 со следующими паспортными данными  $P_{\mu} = 260 \text{kB}$ T; Номинальная мошность  $I_{H} = 860A;$ Номинальный ток  $n_{\rm H} = 500/700$  об/мин; Номинальная скорость  $M_{\text{H}}$  = 0,508/0,363 $\text{T}^*$ M; Номинальный момент Число параллельных ветвей обмотки якоря  $a=3$ : Число витков на полюс для обмотки возбуждения  $W_{II} =$ 715вит/пол;  $I_{H.B} = 6,7/4,4A;$ Номинальный ток возбуждения  $\Phi_{\text{H}} = 0.0725/0.052B6;$ Номинальный поток на полюс Число пар полюсов  $p = 3$ ;  $R_{\text{o}a,\pi20}^{\text{o}=0,0075\text{O}M}$ Сопротивление обмотки якоря  $R_{\text{III.}120}$ <sup>o=</sup> 0,0015OM Сопротивление добавочных полюсов  $R_{\text{ko},\pi20}^{\text{o}}$ <sup>o=</sup> 0,004OM Сопротивление компенсационной обмотки  $R_{OB, I, 20}^{\circ}$ <sup>o=</sup>17,9 Сопротивление обмотки возбуждения Oм

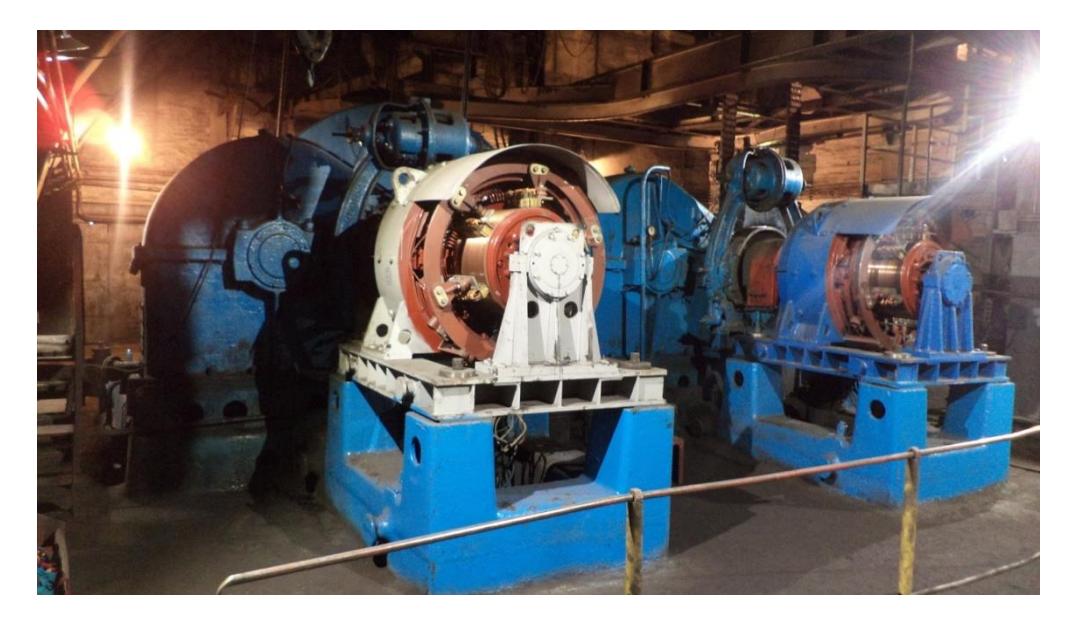

Рисунок 7 - Электродвигатель скипового подъемника Найдём сопротивление двигателя в горячем состоянии:

$$
R_{\text{AB.}top} = 1,38 \cdot (R_{\text{A.}1,20^{\circ}} + R_{\text{AII.}20^{\circ}} + R_{\text{KO.}20^{\circ}}) + \frac{\square \cup_{\text{III.}1,20^{\circ}}}{I_{\text{H}}}
$$
  
1,38 \cdot (0,0075 + 0,0015 + 0,004) +  $\frac{2}{860} = 0,02026$ OM

где  $\Box$  U<sub>III</sub> = 2B - падение напряжения на щётках;

Номинальная угловая скорость вращения вала двигателя

$$
\omega_{\rm H} = \frac{\pi \cdot \text{n}}{30} = \frac{3.14 \cdot 500}{30} = 52,36 \,\text{paj/c}
$$

Конструктивная постоянная двигателя

$$
c = \frac{U_{H} - I_{H} \cdot R_{A,B,rop}}{\omega_{H}} = \frac{330 - 860 \cdot 0.02}{52,36} = 5,97B \cdot c
$$

Индуктивность якоря одного электродвигателя

$$
L_{\text{I},\text{B}} = \gamma \cdot \frac{U_{\text{H}}}{I_{\text{H}} \cdot p \cdot \omega \text{H}} = 0,15 \cdot \frac{330}{860 \cdot 3 \cdot 52,36} = 0,0003664 \text{F} \text{H}
$$

где  $\gamma = 0.15$  - коэффициент для компенсированных электродвигателей;  $p = 3$  число пар полюсов.

Найдём момент инерции одного электродвигателя

$$
J_{\overline{A}B} = \frac{0.5 \cdot GD^{2}_{\overline{A}B}}{4} = \frac{0.05 \cdot 700}{4} = 87,5 \times \Gamma M^{2}
$$

Эквивалентный момент инерции электропривода

$$
J_3 = 2 \cdot J_{\text{AB}} + \frac{GD_{M}^2}{4} = 2 \cdot 87,5 + \frac{550}{4} = 312,5 \text{K} \Gamma \text{m}^2
$$

## 2.2.2 Выбор вентильного преобразователя

параметров выбранного электродвигателя выбираем Исходя **ИЗ** реверсивный тиристорный преобразователь типа SIMOREG-K - 6RA2491-4DV62-0.

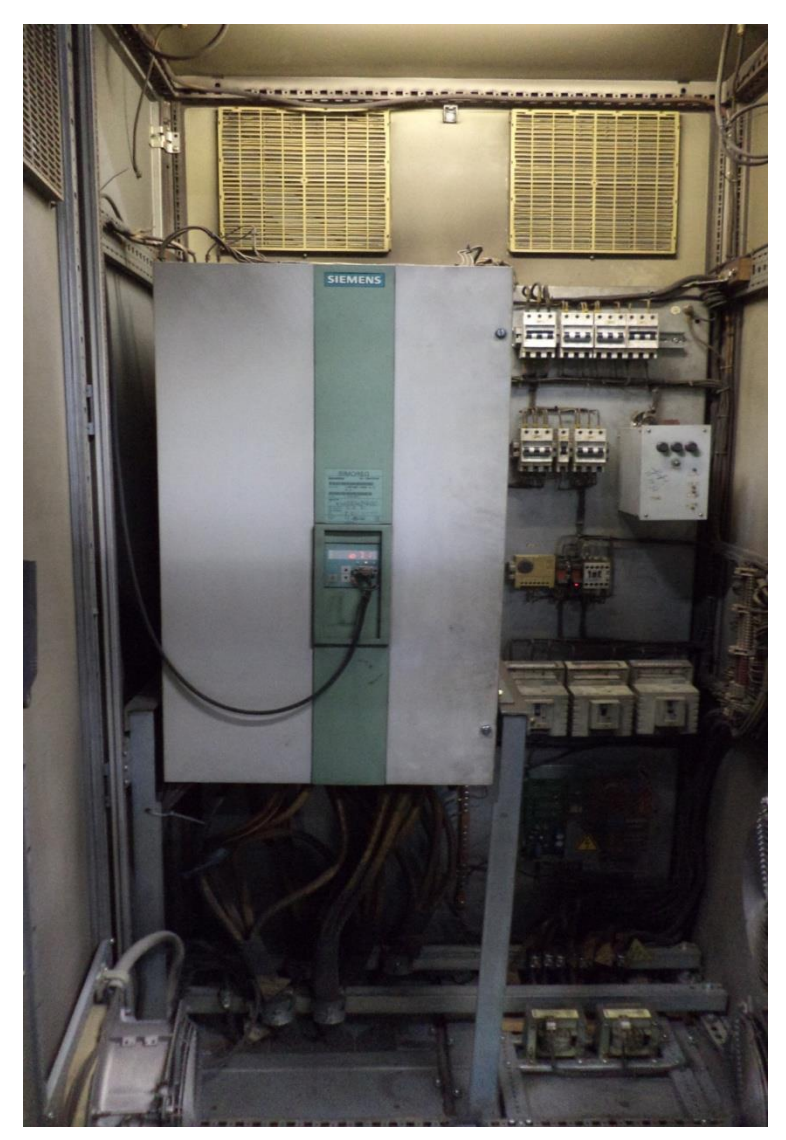

Рисунок 8 - Преобразователь скипового подъемника

Преобразователи SIMOREGDCMASTER серии 6RA70 являются полностью цифровыми компактным преобразователями с питанием от трехфазной сети и служат для питания якоря и обмотки возбуждения двигателей постоянного тока с регулируемой скоростью с номинальными токами якоря от I5A до 2200A. Параллельным включением компактных преобразователей возможны токи до 12000А. Питание обмотки возбуждения возможно с токами до 85А (в зависимости от номинального постоянного тока якоря).

В зависимости от использования преобразователи могут работать в нереверсивном или в реверсивном режиме. Преобразователи автономны благодаря интегрированной системе настройки параметров и не требуют дополнительных устройств для параметрирования. Все функции управления и регулирования, a также контрольные  $\mathbf{M}$ вспомогательные функции выполняются под управлением одной микропроцессорной системы. Ввод заданного и текущего значения может производиться по выбору в цифровом или в аналоговом виде.

Преобразователи SIEMENS SIMOREG 6RA70 отличаются компактностью и экономией пространства для своей установки. В дверцу преобразователя встроен электронный бокс, который включает в себя модули регулирования. Этот бокс может быть дополнен модулями для технологических функций и последовательных интерфейсов. Благодаря удобной доступности отдельных элементов эта техника предоставляет Вам высокую степень дружественности сервиса.

Внешние сигналы (двоичные входы/выхода), аналоговые входы/выходы, импульсные датчики, и т.д.) подключаются посредством вставляемого штеккера. Программное обеспечение преобразователя хранится в flash ЕРКОМ. Обновление программного обеспечения может быть легко загружено по последовательному интерфейсу в базовый блок.

Справочные данные на тиристорный преобразователь приведены в таблице 2

51

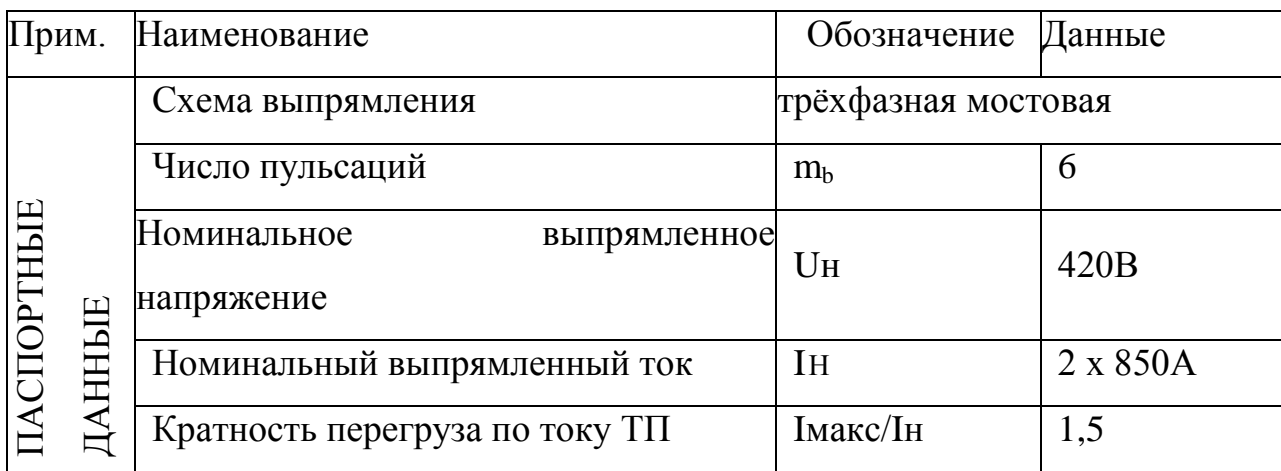

Таблица 2Данныетиристорногопреобразователя

### 2.2.3 Расчёт и выбор силового трансформатора

Выбор согласующего силового трансформатора ДЛЯ питания вентильного преобразователя производится по расчётным значениям I<sub>2</sub> и  $U_{2\phi}$ вторичной обмотки и типовой мощности трансформатора  $S_{\text{tp}}$ согласно [3].

Найдём расчётное значение напряжения вторичной обмотки трансформатора.

$$
U_{2.\Phi, \text{pace}} = K_{u2} \cdot \frac{1}{K_c} \cdot K_{\alpha} (1 + K_R \cdot \frac{2.5 \cdot I_H}{I_H}) \cdot U_{d,\text{make}}, \quad (21)
$$

Где Кс=0,85- коэффициент, учитывающий заданное снижение напряжения в сети (15%).

 $K_{U2} = 0.428$  - расчётный коэффициент, характеризующий соотношение U2ф/Ed0 в идеальном выпрямителе.

 $\alpha_{MHH}$ <sup>=</sup> 30° - минимальный угол открывания тиристоров.

- коэффициент, учитывающий падение

 $cos(a<sub>MHH</sub>) cos(30)$ 

напряжения в преобразователе.

 $K_R$ = 0.1 - коэффициент, учитывающий падение напряжения в преобразователе.

$$
U_{d,\text{maxc}} = c \cdot \omega_{\text{H}} - 2.5 \cdot I_{\text{H}} \cdot R_{\text{AB},\text{TOP}} = 5.97 \cdot 52.36 - 2.5 \cdot 860 \cdot 0.01 - 269 \text{B}
$$

максимальное напряжение на двигателе

Тогда из выражения(21)

$$
U_{2,\phi, \text{pace}} = 0,428 \cdot \frac{1}{0,85} \cdot 1,155 \cdot (1+0,1 \cdot \frac{2.5 \cdot 860}{860}) \cdot 269 = 195,5B
$$

Расчётное действующее значение фазового тока вторичной обмотки

 $I_{2.\phi.\text{pace}} = K_I \cdot K_{I2} \cdot I_{\pi} = 1,1 \cdot 0,815 \cdot 860 = 770,99A,$ 

где К<sub>I</sub> = 1,1 - коэффициент, учитывающий отклонение формы тока от прямоугольной;

 $K_{12} = 0.815$  - коэффициент, характеризующий отношение  $I_{\phi}/I_{d}$ и зависящий от схемы выпрямления,

$$
\mathbf{I}_{\mathbf{A}} = \mathbf{I}_{\mathbf{H}}
$$

Расчётная типовая мощность трансформатора:

$$
S_{\text{TP},\text{pacy}} = K_{\text{S}} \cdot \frac{U_{2\phi,\text{pacy}}}{K_{u2}} \cdot K_{\text{I}} \cdot I_{d} = 1.045 \cdot \frac{195.5}{0.428} \cdot 1.1 \cdot 860 = 4.516 \cdot 10^{5} \text{B} \times \text{A},
$$

где  $K_S = 1,045 -$ коэффициент схемы.

Максимальная мощность, отдаваемая трансформатором в режиме рабочей перегрузки двигателя

 $S_{\text{TD.Dacy}} = K_S \cdot (1 + K_R \cdot 2.5) \cdot K_I \cdot P_{\text{IB.MARC}}$ 

$$
S_{\text{TP}. \text{pacy}} = 1.045 \cdot (1 + 0.1 \cdot 2.5) \cdot 1.1 \cdot 709500 = 1.019 \cdot 10^6 \text{B} \times \text{A}
$$

Где  $P_{\text{LB.MAKC}} = 0.2 \cdot U_{\text{H}} \cdot I_{\text{H}} = 2.5 \cdot 330 \cdot 860 = 709500B$ т - максимальная мощность, потребляемая двигателем.

Выбираем из [5] трансформатор типа ТСЗП - 630/10УЗ со следующими паспортными данными:

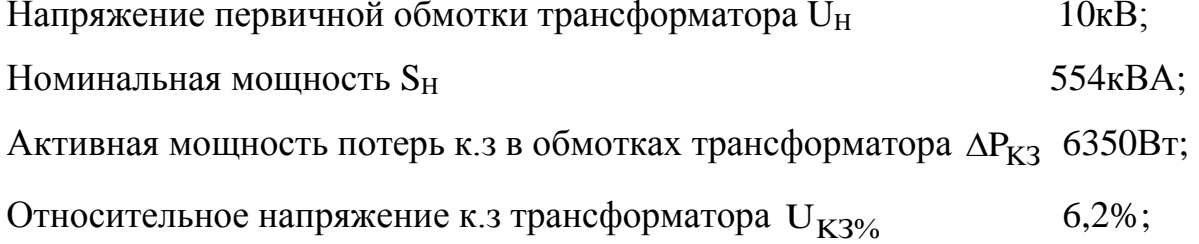

Линейное напряжение вторичной обмотки трансформатора U<sub>2пн</sub> 313B; Линейный ток вторичной обмотки трансформатора  $I_{2\pi H}$  $1020A;$ Схема соединения обмоток трансформатора  $Y/\Lambda$ -11.

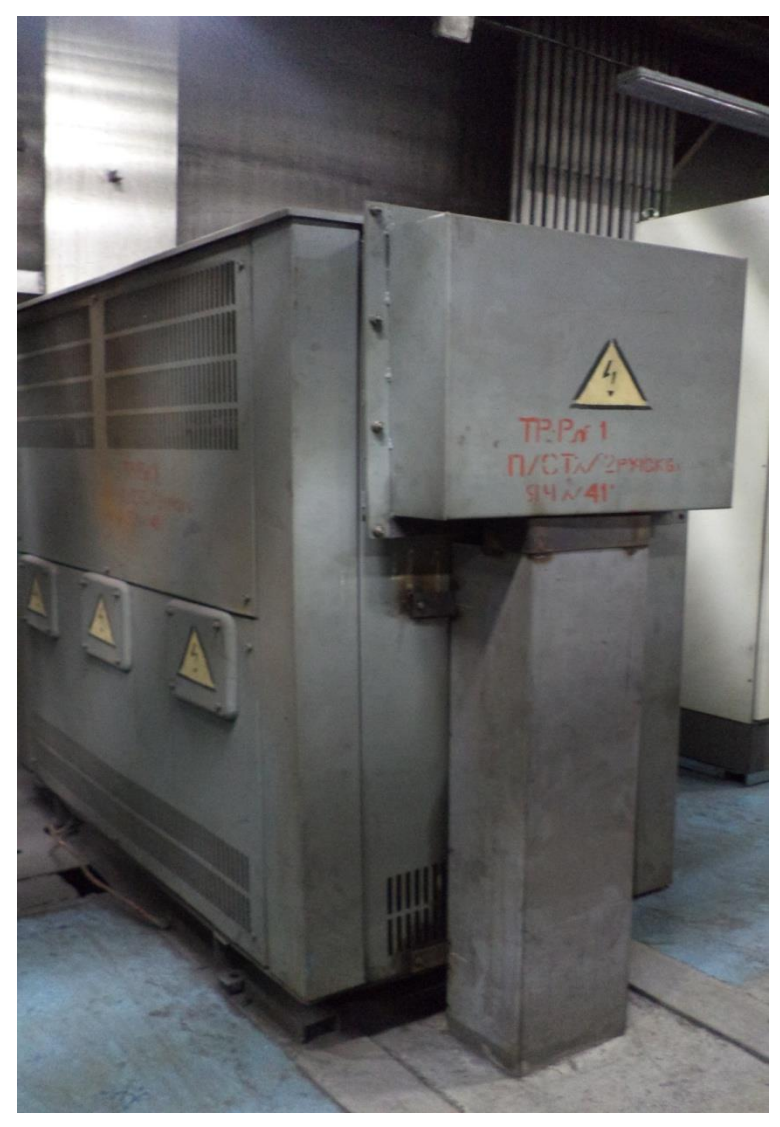

Рисунок 9 - Трансформатор скипового подъемника

Найдём дополнительные параметры трансформатора, рассмотрев схему включения трансформатора, как эквивалентная Y/Y.

фазного Номинальное значение токавторичной обмоткитрансформатора:

 $I_{2\phi,H} = I_{2\pi H} = 1020A$ 

Номинальное значение фазного напряжения вторичной обмотки

трансформатора:

$$
U_{2\varphi,\mathrm{H}} = \frac{U_{2\mathrm{J},\mathrm{H}}}{\sqrt{3}} = \frac{313}{\sqrt{3}} = 181B.
$$

Угловая частота питающей сети:

при частоте питающей сети f= 50Гц

 $\omega_{\text{H}} = 2 \cdot \pi \cdot f_{\text{c}} = 2 \cdot 3.14 \cdot 50 = 314 \text{pa}$   $\pi$ /c.

Активное сопротивление обмотки трансформатора на фазу

$$
R_{\text{TP.}\varphi} = \frac{\Delta P_{\text{K3}}}{m2 \cdot I_{2\varphi,\text{H}}^2} = \frac{6350}{3.1020^2} = 0,00202 \text{OM}.
$$

Реактивное сопротивление обмотки трансформатора на фазу

$$
Z_{\text{TP.}\varphi} = \frac{U_{\text{K3\%}} \cdot U_{2\varphi,\text{H}}}{100 \cdot I_{2\varphi,\text{H}}} = \frac{6.2 \cdot 181}{100 \cdot 1020} = 0,0110 \text{M}.
$$

Полное сопротивление обмотки трансформатора на фазу

$$
X_{\text{rp.}\varphi} = \sqrt{Z_{\text{rp.}\varphi}^2 - R_{\text{rp.}\varphi}^2} = \sqrt{0.011^2 - 0.012^2} = 0.0108 \text{OM}.
$$

Индуктивность обмотки трансформатора на фазу

$$
L_{\text{TP.}\varphi} = \frac{X_{\text{TP.}\varphi}}{\omega_c} = \frac{0,0108}{314} = 0,0000344 \text{ T} \text{H}.
$$

#### 2.2.4 Выбор токоограничивающих реакторов

Полное сопротивление токоограничивающего реактора определяется по формуле

$$
Z_{p} = \frac{U_{\text{K3\%}} \cdot U_{\Phi,H}}{100 \cdot I_{2\Phi,\text{pacy}}} = \frac{4 \cdot 220}{100 \cdot 770,99} = 0,0110 \text{m}.
$$

где U<sub>кз%</sub>- относительное напряжение

короткого замыкания реактора, U<sub>кз%</sub>=4

 ${\rm U}_{\Phi,\rm H}$  - номинальное фазное напряжение сети.

Реактивное сопротивление фаз реактора

$$
X_p \approx Z_p = 0.0110 \text{m}.
$$

Индуктивность фазы реактора

$$
L_p = \frac{X_p}{\omega_c} = \frac{0.011}{314} = 0.03 \cdot 10^{-3} \text{Fm}.
$$

Расчётное значение тока, протекающего через реактор равно

$$
I_{\Phi.P.PACY} = K_{12} \cdot K_1 \cdot \frac{I_H}{2} = 0.815 \cdot 1.05 \cdot \frac{860}{2} = 368A.
$$

Исходя из выше перечисленных условий выбираем трёхфазный токоограничивающий реактор типа РТСТ - 660 - 0,034 УЗ со следующими паспортными данными:

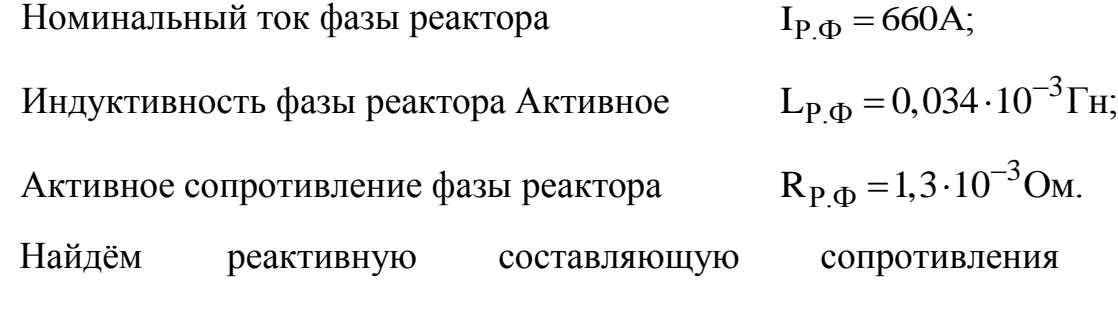

токоограничивающего реактора

 $X_{P, \Phi} = L_{P, \Phi} \cdot \omega = 0.034 \cdot 10^{-3} \cdot 314 = 0.0107$ Om.

#### 2.2.5 Определение параметров фаз

Фазное активное сопротивление

 $R_{\Phi} = R_{\text{TP }\Phi} + R_{\Phi\text{ P}} = 0.002 + 0.0013 = 0.0033 \text{OM}.$ 

Фазная индуктивность

 $L_{\Phi} = L_{\text{TP},\Phi} + L_{\Phi,\text{P}} = 0,0000344 + 0,000034 = 0,0000684 \text{ T}$ H.

Реактивная составляющая полного сопротивления фазы

 $X_{\Phi} = X_{\text{TP }\Phi} + X_{\Phi \text{ P}} = 0.0108 + 0.0107 = 0.0215 \text{OM}.$ 

# 2.2.6 Определение параметров эквивалентного

#### преобразователя

Эквивалентное фазное сопротивление преобразователя

$$
R_{\Phi, \Theta} = \frac{R_{\Phi}}{2} = \frac{0,0033}{2} = 0,00165
$$
OM.

Эквивалентная фазная индуктивность преобразователя

$$
L_{\Phi, \Theta} = \frac{L_{\Phi}}{2} = \frac{0,000068}{2} = 0,000034 \Gamma \text{H}.
$$

Эквивалентное реактивное сопротивление преобразователя

$$
X_{\Phi.9} = \frac{X_{\Phi}}{2} = \frac{0.0215}{2} = 0.01075 \text{OM}.
$$

#### 2.2.7 Выбор сглаживающего дросселя

Определение необходимой величины ИНДУКТИВНОСТИ сглаживающего дросселя из условия ограничения зоны прерывистых токов

Наибольшая ширина зоны прерывистых токов при раздельном управлении имеет место при угле управления  $\alpha = 90^{\circ}$ , тогда минимальное значение индуктивности цепи выпрямленного тока (тока нагрузки) для получения гранично-непрерывного режима определяется выражением:

$$
L_{\text{KH1}} = \frac{1}{\omega_c} \cdot K_{\text{rp}.\text{MARC}} \cdot \frac{U_{2\phi.\text{H}}}{K_{u2} \cdot I_{d.\text{rp}}} = \frac{1}{314} \cdot 0.093 \cdot \frac{181}{0.428 \cdot 86} = 1,456 \cdot 10^{-3} \text{Fm},
$$

где  $I_{d.rp} = 0, 1 \cdot I_H = 0, 1 \cdot 860 = 86A$  - значение начально-непрерывного тока.

$$
K_{rp,\text{make}} = 1 - \frac{\pi}{m_{\text{B}}} \cdot \text{ctg} \frac{\pi}{m_{\text{B}}} = 1 - \frac{3,141}{6} \cdot \text{ctg} \frac{3,141}{6} = 0,093.
$$

Индуктивность добавочного дросселя определяется по следующему выражению:

$$
L_{\text{Zp1}} = L_{\text{KH1}} - 2 \cdot L_{\text{TP,H}} - L_{\text{ZB}} = 0.001456 - 2 \cdot 0.000034 - 0.0003664 = 1.0216 \cdot 10^{-3} \text{F} \cdot \text{m}.
$$

Определение необходимой величины индуктивности сглаживающего дросселя из условия ограничения пульсаций выпрямленного тока

выпрямленного напряжения приводят Пульсации  $\mathbf K$ пульсациям выпрямленного тока, которые ухудшают коммутацию двигателя  $\overline{M}$ увеличивают его нагрев. Кривая выпрямленного напряжения Ed=Ed0 $*$ cos  $\alpha$ , и переменную, состоящую из спектра гармоник. Ограничиваемая с учётом влияния первой гармоники необходимая величина индуктивности цепи выпрямленного тока может быть определена по выражению:

$$
L_{\text{KH2}} = \frac{E_{d(1).{\text{make}}} \cdot 100}{m_{\text{B}} \cdot \omega_{\text{c}} \cdot p_{(1)\%} \cdot I_{\text{d}}} = \frac{102,52 \cdot 100}{6 \cdot 314 \cdot 5 \cdot 860} = 1,26 \cdot 10^{-3} \text{F} \cdot \text{H}.
$$

где Е<sub>d(1)</sub> макс - действующее значение первой гармоники пульсирующего выпрямленного напряжения при угле управления  $\alpha$ =90°.

$$
E_{d(1),\text{make}} = \frac{U_{2\phi,\text{H}} \cdot \sqrt{2} \cdot m_{\text{B}}}{K_{u2} \cdot (m_{\text{B}}^2 - 1)} = \frac{181 \cdot \sqrt{2} \cdot 6}{0,428 \cdot (6^2 - 1)} = 102,52B.
$$

 $P_{1\%} = 5$  - допустимое действующее значение первой гармоники выпрямленного тока в процентах.

Индуктивность добавочного дросселя определим из следующего выражения:

 $L_{\text{AP2}} = L_{\text{KH2}} - 2 \cdot L_{\text{TP.H}} - L_{\text{AB}} = 0.00126 - 0.000068 - 0.0003664 = 1.15 \cdot 10^{-3} \text{F}$ H. Из [5] выбираем дроссель типа ФРОС - 1 000/0, 5УЗ со следующими параметрами: Индуктивность дросселя L<sub>nn</sub>  $0.0016$ FH;

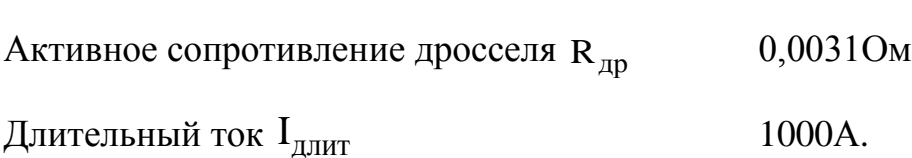

#### 2.2.8 Расчёт параметров силовой цепи

Расчётное сопротивление силовой цепи:

$$
R_{\text{all}} = R_{\text{IB.}rop} + 2 \cdot R_{\Phi.9} + R_{\text{IP}} + R_K = 0.02 + 0.0033 + 0.0031 + 0.0102 = 0.035 \text{OM}.
$$

$$
\text{где } R_{\kappa} = \frac{m_{\text{B}} \cdot X_{\Phi,3}}{2 \cdot \pi} = \frac{6 \cdot 0.01075}{2 \cdot 3.14} = 0.0102 \text{OM} - \text{ сопротивление, вносимое за счет}
$$

коммутации анодных токов.

Расчётное значение индуктивности силовой цепи:

 $L_{\text{HII}} = L_{\text{IIB}} + 2 \cdot L_{\text{Q}_1} + L_{\text{IIP}} = 0,0003664 + 0,000068 + 0,0016 = 0,00203 \text{ T}$ H.

Электромагнитная постоянная времени силовой цепи:

$$
T_{\text{HII}} = \frac{L_{\text{HII}}}{R_{\text{HII}}} = \frac{0,00203}{0,035} = 0,058c.
$$

Механическая постоянная времени силовой цепи:

$$
T_{\rm M} = \frac{J_3 \cdot R_{\rm H}}{c^2} = \frac{312, 5 \cdot 0.061}{5,97^2} = 0,0533c.
$$

Найдём отношение.

$$
\frac{T_{\rm M}}{T_{\rm BH}} = \frac{0,533}{0,058} = 9,18.
$$

так как Т<sub>м</sub>/Т<sub>яц</sub>>>8, то влиянием внутренней обратной связи по ЭДС двигателя в расчётах можно пренебречь.

#### $2.3$ Проверка обеспечения заданной области существования электромеханических характеристик электропривода.

область Заданная существования электромеханических характеристик электропривода (замкнутой системы), ограниченная значением  $\omega = \pm \omega_{\text{make}}$  и зависимостью  $\pm I_{\text{non}}(\omega)$ , должна полностью области существования располагаться внутри характеристик проектируемой системы преобразователь - двигатель. Последняя в свою очередь ограничена предельными характеристиками, соответствующими работе проводящей группы вентилей в режиме предельного инвертирования, а в выпрямительном режиме при минимальном угле управления. Выполнение этого условия требует значительного запаса по напряжению и мощности преобразователя и силового трансформатора. Так же должны быть выполнены следующие условия: при пониженном напряжении сети и работе преобразователя в выпрямительном режиме  $\mathbf{c}$ минимальным **VLIIOM** управления электромеханическая характеристика разомкнутой системы должна быть расположена выше точи с координатами  $\omega = \omega_{\text{make}}$  и I = I<sub>H</sub> а при реверсировании электропривода должно обеспечиваться безопасное инвертирование при допустимом токе двигателя.

Для построения заданной области существования электромеханических характеристик электропривода найдём характеристику электропривода при номинальном потоке двигателя и выпрямительном режиме работы преобразователя:

 $\omega_{0,\text{bLump.HopM.}\varphi} = \frac{1}{c} \cdot (E_{d0} \cdot \cos(\alpha_{\text{mHH}})) = \frac{1}{5.97} \cdot (422.21 \cdot \cos(20^\circ)) = 66.45 \text{paVc},$ где  $E_{d0} = \frac{(\frac{U_{2\phi,H}}{\sqrt{3}})}{K_{c2}} = \frac{(313/3)}{0.428} = 422.221B$ - ЭДС преобразователя при угле

управления  $\alpha = 0^{\circ}$  $\omega_{\text{MakedbIIIPhopM}\phi} = \frac{1}{c} \cdot (E_{d0} \cdot \cos(\alpha_{\text{MH}}) - 2.5 \cdot I_d \cdot R_{\text{H1}}) = \frac{1}{5.97} \cdot (422.221 \cdot \cos(20^\circ) - 2.5 \cdot 860 \cdot 0.035) = 53.85 \text{paV}c,$ 

#### Координаты при ослаблении потока.

При ослаблении потока кратность тока двигателя должна быть снижена до 2, что учтено в расчёте.

 $\omega_{0,\text{bump.ocn.}\varphi} = \frac{1}{c_1} \cdot (E_{d0} \cdot \cos(\alpha_{\text{mHH}})) = \frac{1}{4.282} \cdot (422,221 \cdot \cos(20^\circ)) = 92,65 \text{pa} \pi/\text{c}, \text{rge}$ 

$$
c1 = c \cdot \frac{\Phi_{\text{MHH}}}{\Phi_{\text{H}}} = 5,97 \cdot \frac{0,052}{0,073} = 4,282B \cdot c - \text{ конctpykthahar\
$$

электродвигателя при ослабленном потоке.

 $\Phi_{\text{MH}} = 0.052$ в.сек - минимальный поток на полюс (ослабление поля);  $\Phi_{\rm H} = 0.073$ в.сек - номинальный поток на полюс.

$$
\omega_{\text{MAKCBLHPOCJ}t\varphi} = \frac{1}{c1} \cdot (E_{d0} \cdot \cos(\alpha_{\text{MHH}}) - 2 \cdot I_d \cdot R_{\text{H1}}) = \frac{1}{4,282} \cdot (422,221 \cdot \cos(20^\circ) - 2 \cdot 860 \cdot 0,035) = 78,59 \text{pa} \cdot \text{m/s}
$$

Рассчитаем и построим электромеханические характеристики при работе токопроводящей группы  $\mathbf{B}$ режиме предельного инвертирования.

При номинальном потоке:

$$
\omega_{0. \text{HHB.HopM}, \phi} = \frac{1}{c} \cdot (E_{d0} \cdot \cos(\delta)) = \frac{1}{5,97} \cdot (422,221 \cdot \cos(4,7^{\circ})) = 70,49 \text{paA/c},
$$

$$
\text{где} \quad \delta l = \frac{180 \cdot \omega_c \cdot t_B}{\pi} = \frac{180 \cdot 314 \cdot 150 \cdot 10^{-6}}{3,14} = 2,7^{\circ} \quad \text{- } \quad \text{yron} \quad \text{,coorrectrybmatrix } \delta l = \frac{180 \cdot 10^{-6}}{1000} = 2,7^{\circ} \quad \text{- } \quad \text{yron} \quad \text{- } \quad \text{yron} \quad \text{- } \quad \text{- }
$$

времени восстановления запирающих свойств тиристора t<sub>B</sub>.

 $t_B$  = 150\* 10<sup>-6</sup> сек - время восстановления запирающих свойств тиристора

 $\delta_2$  = 2°- предельно допустимое значение асимметрии импульсов управления.

$$
\delta = \delta 1 + \delta 2 = 2 + 2, 7 = 4, 7^{\circ}
$$
  
\n
$$
\omega_{\text{make.} \mu_{\text{HB.} \mu_{\text{OPM.}} \varphi}} = \frac{1}{c} \cdot (E_{d0} \cdot \cos(\delta) - (\frac{m_{B}}{\pi} \cdot X_{\text{TP.} \varphi} - R_{\text{ML}}) \cdot 2, 5 \cdot I_{d \cdot M})
$$
  
\n
$$
\omega_{\text{make.} \mu_{\text{HB.} \mu_{\text{OPM.}} \varphi}} = \frac{1}{5,97} \cdot (422,221 \cdot \cos(4,7^{\circ}) - (\frac{6}{3,14} \cdot 0,033 - 0,035) \cdot 2, 5 \cdot 860) = 60,38 \text{paA/c}
$$

При ослабленном потоке:

$$
\omega_{0,\text{HHB.OCI.}\varphi} = \frac{1}{c1} \cdot (E_{d0} \cdot \cos(\delta)) = \frac{1}{4,282} \cdot \cos(4,7^{\circ})) = 98,27 \,\text{paVc.}
$$

$$
\omega_{\text{make.} \mu \text{HB. ocl.} \varphi} = \frac{1}{c1} \cdot (E_{d0} \cdot \cos(\delta) - (\frac{m_{B}}{\pi} \cdot X_{\text{TP.} \varphi} - R_{\text{all}}) \cdot 2 \cdot I_{d \text{th}})
$$

$$
\omega_{\text{make.} \mu \text{HB. ocl.} \varphi} = \frac{1}{4,282} \cdot (422,21 \cdot \cos(4,7^{\circ}) - (\frac{6}{3,14} \cdot 0,033 - 0,035) \cdot 2 \cdot 860) = 87 \text{pa} \cdot (422,21 \cdot \cos(4,7^{\circ}) - (\frac{6}{3,14} \cdot 0,033 - 0,035) \cdot 2 \cdot 860) = 87 \text{pa} \cdot (422,21 \cdot \cos(4,7^{\circ}) - (\frac{6}{3,14} \cdot 0,033 - 0,035) \cdot 2 \cdot 860) = 87 \text{pa} \cdot (422,21 \cdot \cos(4,7^{\circ}) - (\frac{6}{3,14} \cdot 0,033 - 0,035) \cdot 2 \cdot 860) = 87 \text{pa} \cdot (422,21 \cdot \cos(4,7^{\circ}) - (\frac{6}{3,14} \cdot 0,033 - 0,035) \cdot 2 \cdot 860) = 87 \text{pa} \cdot (422,21 \cdot \cos(4,7^{\circ}) - (\frac{6}{3,14} \cdot 0,033 - 0,035) \cdot 2 \cdot 860) = 87 \text{pa} \cdot (422,21 \cdot \cos(4,7^{\circ}) - (\frac{6}{3,14} \cdot 0,033 - 0,035) \cdot 2 \cdot 860) = 87 \text{pa} \cdot (422,21 \cdot 0,033 - 0,033 - 0,033 - 0,033 - 0,033 - 0,033 - 0,033 - 0,033 - 0,033 - 0,033 - 0,033 - 0,033 - 0,033 - 0,033 - 0,033 - 0,033 - 0,033 - 0,033 - 0,033 -
$$

Ha основании расчетных данных строим заданную область существования электромеханических характеристик при номинальном и ослабленном потоке двигателя (рисунок 10).

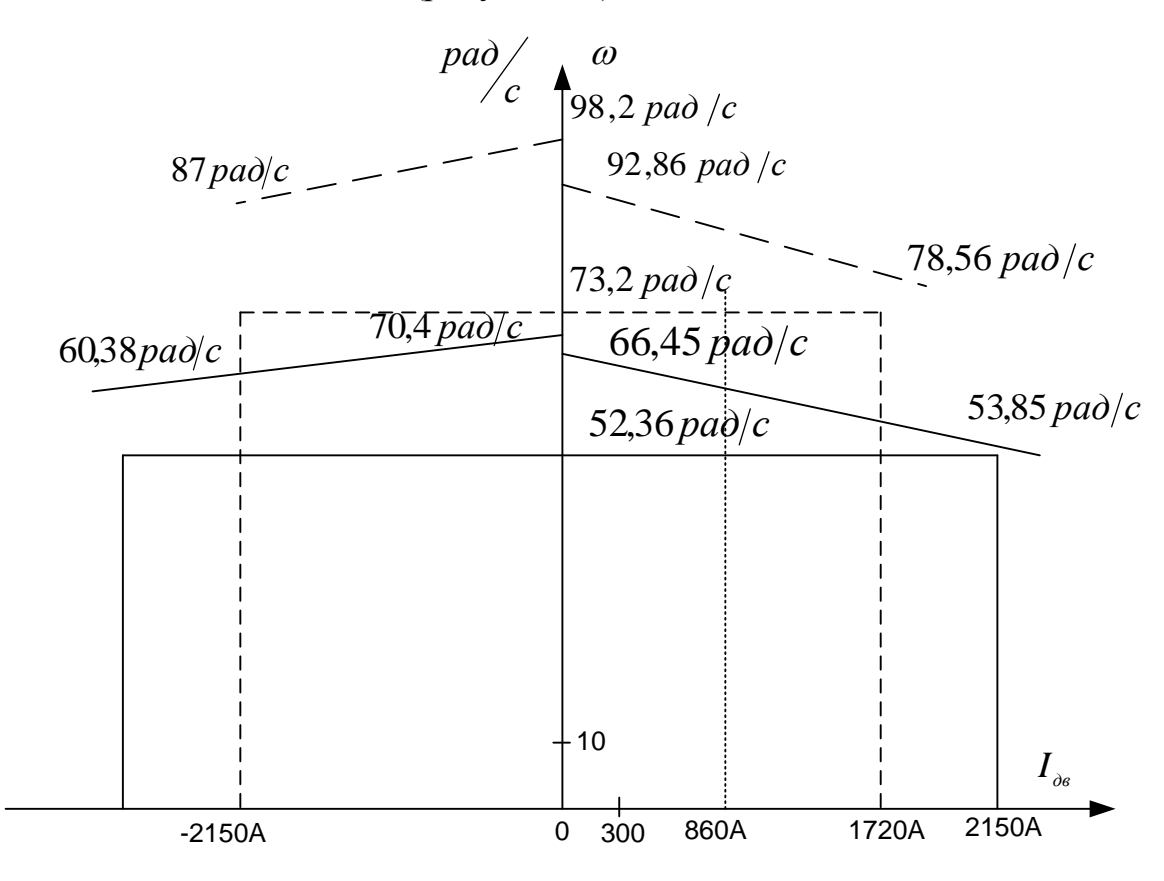

Рисунок 10-Область существования электромеханических характеристик Пунктиром показаны характеристики при ослаблении потока.

## 2.4 Электромеханические характеристики системы преобразователь - двигатель

Скорость вращения вала электродвигателя:

$$
\omega = \frac{E_d - I_d \cdot R_{\scriptscriptstyle{A} \scriptscriptstyle{W}} - \Delta U_s}{c}
$$

где:  $E_d = E_{d0} \cdot \cos(\alpha)$  – среднее значение выпрямленной ЭДС в режиме непрерывного тока:

α - угол включения тиристора, отсчитываемый от точки естественной коммутации;

 $\Delta U_{\rm g}$  – прямое падение напряжение на тиристоре.

Для получения соответствующей скорости вращения вала двигателя произведем ряд преобразований и получим выражение для нахождения угла управления в функции скорости:

$$
\alpha(\omega) = \arccos\bigg(\frac{\omega \cdot c + I_d \cdot R_{\scriptscriptstyle{3u}} + \Delta U_e}{E_{\scriptscriptstyle{d0}}}\bigg).
$$

Для построение электромеханических характеристик  $\, {\bf B}$ зоне непрерывного тока воспользуемся итоговым выражением:

$$
\omega(I) = \frac{E_{d0} \cdot \cos(\alpha(\omega)) - I \cdot R_{\text{av}} - \Delta U_{\text{c}}}{c}
$$

Характеристики имеют линейный характер. Однако в действительности в области малых нагрузок появляется зона прерывистых токов, она тем больше, чем больше угол а. Появление зоны прерывистого токов обусловлено тем, что в определенные промежутки времени мгновенное значение выпрямленного напряжения преобразователя становится меньше встречно действующей ЭДС двигателя, и, как следует из уравнения равновесия ЭДС становится отрицательной. Ток должен изменить направление на противоположное. Но поскольку вентили обладают односторонней проводимостью, ток становится равным нулю. При больших нагрузках несмотря на то, что в определенные промежутки времени мгновенное значение напряжения становится меньше ЭДС двигателя, ток не прерывается, является непрерывным. Объясняется это тем, что при больших нагрузках запас электромагнитной энергии в цепи выпрямленного тока значительный. Переходу от режима непрерывного тока к соответствует прерывистому режим начально-непрерывного тока, являющегося граничным. Величина граничного тока зависит от угла а и параметров схемы.

Проведем расчет и построение характеристик в зоне прерывистых токов. Для этого найдем угол открывания, измеренный от начала положительной полуволны синусоиды фазной ЭДС:

$$
\theta_0(\alpha) = \frac{180}{\pi} \cdot \left( \alpha(\omega) + \left( \frac{\pi}{2} + \frac{\pi}{m_s} \right) \right).
$$

Значение ЭДС в относительных единицах в зависимости от угла управления α в зоне прерывистых токов:

$$
e(\alpha) = \cos\left(\theta \cdot \frac{\pi}{180}\right).
$$

$$
\sin\left(\left(\theta_0(\alpha) - \theta\right) \cdot \frac{\pi}{180}\right) - \sin\left(\left(\theta_0(\alpha) + \lambda - \theta\right) \cdot \frac{\pi}{180}\right) \cdot e^{\lambda \cdot \frac{\pi}{180} \cdot \cot\left(\theta \cdot \frac{\pi}{180}\right)}
$$

$$
1 - e^{\lambda \cdot \frac{\pi}{180} \cdot \cot\left(\theta \cdot \frac{\pi}{180}\right)}
$$

где угол  $\lambda = \frac{2 \cdot 180}{m_e} = 60$  град – угол проводимости тиристоров;

угол  $\theta$  - угол отставания тока в якоре от напряжения. Он обусловлен присутствием в цепи якоря индуктивности  $L_{\text{SII}}$ . Угол  $\theta$  найдем по выражению:

$$
\theta = \arctan\left(\frac{\omega_0 \cdot L_{\scriptscriptstyle{3u}}}{R_{\scriptscriptstyle{3u}}}\right) \cdot \frac{180}{\pi}.
$$

Значение тока в относительных единицах в зоне прерывистых токов:

$$
i(\alpha) = \frac{m_e}{2 \cdot \pi} \bigg( \cos \bigg( \theta_0(\alpha) \cdot \frac{\pi}{180} \bigg) - \cos \bigg( \big( \lambda + \theta_0(\alpha) \big) \cdot \frac{\pi}{180} \bigg) - \lambda \cdot \frac{\pi}{180} \cdot e_{\text{sp}}(\alpha) \bigg),
$$

Характеристики режима прерывистого тока можно построить в абсолютных единицах  $\omega = f(I)$  по следующим выражениям:

$$
\mathcal{Q}(\alpha) = e(\alpha) \frac{\sqrt{2} \cdot U_{\mu} \cdot \cos\left(\theta_0(\alpha) \cdot \frac{\pi}{180} - \frac{\pi}{2}\right) - \Delta U_{\epsilon}}{c},
$$

$$
I(\alpha) = i(\alpha) \frac{\sqrt{2} \cdot U_{n} \cdot \cos\left(\theta_{0}(\alpha) \cdot \frac{\pi}{180} - \frac{\pi}{2}\right)}{R_{n_{u}}}.
$$

Если в приведенных выражениях задавать угол открытия тиристоров  $\alpha$ (в диапазоне 0...180) и угол проводимости  $\lambda$  (0...60), то получим семейство электромеханических характеристик  $\, {\bf B}$ зоне прерывистых TOKOB. Электромеханические характеристики системы УВ-Д построены в программе MathCad и представлены на рис. 11:

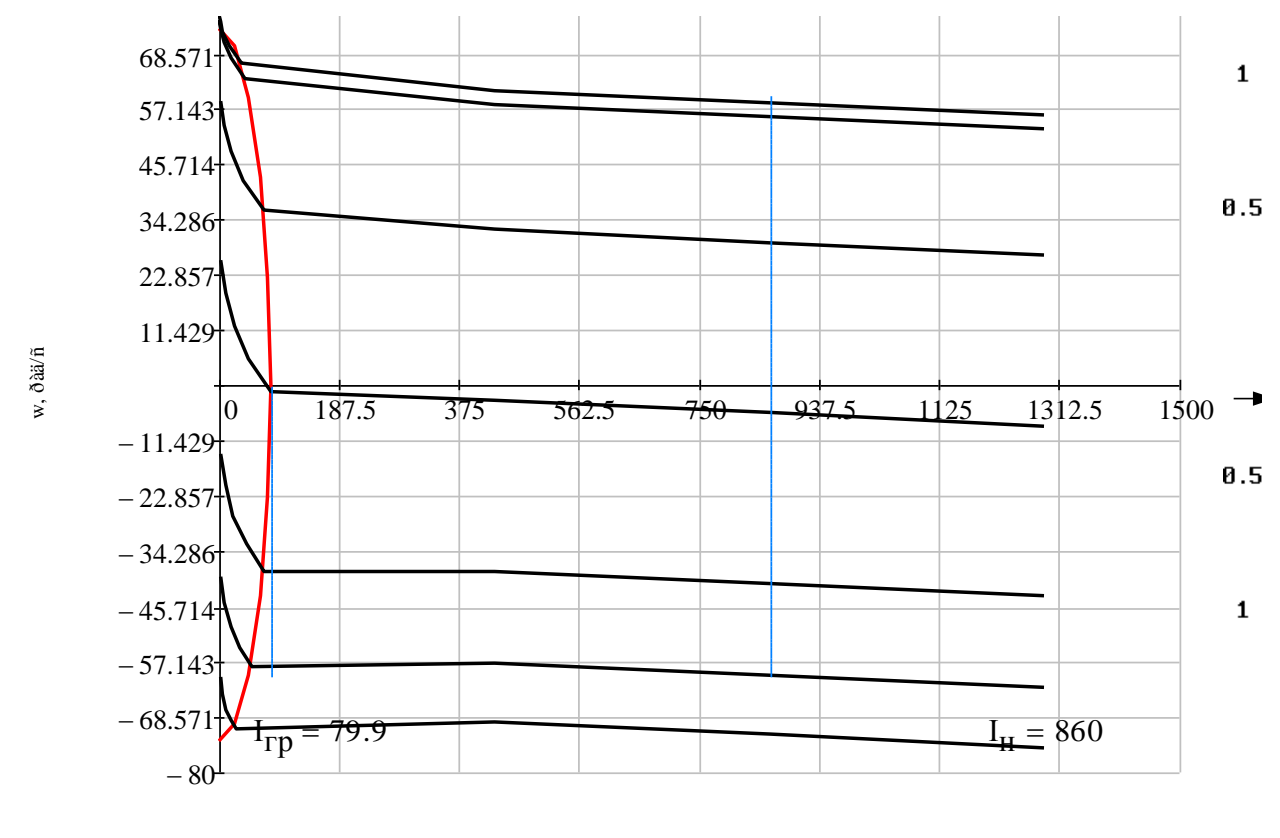

I, A

Рисунок 1 - Электромеханические характеристики системы УВ-Д с раздельным управлением

Для получения граничной характеристики можно воспользоваться выражениями для скорости и тока в зоне прерывистого тока, задавая угол  $\lambda$  = 60 град и меняя угол управления  $\alpha$ .

#### $2.5$ Структурная схема линеаризованной САУ

Структурная схема линеаризованной САУ регулируемого электропривода приведена на рисунке 12

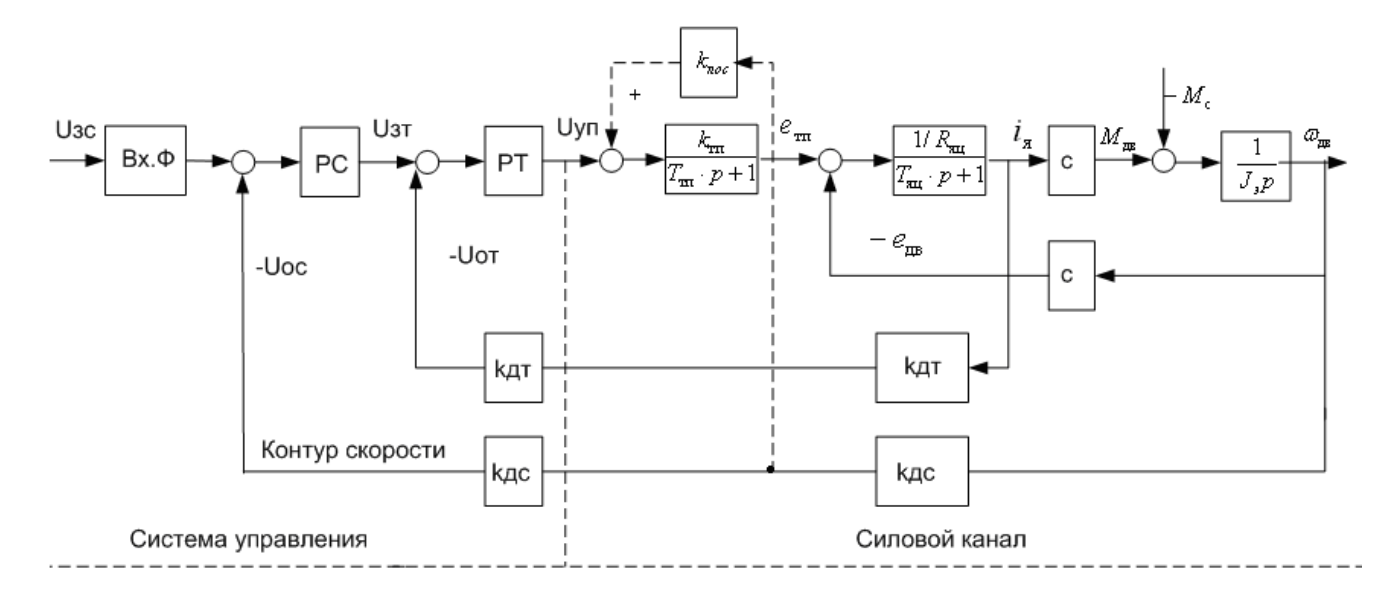

Рисунок 12– Структурная схема линеаризованной САУ РЭП

# 2.6 Синтез системы автоматического управления

электроприводом.

Залача синтеза автоматического управления регулируемым электроприводом (САУ РЭП) является в первую очередь задачей динамического синтеза, под которой понимается определение параметров элементов, обеспечивающих требуемые динамические свойства всей системы. В случаях, когда заданы структурная схема САУ и параметры механической системы и силовой части электрической системы ЭП, задача сводится к определению параметров корректирующих цепей. Эта задача не является однозначной, поэтому важен выбор метода расчёта, который, обладая простотой и наглядностью, позволил бы рассматривать несколько вариантов и выбрать наиболее рациональный. Этим требованиям удовлетворяют методы расчёта САУ, базирующиеся на использовании ЛЧХ.

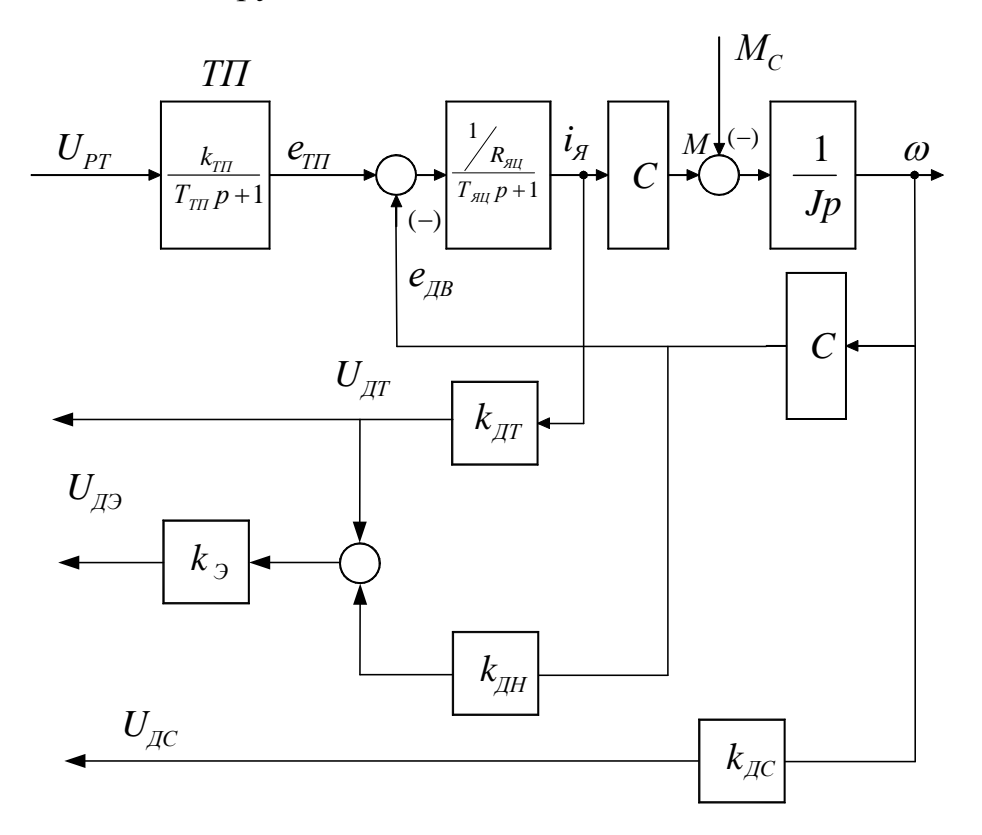

Рисунок 13-Структурная схема силового канала тиристорного электропривода

Методика синтеза много контурных САУ РЭП хорошо разработана для линейных систем. Методика основана на связи показателей качества САУ с формой ЛЧХ разомкнутой системы. Оптимизация достигается за счёт приведения асимптотической ЛАЧХ разомкнутых контуров скорости и тока к рекомендуемому виду. Структура 3 является самой сложной структурой, она представляет собой двухконтурную САУ подчинённого регулирования с ПИрегуляторами тока и скорости.

В зависимости от вида аппроксимации ТП встречаются два варианта структуры 3:

 $3a$ : TП  $1)$ Структура представлен линейным безынерционным звеном ( $Tp = 0$ )

2) Структура 36: ТП представлен инерционным звеном с некоторой фиктивной малой постоянной времени контура тока

$$
T_{mn} = \frac{0.5}{m_e \cdot f_c} = \frac{0.5}{6 \cdot 50} = 0,00167c
$$

Синтез структуры проводится без учёта внутренней обратной связи по ЭДС двигателя, предполагается, что она не оказывает влияния или скомпенсирована.

На рисунке (пункт 8) приведена структурная схема линеаризованной САУ РЭП, которая соответствует структуре 36 [4]. Дальнейший расчёт осуществляется для структуры 36 по методике 8 [4]. В ней оптимизируется реакция системы на управляющее воздействие и рекомендуется одна точка настройки F, имеющая следующие коэффициенты оптимальной настройки [4 таблица 3.4, стр.41].

 $a_r = 2$ ;  $ac = 2$ ;  $b_c = 2$ .

Расчётные выражения ДЛЯ параметров настройки оптимальных приведены в [4, таблица 3.3, стр.40]

Определим значение максимальной угловой частоты вращения лвигателя

$$
\omega_{\text{max}} = \frac{\pi \cdot n_{\text{max}}}{30} = \frac{3.14 \cdot 700}{30} = 73.26 \frac{\text{pa}}{\text{c}}
$$

#### 2.6.1 Контур тока

Контур тока якорной цепи настраиваем на модульный оптимум в соответствии с методикой, изложенной в [3]. В качестве базовой структуры выбрана структура 36 и точка настройки F, имеющая наиболее удовлетворительные показатели в переходном процессе для данного привода (достаточно высокое быстродействие и малое перерегулирование). Передаточная функция ПИ регулятора тока имеет вид:

$$
W_{_{pm}}(p) = k_{_{pm}} \frac{T_{_{pm}} \cdot p + 1}{T_{_{pm}} \cdot p}
$$

Для данной настройки полоса пропускания САУ РЭП по модулю и по фазе имеет вид:

$$
\omega_{\text{II}}^{(\text{M})} = \omega_{\text{II}}^{(\phi)} = \frac{0.71}{T_{\mu\text{I}}} = 425.15 \frac{\text{pa}}{\text{c}} \text{h} \text{h} \text{m} \quad f_{\text{II}} = \frac{\omega_{\text{II}}}{2\pi} = 67.7 \text{ l} \text{m}.
$$
\n
$$
\frac{U_{\text{3T}}}{T_{\text{I}} \text{m}} = \frac{U_{\text{3T}}}{T_{\text{I}} \text{m}} = 425.15 \frac{\text{pa}}{\text{c}} \text{h} \text{h} \quad \frac{E_{\text{II}}}{T_{\text{II}} \text{m}} = 67.7 \text{ l} \text{m}.
$$
\n
$$
\frac{U_{\text{3T}}}{T_{\text{II}} \text{m}} = \frac{U_{\text{3T}}}{T_{\text{II}} \text{m}} = 425.15 \frac{\text{pa}}{\text{c}} \text{h} \text{h} \quad \frac{E_{\text{II}}}{T_{\text{II}} \text{m}} = 67.7 \text{ l} \text{m}.
$$

Рисунок 14- Структурная схема контура тока

Коэффициент обратной связи по току двигателя

$$
\kappa_{\rm T} = \frac{U_{\rm pr,max}}{I_{\rm sn,max}} = \frac{10}{2150} = 0.00465 \frac{\rm B}{\rm A}.
$$

Коэффициент передачи входной цепи обратной связи РТ

 $\kappa_{\text{or}1} = \frac{\kappa_{\text{r}}}{\kappa_{\text{r}}} = \frac{0.00465}{0.00392} = 1,186\frac{\text{B}}{\text{A}}$ , - где коэффициент датчика тока  $\kappa_{\text{r}} = 0.00392$ .

Постоянная времени регулятора тока  $T_{\text{pr}} = T_{\text{m}} = 0.058 \text{ c}.$ 

Коэффициент усиления регулятора тока

$$
\kappa_{\text{pr}} = \frac{T_{\text{su}} \cdot R_{\text{su}}}{\kappa_{\text{s}} \cdot \kappa_{\text{r}} \cdot a_{\text{r}} \cdot T_{\text{ur}}} = \frac{0.058 \cdot 0.035}{81 \cdot 0.00465 \cdot 2 \cdot 0.00167} = 1.62.
$$

$$
\kappa_{\text{or2}} = \frac{\kappa_{\text{th}}}{\kappa_{\text{at}}} R_{\text{AB.} \text{rop}} = \frac{0.0283}{0.00392} \cdot 0.02 = 0.144 \frac{\text{B}}{\text{A}},
$$

 $T_{\rm T} = a_{\rm t} T_{\mu} = 2 \cdot 0.00167 = 0.00333$  c.

#### 2.6.2 Контур скорости

В качестве датчика скорости используем тахогенератор типа ПТ-22 со следующими параметрами:

UH= 230B: n<sub>H</sub>= 1000об/мин.

Тогда коэффициент передачи тахогенератора составляет

$$
\omega_{\text{H,TT}} = \frac{\pi \cdot n_{\text{H}}}{30} = \frac{3.14 \cdot 1000}{30} = 104.7 \frac{\text{pary}}{\text{c}}
$$

Коэффициент обратной связи по скорости равен

$$
k_c = k_{oc} \cdot k_{oc} = \frac{U_{\text{3C,MAKC}}}{\omega_{\text{3D,MAKC}}} = \frac{10}{73,2} = 0,1366B \cdot c
$$

Примем  $k_{TT} = k_{TC}$  .тогда коэффициент обратной связи регулятора скорости равен

$$
k_{oc} = \frac{k_c}{k_{TT}} = \frac{0,1366}{2,196} = 0,0622.
$$

Для оптимизации контура скорости по структуре 36 примем

$$
W(p)_T = \frac{1/K_T}{T_T p + 1}
$$

Тогда для оптимизации контура скорости по МО выбираем ПИ-РСс коэффициентом усиления в первом приближении

$$
k_{pc} = \frac{J_s/2 \cdot k_m}{c \cdot k_c \cdot a_m \cdot (T_m \cdot T_{\partial s})} = \frac{312,5/2 \cdot 0,004651}{0,1366 \cdot 5,97 \cdot 2 \cdot (0,00333 + 0,018)} = 20,8
$$
  
17.2 
$$
T_{\partial s} = \frac{L_{\partial s}}{R_{\partial s,20p}} = \frac{0,0003664}{0,02} = 0,018 \text{ c--noCTOSHHAS} \text{ BPEMEHH ABHTATEJIR}
$$

Постоянная времени регулятора скорости равна

$$
T_{\text{pc}} = 8T\mu = 8*0,00167 = 0,01336c.
$$

#### 2.6.3 Контур тока возбуждения

В качестве тиристорного преобразователя в цепи возбуждения двигателя используется встроенный тиристорный мост, включенный по схеме полууправляемого двухполупериодного выпрямителя.

Для контура возбуждения приведём список параметров, необходимых для дальнейшего расчёта.

Линейное напряжение цепи возбуждения двигателя  $U_{\text{net}} = 380B$ ;

Начальный угол управления тиристорного преобразователя цепи возбуждения  $\alpha_{\text{\tiny{Hau}}} = 130^{\circ}$ 

Минимальный угол управления тиристорного преобразователя цепи возбуждения  $\alpha_{\text{max}} = 20^{\circ}$ 

Индуктивность цепи основного потокосцепления найдём из формулы

$$
L_e = 2p \cdot W_e \frac{\Phi_{\text{h}} - \Phi_{\text{muth}}}{I_{e,\text{h}} - I_{e,\text{muth}}} = 2 \cdot 3 \cdot 715 \cdot \frac{0.0725 - 0.052}{6.7 - 4.4} = 37,4881 \text{Fm}
$$

Где р-число пар полюсов обмотки якоря.

Тангенс угла наклона кривой намагничивания равен.

$$
K_{\phi} = \frac{\Phi_{\mu} - \Phi_{\text{MUL}}}{I_{\text{s.u}} - I_{\text{e.MUL}}} = \frac{0.0725 - 0.052}{6.7 - 4.4} = 0.008913 \Gamma \, \text{H}
$$

Магнитный поток рассеивания равен

 $\Phi_{y} = \Phi_{y} \cdot (\sigma - 1) = (1.18 - 1) \cdot 0.0725 = 0.013B6$ 

Индуктивность цепи потока рассеяния равна

$$
T_e = \frac{L_e}{R_{ue}} = \frac{37.488}{24,702} = 1.518c
$$

Постоянная времени основного потокосцепления равна

$$
T_s = \frac{L_s}{R_{us}} = \frac{8.192}{24,702} = 0.332c
$$

Постоянная времени контура вихревых токов равна

 $T_{\kappa} = 0.1 \cdot T_{\epsilon} = 0.1 \cdot 1.518 = 0.1518c.$ 

Настройка контура тока возбуждения ведётся на модульный оптимум

Определим малую и большую постоянную времени обмотки

возбуждения из выражений

$$
T_3 = \frac{T_s + T_s + T_k}{2} + \sqrt{\left(\frac{T_s + T_s + T_k}{2}\right)^2 - T_s + T_k}
$$
  
\n
$$
T_3 = \frac{1,518 + 0,332 + 0,1518}{2} + \sqrt{\left(\frac{1,518 + 0,332 + 0,1518}{2}\right)^2 - 0,332 \cdot 0,1518} = 1,977c.
$$
  
\n
$$
T_4 = \frac{T_s + T_s + T_k}{2} - \sqrt{\left(\frac{T_s + T_s + T_k}{2}\right)^2 - T_s + T_k}
$$
  
\n
$$
T_4 = \frac{1,518 + 0,332 + 0,1518}{2} - \sqrt{\left(\frac{1,518 + 0,332 + 0,1518}{2}\right)^2 - 0,332 \cdot 0,1518} = 0,0255c.
$$

Определим постоянную времени цепи возбуждения

$$
T_{u.e.} = T_3 + T_4 = 1,977 + 0,0255 = 2,0025c.
$$

Постоянная времени регулятора тока возбуждения равна постоянной времени цепи возбуждения

$$
T_{\scriptscriptstyle pmg} = T_{\scriptscriptstyle qg}
$$

ЭДС тиристорного преобразователя цепи возбуждения равна

$$
E_{TIB} = \frac{U_{\text{a.e.}}}{K_{U2.B}} = \frac{380}{1,11} = 342,34B
$$

Коэффициент тиристорного преобразователя цепи возбуждения равен

$$
K_{TIB} = \frac{E_{TIB} \cdot (\alpha_{\text{max}.s} - \alpha_{\text{min}.s})}{U_{y} \cdot \pi \cdot \frac{2}{3}} = \frac{342,34 \cdot (130 - 20)}{10 \cdot 180 \cdot \frac{2}{3}} = 31,38B
$$

Постоянная времени тиристорного преобразователя цепи возбуждения равна

$$
T_{mne} = \frac{0.5}{m_{e.e.} \cdot f_c} = \frac{0.5}{2 \cdot 50} = 0,005c
$$

где m<sub>в в</sub> - количество фаз питающей сети цепи обмотки возбуждения

Коэффициент обратной связи регулятора тока цепи возбуждения равен

$$
\kappa_{\text{orb}} = \frac{U_{y}}{I_{\text{eff}}} = \frac{10}{6.7} = 1,493 \frac{\text{B}}{\text{A}}
$$

Коэффициент датчика тока возбуждения равен
$$
\kappa_{\text{A}^{TB}} = \frac{U_{y}}{I_{np,H}} = \frac{10}{10} = 1\frac{B}{A}
$$

где Inp. в - номинальный ток тиристорного преобразователя цепи возбуждения

Некомпенсируемая малая постоянная времени цепи обмотки возбуждения равна.

$$
T_{\text{prms}} = T_{\text{tr}} + T_{4} + \sum \tau = 0.005 + 0.0255 = 0.0305c
$$

Коэффициент передачи цепи обратной связи контура тока возбуждения равен

$$
\kappa_{\text{at}} = \kappa_{\text{off}} \cdot \kappa_{\text{at}} = 1,493 \cdot 1 = 1,493 \frac{\text{B}}{\text{A}}
$$

Определим коэффициент усиления регулятора тока возбуждения

$$
\kappa_{\text{prb}} = \frac{T_{p\text{ms}} \cdot R_{\text{II,B}}}{\kappa_{\text{m}} \cdot \kappa_{\text{m}} \cdot a_{\text{m}} \cdot T_{\text{ITTT}}} = \frac{2,001 \cdot 24,702}{18,168 \cdot 1,493 \cdot 0,0305} = 17,29
$$

## 2.6.4 Контур ЭДС цепи возбуждения двигателя

Структурная схема контура ЭДС в первом приближении может быть представлена в виде схемы, приведенной на рисунке 15, где обозначено

$$
W_{m,y,sa,nk}(p) = \frac{(1/k_m) \cdot (T_k p + 1)}{a_{ms} T_{\mu m s}^2 p^2 + a_{ms} T_{\mu m s} p + 1}
$$

- передаточная функция оптимизированного замкнутого по управлению контура тока возбуждения двигателя.

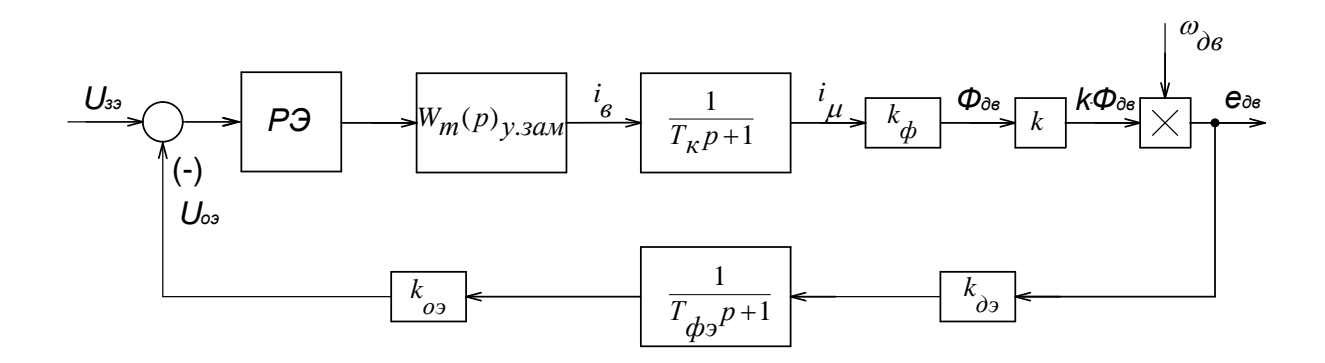

Рисунок 15 - Структурная схема контура ЭДС двигателя

После преобразования структурная схема примет вид, приведенный на рисунке 16.

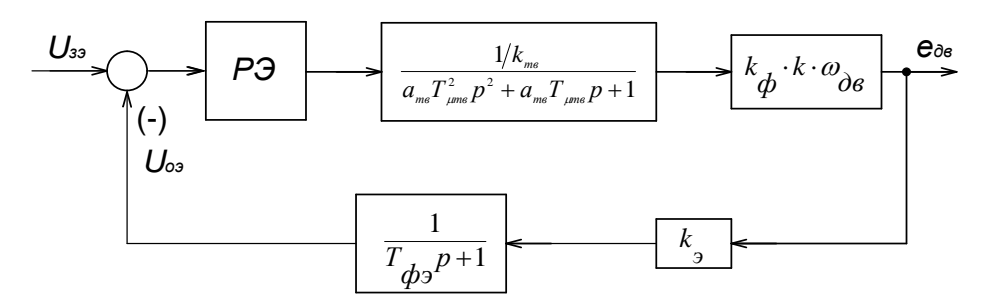

Рисунок 16. - Структурная схема контура ЭДС двигателя после преобразования

Коэффициент датчика напряжения равен

$$
\kappa_{\text{AH}} = \frac{U_{\text{y}}}{U_{n_{\text{BH}}}} = \frac{10}{420} = 0.0238 \frac{\text{B}}{\text{A}}
$$

Постоянная времени фильтра в цепи обратной связи по ЭДС равна  $T_{\phi,H.} = T_{\mu} = 0.018c.$ 

Найдём тангенс угла наклона кривой намагничивания цепи обмотки возбуждения

$$
K_{\phi \text{ in.}} = \frac{\Phi_{\text{H}}}{I_{\text{B}} = \frac{0.0725}{6.7} = 0.0108 \frac{\text{B}}{\text{A}}}
$$

$$
T_{\text{B}} = 2 \cdot T_{\text{B}} = 2 \cdot 0.0305 = 0.061c.
$$

Найдём коэффициент передачи потока возбуждения

$$
K = \frac{C_{\rm H}}{\Phi_{\rm H}} = \frac{5.97}{0.0725} = 82.34 \frac{\rm B}{\rm A}
$$

Для определения коэффициента усиления регулятора тока возбуждения необходимо найти коэффициент обратной связи по ЭДС. Тогда коэффициент обратной связи по ЭДС равен

$$
\kappa_{\text{A}3} = \frac{U_{\text{3p. Maxc}}}{E_{\text{AB. Maxc}}} = \frac{10}{312.572} = 0.032,
$$
  

$$
\kappa_{\text{A}3} = \frac{U_{\text{A}3, \text{A}}}{E_{\text{A}3, \text{B}}} = \frac{10}{312.572} = 0.032,
$$
  

$$
\kappa_{\text{A}3} = \frac{\kappa_{\text{A}3}}{\kappa_{\text{A}3}} = \frac{0.032}{0.032} = 1
$$

тогда коэффициент усиления регулятора ЭДС контура возбуждения в первом приближении равен

$$
\kappa_{\text{p3}} = \frac{\kappa_{\text{r}}}{\kappa_{\phi} \cdot \kappa \cdot \omega_{ocr} \cdot a_{\text{s}} \cdot T_{\text{r3}}} = \frac{1,493}{0.0108 \cdot 82.34 \cdot 73,2 \cdot 2 \cdot 0.061} = 0,1887
$$

Построение ЛЧХзамкнутого контура ЭДС САУ РЭП

Передаточная функция разомкнутого контура скорости оптимизированной двухконтурной САУ электропривода имеет вид

$$
W_{c,pa_3}(p) = \frac{(T_{pc} \cdot p + 1)}{(b_c \cdot a_c^2 \cdot T_T^2 \cdot p^2 \cdot (T_T \cdot p + 1))} = \frac{(0.0132 + 1)}{(2.93 \cdot 10^{-7} \cdot p + 8.8 \cdot 10^{-5} \cdot p^2)}
$$

Передаточная функция по возмущению замкнутого контура ЭДС оптимизированной двухконтурной САУ электропривода имеет вид

$$
W_{c.g.AB,003M}(p) = \frac{\frac{c}{J_s} \cdot b_c \cdot a_c^2 \cdot T_T^2 \cdot p \cdot (T_T \cdot p + 1)}{(b_c \cdot a_c^2 \cdot T_T^2 \cdot p^2 \cdot (T_T \cdot p + 1) + (T_{pc} \cdot p + 1))} = \frac{5.97}{2 \cdot 2^2 \cdot 0.0033^2 \cdot p^2 \cdot (0.0033^2 \cdot p + 1)(0.0033 \cdot p + 1)} = \frac{5.97}{2 \cdot 2^2 \cdot 0.00333^2 \cdot p^2 \cdot (0.00333 \cdot p + 1) + (0.00132 \cdot p + 1)} = \frac{5.97}{2 \cdot 2^2 \cdot 0.00333^2 \cdot p^2 \cdot (0.00333 \cdot p + 1)(0.00132 \cdot p + 1)} = \frac{5.97}{2 \cdot 2^2 \cdot 0.00333^2 \cdot p^2 \cdot (0.00333 \cdot p + 1)(0.00132 \cdot p + 1)}
$$

$$
=\frac{5.59\cdot 10^{-9}\cdot p^3\cdot 1.69\cdot 10^{-6}\cdot p^2}{2.87\cdot 10^{-7}\cdot p^3+8.71\cdot 10^{-5}\cdot p^2+0.0132\cdot p+1}
$$

Передаточная функция по управлению замкнутого контура ЭДС оптимизированной двухконтурной САУ электропривода без фильтра на входе имеет вид

$$
W_{c.3aM,6.4punmpa}(p) = \frac{\frac{1}{K_c} \cdot (T_{PC} \cdot p + 1)}{b_c \cdot a_c^2 \cdot T_T^2 \cdot p^2 \cdot (T_T \cdot p + 1) + (T_{pc} \cdot p + 1)}
$$
  
= 
$$
\frac{\frac{1}{0.032} \cdot (0.0132 \cdot p + 1)}{2 \cdot 2^2 \cdot 0.00333^2 \cdot p^2 \cdot (0.0033 \cdot p + 1) + (0.00132 \cdot p + 1)}
$$
  
= 
$$
\frac{0.425 \cdot p + 1}{2.87 \cdot 10^{-7} \cdot p^3 + 8.71 \cdot 10^{-5} \cdot p^2 + 0.0132 \cdot p + 1}
$$

Ожидаемые логарифмические частотные характеристики двухконтурной САУ электропривода (программа MatLab) приведены на рисунках 17-18.

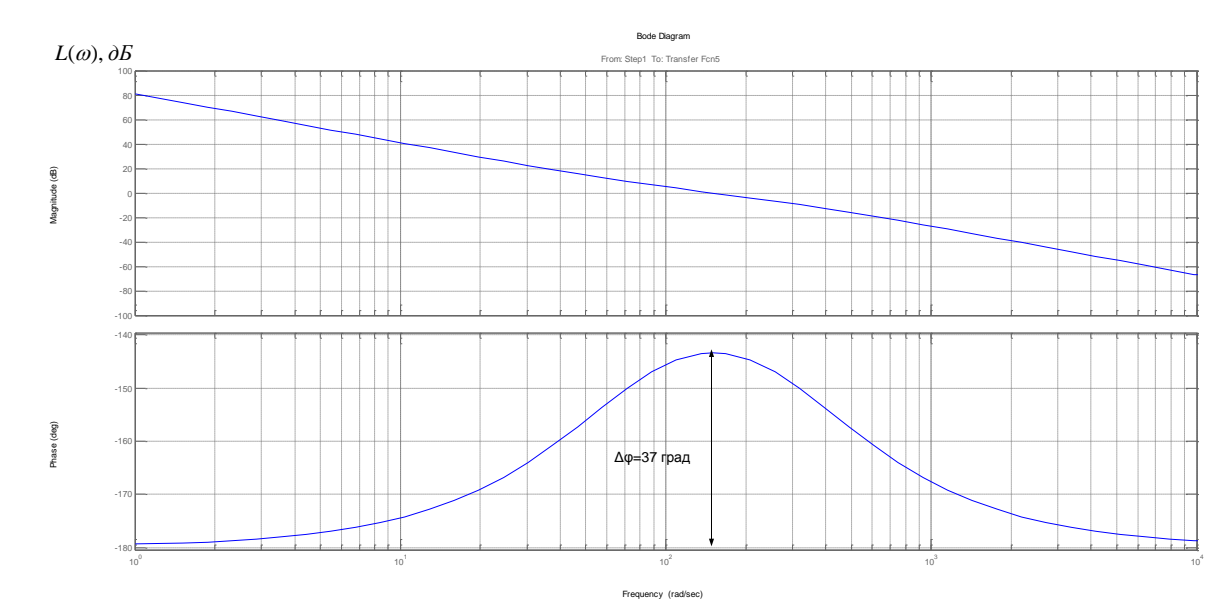

Рисунок 17 - Логарифмические амплитудно-частотные характеристики разомкнутого контура скорости.

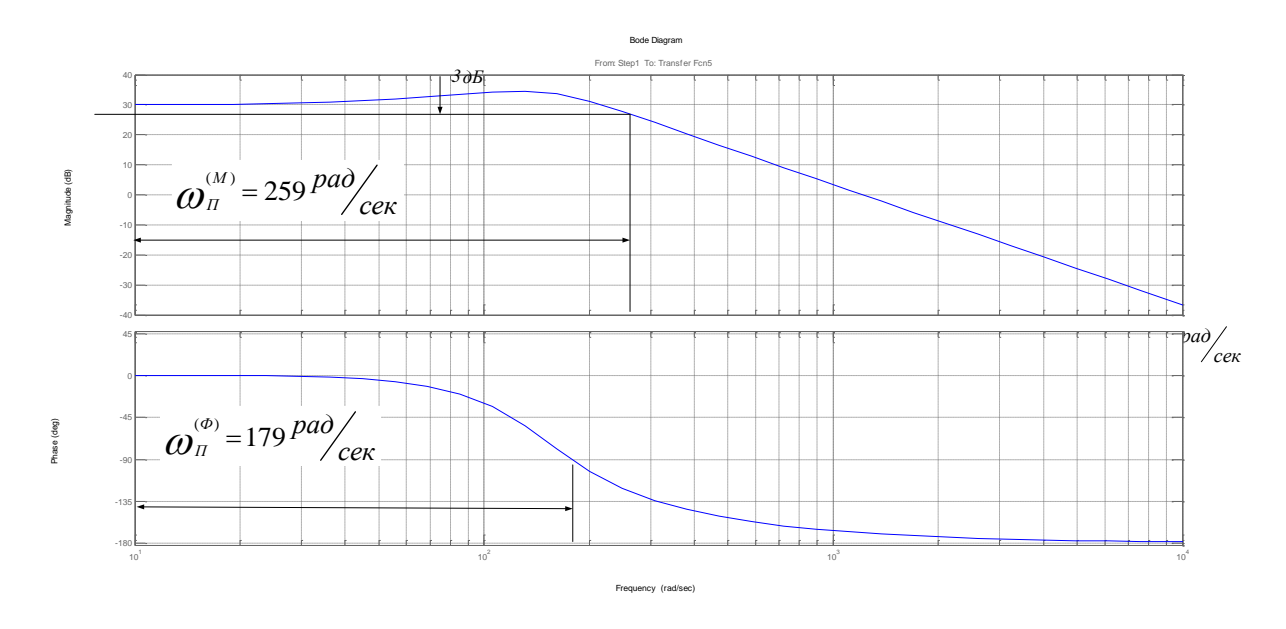

Рисунок 18 - Логарифмические амплитудно-частотные характеристики замкнутого контура скорости без фильтра.

По ЛЧХ замкнутого контура скорости без фильтра находим значение частоты пропускания контура

$$
f_n^{(M)} = \frac{\omega_n^{(M)}}{2\pi} = \frac{259}{2\pi} = 41,2\Gamma u,
$$
  

$$
f_n^{(\phi)} = \frac{\omega_n^{(\phi)}}{2\pi} = \frac{179}{2\pi} = 28,49\Gamma u.
$$

Из построенных ЛАЧХ и ЛФЧХ видим, что привод имеет достаточный запас устойчивости по модулю и по фазе.

### 2.7 Нелинейная САУ РЭП

### 2.7.1 Анализ основных нелинейностей электропривода

Основными нелинейностями двухзонного тиристорного электропривода являются:

- насыщение всех регуляторов, выходное напряжение которых ограничено на уровне  $(11\div 12)B$  при напряжении источников питания

операционных усилителей  $\pm 15B$ . Принимаем при моделировании  $U_{\text{pec}\text{.} \text{Macc}}$  $\pm 10B$ :

- ограничение углов управления тиристорных преобразователей, при ограничением выходной ЭДС моделировании ЭТО учитывается преобразователя

- ограничение тока якорной цепи, которое достигается ограничением выходного напряжения регулятора скорости

- реактивный характер момента нагрузки, который определяется выражением  $M_c(\omega) = M_c \cdot sign\omega$ ;

- нелинейная зависимость потока двигателя от тока возбуждения, которая определяется кривой намагничивания двигателя;

- специфические свойства тиристорного преобразователя, которое проявляется вы дискретности управления, односторонней проводимости, нелинейности регулировочных характеристик. Указанные свойства будут играть существенную роль при управлении двигателем со стороны якоря и малосущественную - при управлении со стороны обмотки возбуждения двигателя. Здесь важным является то, как эффективно гасятся поле двигателя в зоне ослабления поля возбуждения.

### 2.7.2 Структурная схема нелинейной САУ ЭП

Полная структурная схема двухзонного электропривода клети приведена на рисунке 19.

Электропривод имеет две системы автоматического управления: САР скорости с ПИ-РС и ПИ-РТЯ и САР напряжения двигателя с П-РЭ и ПИ-РТВ.

78

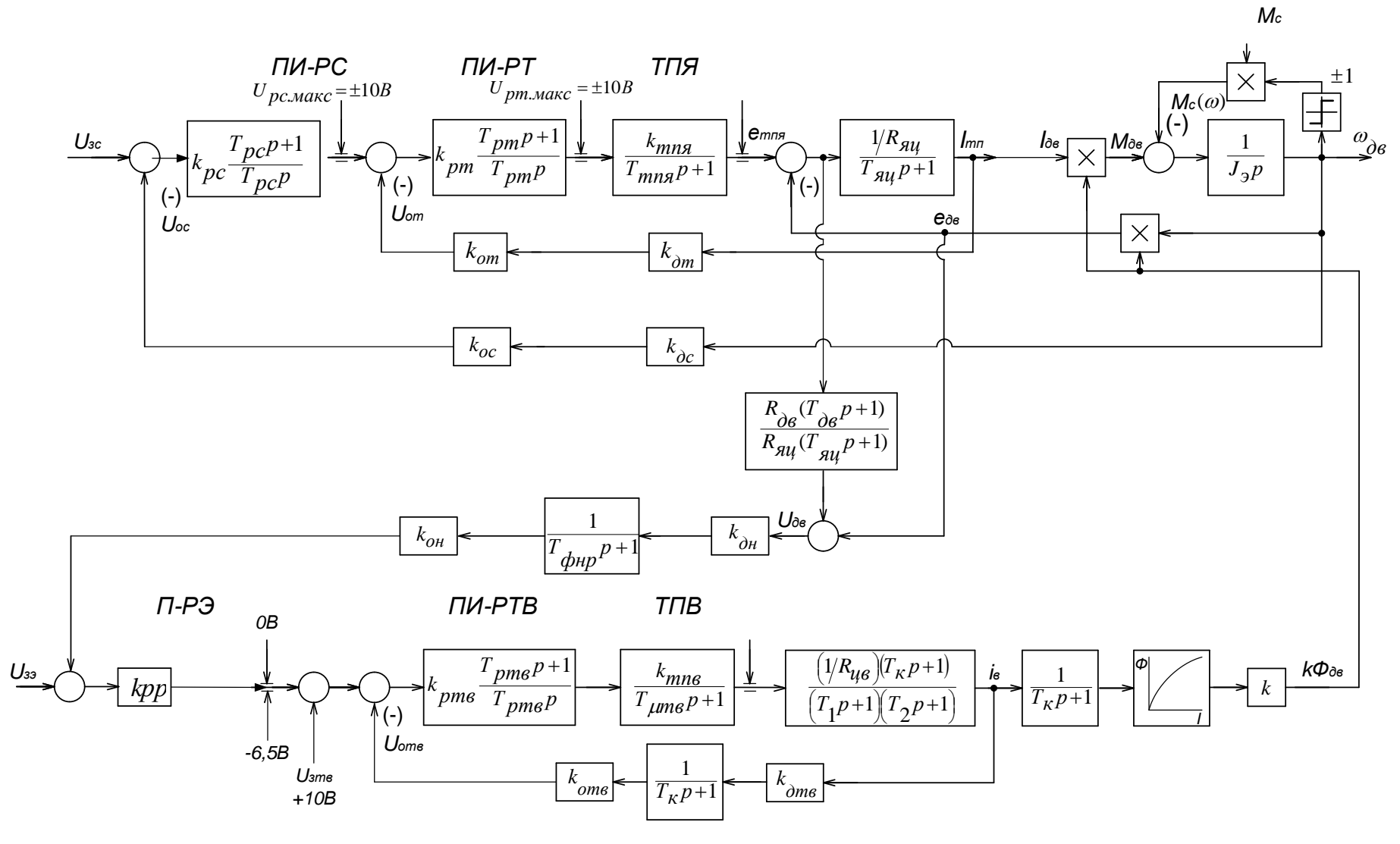

Рисунок 19 - Структурная схема САУ ЭП

#### 2.7.3 Исследование электропривода на имитационных моделях

Исследования электропривода при работе в двух зонах регулирования реализовано

Расчет переходных процессов в системах регулируемого двухзонного электропривода постоянного тока нелинейной САУ РЭП преобразователь непрерывный, выполненного по структурной многоконтурной схеме с последовательной коррекцией, выполняется методом имитационного моделирования с помощью программы Matlab. Программа воспроизводится методом имитационного численного моделирования переходных процессов в аналоговых нелинейных системах регулируемого электропривода при типовых задающих и возмущающих воздействиях. Она позволяет в широких пределах варьировать структуру и значения параметров элементов САР, выводить результаты расчетов в виде графиков, по которым определяются динамические качества.

Схема модели двухзонного электропривода представлена на рисунке 19 Переходные процессы нелинейной CAY  $P\Theta\Pi$ преобразователь непрерывный представлены на рисунках 21-23.

Переходные процессы рассчитываются и строятся при помощи программы Матлаб.

Структурная схема набора модели приведены на 20

81

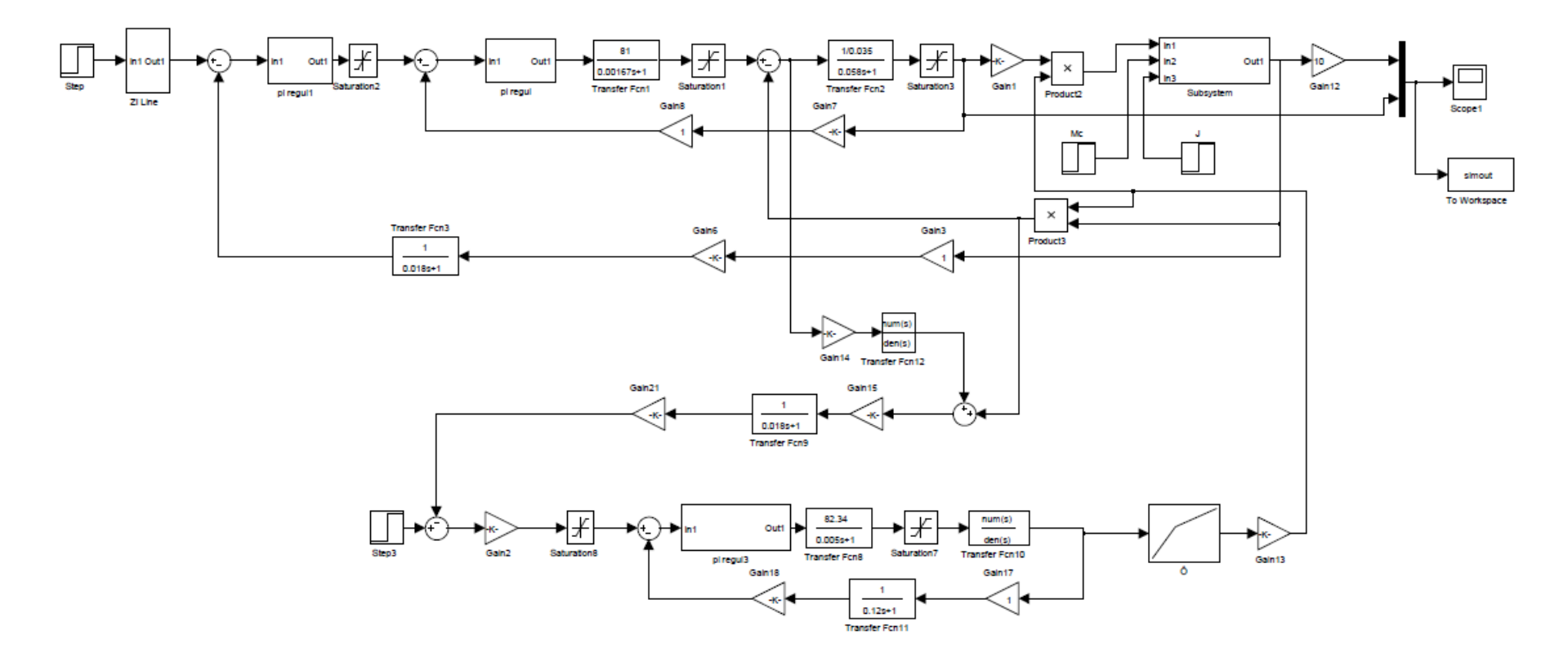

Рисунок 20 - Схема набора модели в программе Matlab.

В данной выпускной квалификационной работе электропривод главного скипового подъёма доменной печи представлен одномассовой системой. При построении переходных процессов на единичное воздействие был задан начальный момент, равный стартовому статическому моменты при движении скипа с коксом.

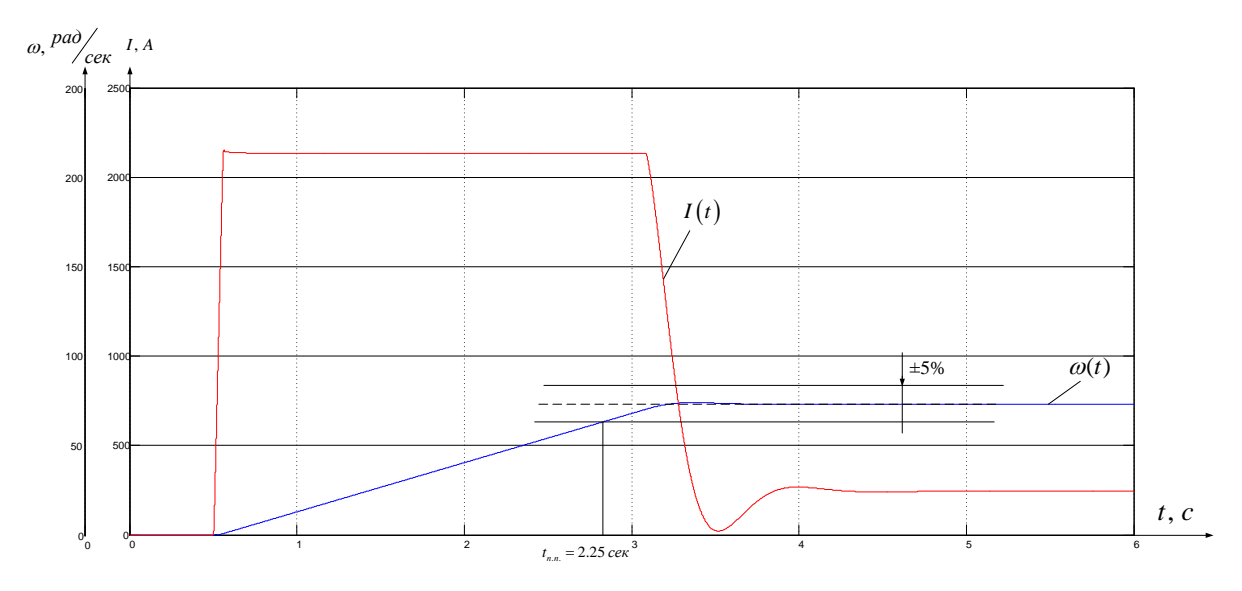

Рисунок 21 - Переходный процесс в нелинейной САУ РЭП при единичном воздействии 10В. Мс = 1453 Н\*м,  $I_{\text{6a}3}$ =2150 А $\omega_{\text{6a}3}$  = 73,2 рад/с.

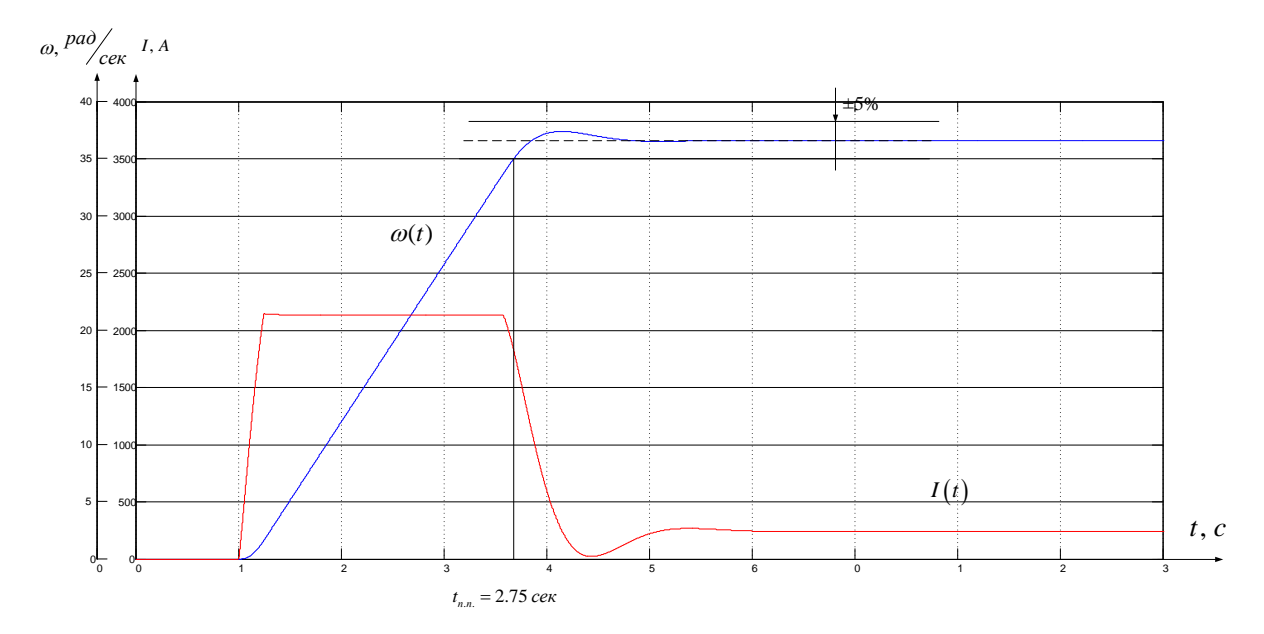

Рисунок 22 - Переходный процесс в нелинейной САУ РЭП при единичном воздействии 5В. Мс = 1453 Н\*м,  $I_{\text{gas}} = 2150$ А,  $\omega_{\text{gas}} = 36.6$  рад/с.

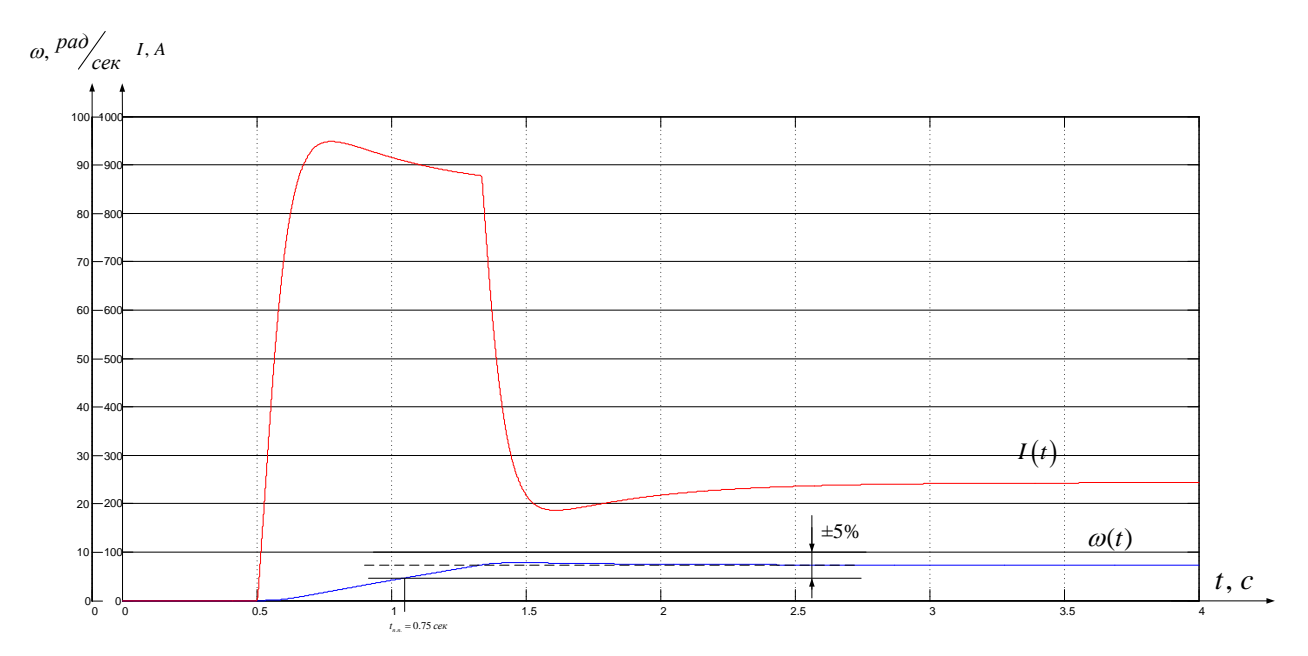

Рисунок 23 - Переходный процесс в нелинейной САУ РЭП при единичном воздействии 1В. Мс = 1453 Н\*м,  $I_{\text{6a}3}$ <sup>=</sup> 750A,  $\omega_{\text{6a}3}$  = 7.32 рад/с.

Из графиков переходных процессов видим, что перерегулирование основной координаты при единичном воздействии при различных уровнях задания равно 0, что обеспечивается введением фильтра на входе системы. Время переходного процесса при максимальном единичном воздействии составляет 2 сек., что удовлетворяет требованиям данного класса систем.

### 2.7.4 Расчет статических характеристик

ДПТ управляется по цепи обмотки якоря изменением напряжения. при постоянном потоке двигателя. механические и Следовательно. электромеханические характеристики совпадают для различных ЭДС. Причём  $E_{\text{m}} = K_{\text{p3}} \cdot K_{\text{pr}} \cdot K_{\text{m}} \cdot U_{\text{3c}};$ 

Предположим, что двигатель работает на характеристике с  $E_{\text{m}}$ , и нагрузкой Mc1, то есть, в точке А. Предположим также, что нагрузка на валу двигателя возросла и стала равной Мс2. В первый момент скорость двигателя падает. Уменьшается в этом случае и сигнал, пропорциональный ЭДС двигателя, так как

 $E_{\text{IB}} = c \cdot \omega$ 

В реальном приводе сигнал, пропорциональный  $E_{\text{in}}$  формируется более сложно с помощью датчиков тока и напряжения якорной цепи, однако в любом случае если система настроена правильно, сигнал по  $E_{\text{max}}$  пропорционален скорости двигателя (при постоянном потоке двигателя).

Если в первом приближении не учитывать сигнал обратной связи по току

 $U_{\text{or}}$ , действующий на вход регулятора тока, то Етп можно определить по формуле

 $e_{ng} = (U_{pc} - U_{pc}) \cdot K_{ps} \cdot K_{pm} \cdot K_{mn}$ 

Как следует из этого уравнения, уменьшение сигнала обратной связи по ЭДС приводит к увеличению ЭДС тиристорного преобразователя. Привод переходит с  $E_m = E_{m3}$  (т.е в точку В) и так далее. В результате формируется характеристика замкнутой системы более жёсткая, чем характеристика разомкнутой системы.

Для вывода уравнения электромеханической характеристики электропривода составим систему уравнений, которые описывают электропривод в статике.

## В режиме стабилизации скорости

В режиме стабилизации скорости составит систему уравнений.

$$
U_{ype} = U_s - U_{oc};
$$
\n
$$
U_{pc} = k_{pc} \cdot U_{ype};
$$
\n
$$
U_{ypm} = U_{pc} - U_{om};
$$
\n
$$
U_{om} = k_{om.cm} \cdot k_{om.cm} \cdot I_{mn};
$$
\n
$$
U_{oc} = k_{oc} \cdot k_{oc} \cdot \omega;
$$
\n
$$
U_{pm} = k_{pm} \cdot U_{ypm};
$$
\n
$$
U_{mn} = k_{mn} \cdot U_{pm};
$$
\n
$$
U_{mn} = e_{mn} - I_{mn} \cdot R_{mn};
$$
\n
$$
U_{mn} = U_{oc};
$$
\n(8)

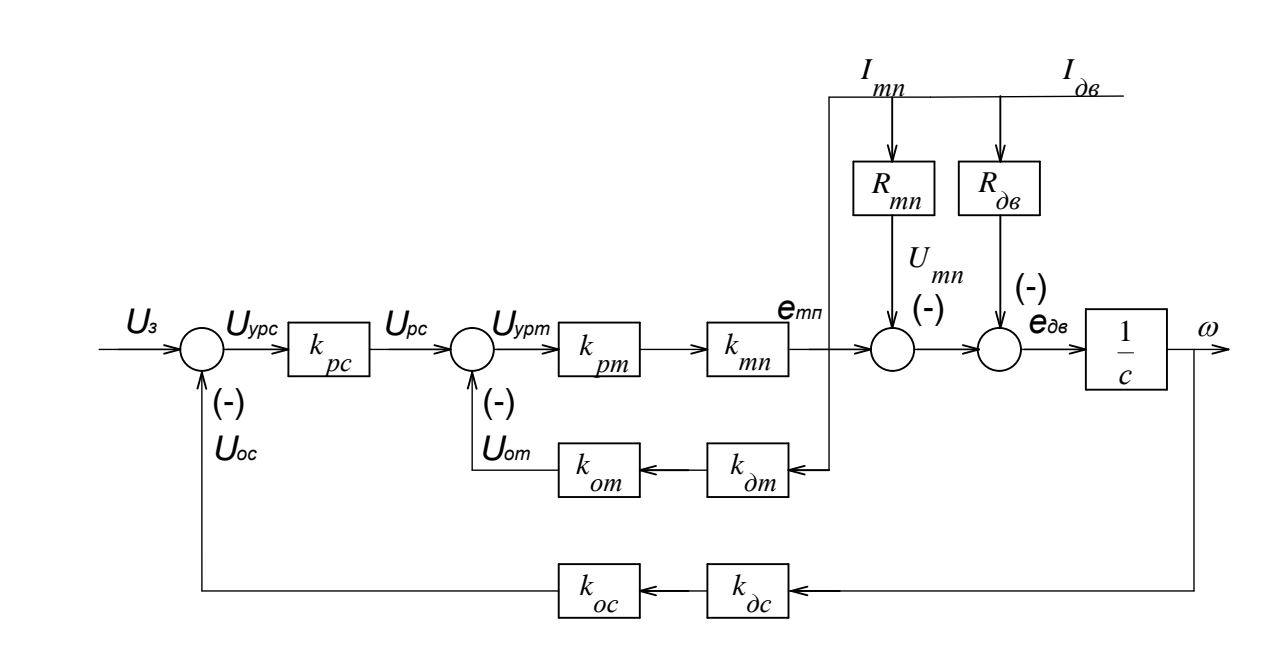

Рисунок Структурная схема электропривода в  $24.$ режиме стабилизации скорости

Решим систему уравнений 1-12 относительно угловой скорости  $\omega$ , получим:

$$
\omega = \frac{k_{\partial} \cdot k_{mn} \cdot k_{pm} \cdot k_{pc} \cdot U_{sc}}{1 + k_{\partial} \cdot k_{mn} \cdot k_{pm} \cdot k_{pc} \cdot k_{oc} \cdot k_{oc}} - I_{\partial s} \cdot \frac{k_{\partial} \cdot (2R_{\partial s} + R_{mn} + k_{mn} \cdot k_{pm} \cdot k_{om} \cdot k_{om})}{2 \cdot (1 + k_{\partial} \cdot k_{mn} \cdot k_{pm} \cdot k_{pc} \cdot k_{oc} \cdot k_{oc})},
$$
(13)

где  $k_0 = \frac{1}{2} - \kappa$ оэффициент двигателя;

Особенностью при анализе статических характеристик в режиме стабилизации скорости является то, что значения коэффициентов астатических регуляторов тока и скорости является принятие их коэффициентов максимальными. Для данной системы примем коэффициенты регуляторов равными Крс = 20000, а  $Kpr = 65530.$ 

### В режиме стабилизации тока

Анализ статики в режиме стабилизации тока проводим из условия что регулятор скорости вошёл в насыщение. Для анализа составим модель, которая показана на рисунке 25.

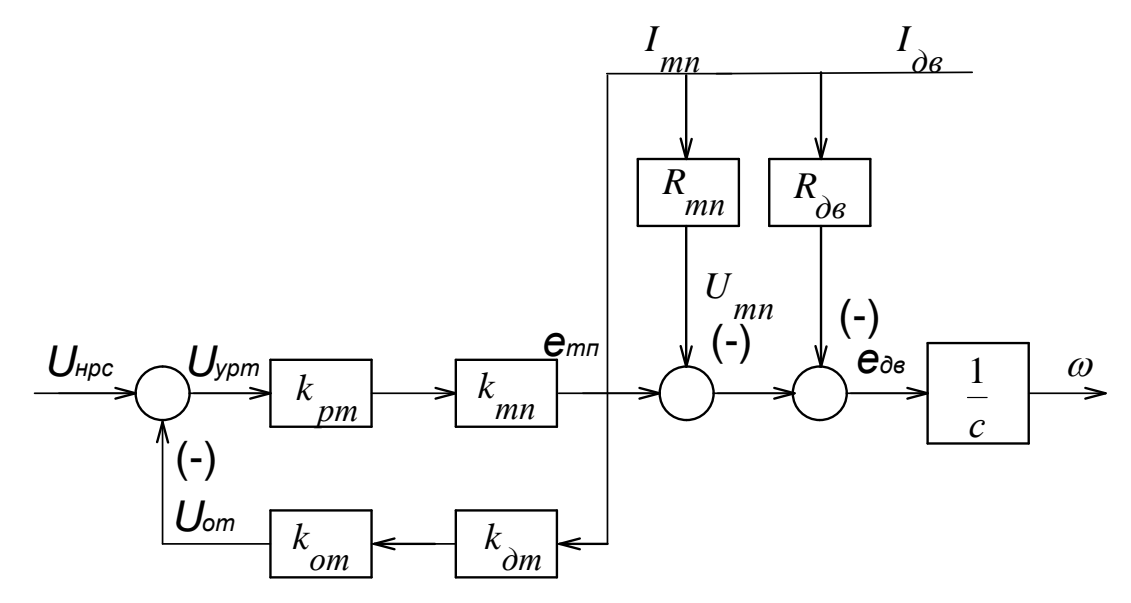

Рисунок 25 - Структурная схема электропривода  $\, {\bf B}$ режиме стабилизации тока

- $U_{vpm} = U_{pc \dots \text{uarc}} U_{om}$  $(15)$
- $U_{om} = k_{om} \cdot k_{om} \cdot I_{mn};$  $(16)$

$$
U_{pm} = k_{pm} \cdot U_{ypm};\tag{17}
$$

$$
e_{mn} = k_{mn} \cdot U_{pm}; \qquad (18)
$$

$$
U_{mn} = e_{mn} - I_{mn} \cdot R_{mn} \tag{19}
$$

$$
U_{mn} = U_{\partial s};\tag{20}
$$

$$
U_{\partial \theta} = e_{\partial \theta} + I_{\partial \theta} \cdot R_{\partial \theta}; \qquad (21)
$$

$$
E_{\partial s} = c \cdot \omega. \quad (22)
$$

Решая систему уравнений 13-19 получим:

$$
\omega = k_{\partial} \cdot k_{mn} \cdot k_{pm} \cdot U_{p c \ldots m} - I_{\partial s} \cdot k_{\partial} \left( 2 \cdot R_{\partial s} + R_{mn} + k_{mn} \cdot k_{pm} \cdot k_{\partial m} \cdot k_{\partial m} \right) \tag{23}
$$

На основании методики, проведём расчёт статических характеристик электропривода. Данные расчёта сведём в таблицу 3.

Таблица 3 Расчётные данные для построения статических характеристик

| $A_{\mathcal{A}}$<br>U3,B | v      | 860    | 2150   | 8,%     |
|---------------------------|--------|--------|--------|---------|
|                           | 7.319  | 7.317  | 7,315  | 0,05    |
| 2,5                       | 18,296 | 18,295 | 18,293 | 0,02    |
| $\overline{5}$            | 36,593 | 36,591 | 36,589 | 0,0099  |
| 7,5                       | 54,889 | 54,888 | 54,886 | 0,0053  |
| 10                        | 73,186 | 73,184 | 73,183 | 0,00399 |

По данным таблицы 6 на рисунке 26 построены электромеханические электропривода в режиме стабилизации скорости. характеристики Рассчитанные точки нанесены на графики характеристик в виде звездочек.

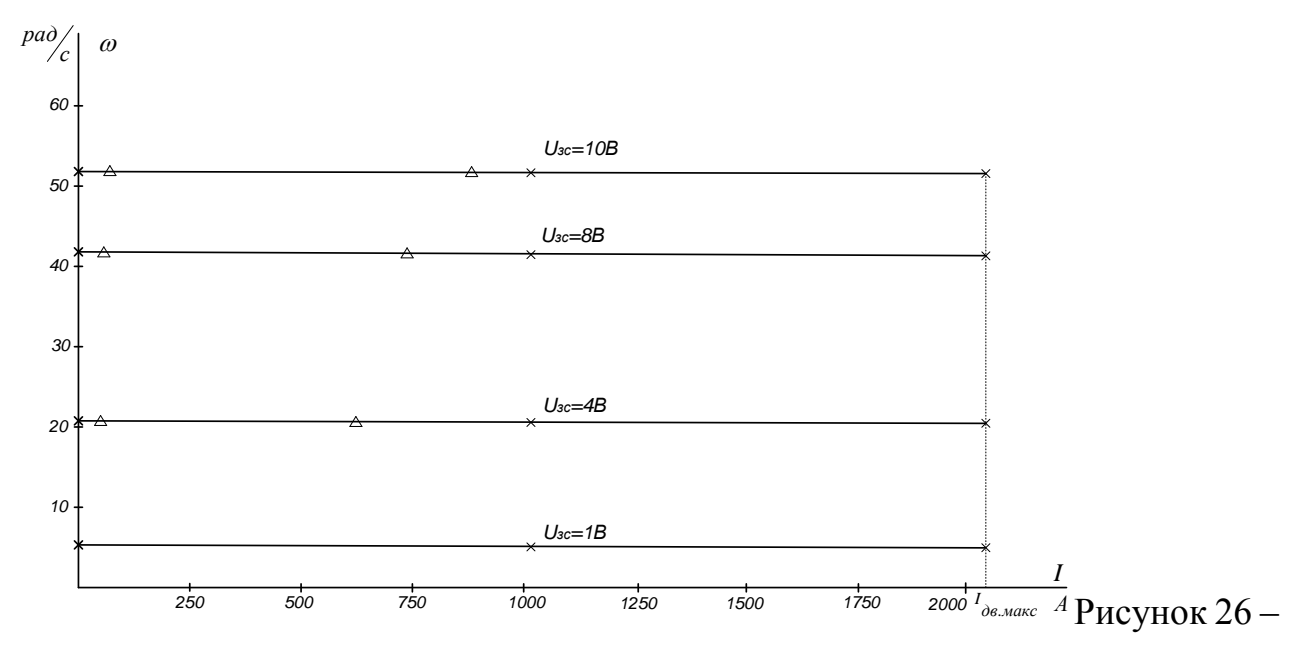

График электромеханической характеристики

Как следует из таблицы 6 погрешность поддержания скорости на нижней регулировочной характеристике с  $U_{3c} = 1B$  составляет 0,05%, что соответствует требованиям технологического процесса прокатки металла в чистовой группе клетей и требованиям технического задания.

### 2.8 Принципиальная электрическая схема.

## 2.8.1 Принципиальная электрическая схема. Согласование с сетью. Интеграция в схему автоматизации технологического процесса

Принципиальная схема представлена на устройство электропривода SIMOREGHA ТОК СВЫШЕ 630 А ВЫПОЛНЯЕТСЯ В ВИДЕ блока электроники (собственно устройство SIMOREG), включающий помимо схемы управления преобразователь электроприводом тиристорный тока возбуждения. электропривод вентилятора охлаждения и блок SITOR, который представляет собой реверсивную мостовую схему выпрямления тока якоря.

Питание блок электроники, вентилятора и возбудителя осуществляется индивидуально включением соответствующих автоматических выключателей QF2, QF3, QF4, которые помимо функции коммутации цепей осуществляют их

защиту от токов короткого замыкания и перегрузки.

Согласование  $\mathbf{c}$ сетью производится посредством силового трансформатора, выбранного в п. 7.3. Коммутация цепей силового трансформатора по высокой стороне осуществляется масляным выключателем OF1.

Система построена таким образом, что постоянно один преобразователь находится в резерве, а два находятся в работе. Выбор рабочих преобразователей производится рубильниками QS1, QS2 (якорная цепь) и QS3, QS4 (цепь обмотки возбуждения). Блок - контакты рубильников заведены в контроллер.

Управление механическими тормозами - релейно-контакторное, с управлением через контроллер. Данные на управление тормозами контроллер получает от тиристорного преобразователя (параметры P080, P086, P087) через интерфейс RS232 (разъём X501).

SA1 - ключ-бирка на панели, SA2 - SA4 - аварийные выключатели в скиповой яме, машинном зале и на посту местного управления.

SA5 - ключ обхода защиты от слабины канатов на посту местного управления. Концевые выключатели, контролирующие наличие слабины канатов находятся под барабаном лебёдки.

SA6 - ключ обхода защиты от перехода за предел левого и правого скипа на посту местного управления. Защита от перехода за предел левого и правого скипа формируется механическим путевым выключателем, отстроенным на срабатывание в крайних точках допустимого пути скипов.

Так как тиристорный преобразователь полностью цифровой и имеет множество средств коммуникации с внешними устройствами, такими, как контроллер типа SIMATIC, на базе которых в данное время строится вся автоматизация технологического процесса, интеграция привода  $\bf{B}$ технологическую цепь производится программно  $\mathbf{C}$ помощью алгоритмической обработки данных, получаемых от преобразователя через аналоговые и двоичные выходы, а так же через шину SINECи промежуточный контроллер непосредственного управления приводом. Для повышения

управления работой привода имеет смысл применение надёжности дублирования сигналов, поступающих в контроллер управления приводом с аналоговых и двоичных выходов основным технологическим контроллером.

Данный привод, имея двухдвигательную структуру, построен по принципу "ведущий - ведомый". Передача главного заданного значения для ведомого привода осуществляется через интерфейс RS485 (разъём X500), а инициализация приоритета "ведомый - ведущий" осуществляется через параметр Р500.

Подключение тахогенератора производится к клеммам 101 и 104.

### 2.8.2 Описание. Защиты и блокировки.

Тиристорные преобразователи SIMOREGK типа 6RA24 представляют собой компактные цифровые приборы для трёхфазного подключения и предназначены для питания якоря и поля возбуждения регулируемых приводов постоянного тока с нормативными токами для якоря от 15А до 1200А. благодаря параллельному подключению компактных приборов с блоками SITORвозможны токи до 3600A.

Тиристорные преобразователи SIMOREG К отличаются компактным построением. Подключение к внешним сигналам (двоичные входы/выходы, аналоговые входы/выходы и т.д) производится на отдельном клеммном блоке.

Параметризация устройства **SIMOREGK** производится через находящееся на электронном модуле простое табло управления посредством трёх кнопок, а так же при помощи персонального компьютера и программного обеспечения SIMOVIS.

Преобразователь SIMOREGK имеет 980 параметров, характеризующих его работу. Одними из основных являются следующие группы параметров:

- Дефиниция устройства SIMOREG K;  $\bullet$
- Дефиниция параметров двигателя;  $\bullet$
- Дефиниция опции "Интерфейс двигателя".  $\bullet$ К первой группе относятся:
- РО70 тип управляющего модуля (деление по питающему напряжению);
- Р071 номинальное напряжение устройства;
- Р072 номинальный ток устройства (преобразователь);
- РО73 номинальный ток устройства (возбудитель);

Ко второй группе параметров относятся:

- Р100 ток якоря двигателя (по фирменному щитку);
- Р101 напряжение якоря двигателя (по фирменному щитку);
- Р102 ток возбуждения двигателя (по фирменному щитку);
- Р110 сопротивление цепи якоря;
- Р111 индуктивность цепи якоря;
- Р112 сопротивление цепи возбуждения; Третью группу составляют:
- Р150 граничный угол выпрямительного режима (преобразователь);
- Р151 граничный угол инверторного режима (преобразователь);
- Р155 коэффициент П усиления тока якоря;
- Р156 время регулирования регулятора тока якоря;
- Р225 коэффициент П усиления регулятора скорости;
- Р226 время регулирования регулятора скорости;
- Р250 граничный угол выпрямительного режима (возбудитель);
- Р251 граничный угол инверторного режима (возбудитель);

Р255 - коэффициент П - усиления регулятора тока возбуждения;

В преобразователе предусмотрен цикл автооптимизации, который может быть выбран ключевым параметром Р051.

При Р051=25 происходит настройка регулятора тока преобразователя и возбудителя. Следующие параметры устанавливаются автоматически: Р110, P111, P112, P155, P156, P255, P256.

При Р $051=26$  настраивается регулятор скорости. При его настройке автоматически устанавливаются параметры: Р225 и Р256.

Помимо перечисленных параметров существует группа параметров уставки для функций "Компенсация трения" и "Компенсация момента инерции ". При Р051=28 происходит компенсация моментов трения и инерции. Автоматически устанавливаются параметры: P520...530, P540.

Индикация рабочих состояний преобразователя осуществляется с помощью параметров индикации Р001... Р054.

Преобразователь имеет встроенные защиты и блокировки, такие, как:

- $\left( \frac{1}{2} \right)$ защита от понижения напряжения:
- $(2)$ защита от перенапряжения;
- $3)$ максимально-токовая защита;
- $4)$ защита по среднеквадратичному току;
- защита от размыкания контуров регулирования САУ;  $5)$
- $6)$ защита от превышения максимальной скорости двигателя.

Также в приводе имеются технологические защиты, воздействующие непосредственно на аварийное отключение преобразователя:

- $\left( \frac{1}{2} \right)$ защита от слабины канатов;
- 2) переход за предел правого скипа;
- $3)$ переход за предел левого скипа.

В качестве датчика пути использован инкрементальный цифровой датчик типа BRZ, а так же механический путевой выключатель, отстроенный на конечные максимальные положения скипов.

### 2.8.3 Рекомендации по настройке и эксплуатации

- Трассы, ведущие от датчиков к электроприводу должны быть  $\left( \frac{1}{2} \right)$ экранированные.
- $(2)$ В контурах датчиков тока поля и якоря должны быть запаяны сопротивления, соответствующие нормированным значениям токов поля и якоря.
- 3) Основной прибор оснащён простой панелью управления. Дополнительно имеется возможность оснастить прибор выносной панелью управления. В этом случае простая панель показывает только рабочее состояние (Р000) и не может использоваться для ввода.

# **ЗАДАНИЕ ДЛЯ РАЗДЕЛА «ФИНАНСОВЫЙ МЕНЕДЖМЕНТ,**

## **РЕСУРСОЭФФЕКТИВНОСТЬ И РЕСУРСОСБЕРЕЖЕНИЕ»**

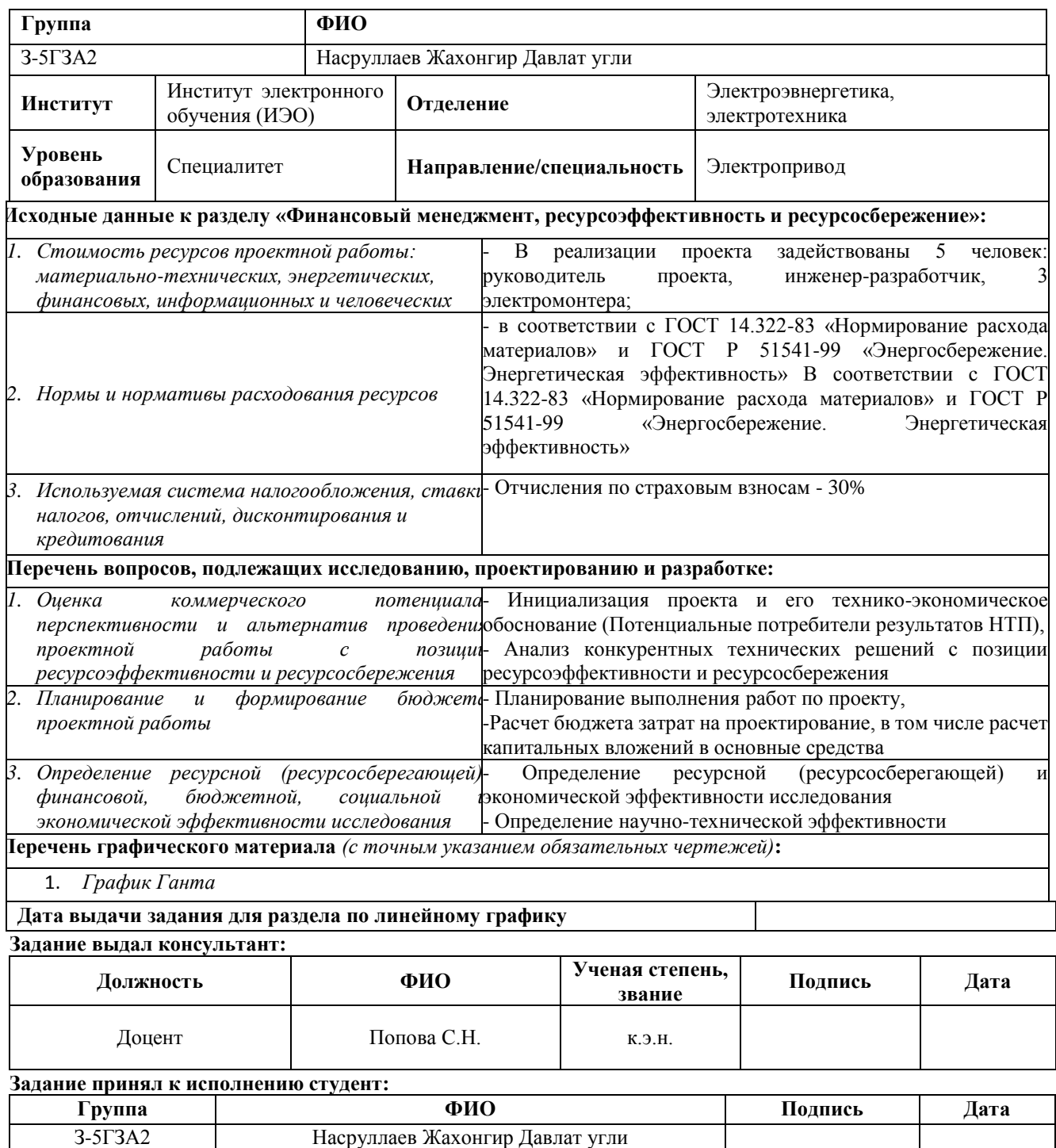

# **3 Финансовый менеджмент, ресурсоэффективность и**

## **ресурсосбережение**

Темой дипломного проекта является «частотно-регулируемый электропривод лебедки скипового подъема». Данный проект подходит для масштабного производства, где регулирование скорости подъема осуществляется при помощи тиристорного преобразователя(ТП) и двигателей постоянного тока (ДПТ). Не смотря на простоту данного метода, он имеет ряд существенных недостатков: низкую энергетическую эффективность, низкий КПД установки, а также ведет к увеличению механических нагрузок на установку.

Целью раздела «Финансовый менеджмент, ресурсоэффективность и ресурсосбережение» является определение перспективности и успешности проекта, оценка его эффективности, уровня возможных рисков, разработкамеханизма управления и сопровождения конкретных проектных решений на этапе реализации.

Для достижения данной цели необходимо решить следующие задачи :

- оценить коммерческий потенциал и перспективность разработки проекта; ГДЕ?

- осуществить планирование этапов выполнения исследования;

- рассчитать бюджет проекта;

- произвести оценку экономической эффективности исследования.

### **3.1 Инициализация проекта и его технико-экономическое**

### **обоснование**

Потенциальные потребителями этого иследования являются любые отраслевые предприятия которым требуются изделия из чугуна, феросплавов и железорудного сырья. Данный проект выполняется по заказу АО «ЕВРАЗ ЗСМК» , основными требованиями являются: надежность, бесперебойность в работе, энергоэффективность и качественные показатели электропривода. На реализацию проекта необходимо потратить не более 1 миллиона рублей, срок выполнения не менее 5 месяцев.

На рынке имеется несколько вариантов исполнения лебедки скипового подъема, такие как механические, гидравлические. Для данного заказа будет выбран наиболее ресурсоэффективный вариант исполнения электропривода.

# **3.1.2 Обоснование выбранного оборудования и принятого способа управления агрегатами**

Выбор системы тиристорный преобразователь  $(T\Pi) \rightarrow \text{B}$ игатель постоянного тока (ДПТ) основывался на технологических возможностях и соответствующей стоимости установки.

При разработке технологических системы ТП→ДПТ выбор делался на возможность работать с заданной технологической нагрузкой без изменения скорости и механических узлов установки.

Целесообразно проводить данный анализ с помощью оценочной карты (см. табл. 3). Для этого необходимо проанализировать не менее 3-4 конкурентных товаров.

При выборе данной системы были рассмотрены как отечественные, так и зарубежные марки приводов. Такие как: OmronA1000, ABBACS880, ВесперE3- 9100, SIMOREGDSMASTER серии 6RA70. ТП марки SIMOREGDSMASTER серии 6RA70 на данный диапазон мощностей, скоростей и при соответствующих функциональных возможностях окозались ниже по стоимости, по этому выбор пал именно на них.

96

Таблица 3 - Стоимость ТП.

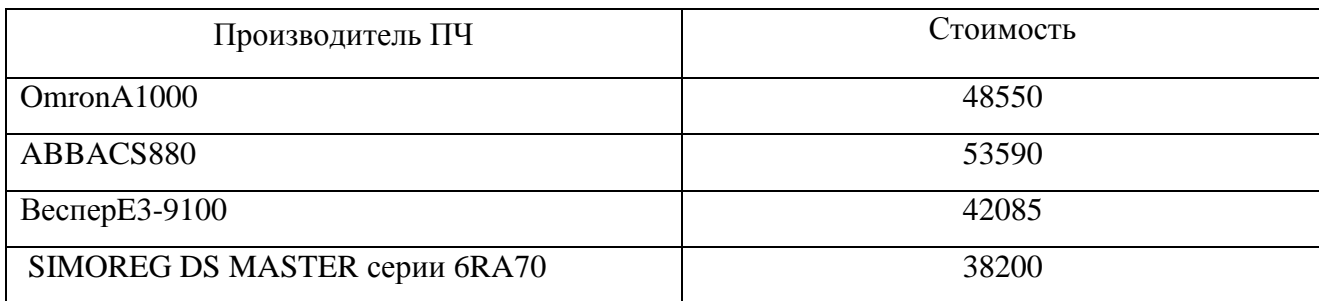

### 3.1.3 Анализ конкурентных технических решений

Проведем сравнения существующей системы управления(СУ) привода скипового подъема с проектируемой системой управления основанной на ТП.

Существующая СУ: электропривод с двигателем постоянного тока с системой управления через тиристорный преобразователь.

В таблице 4 приведем основные параметры рассматриваемых систем.

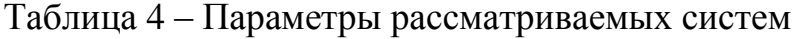

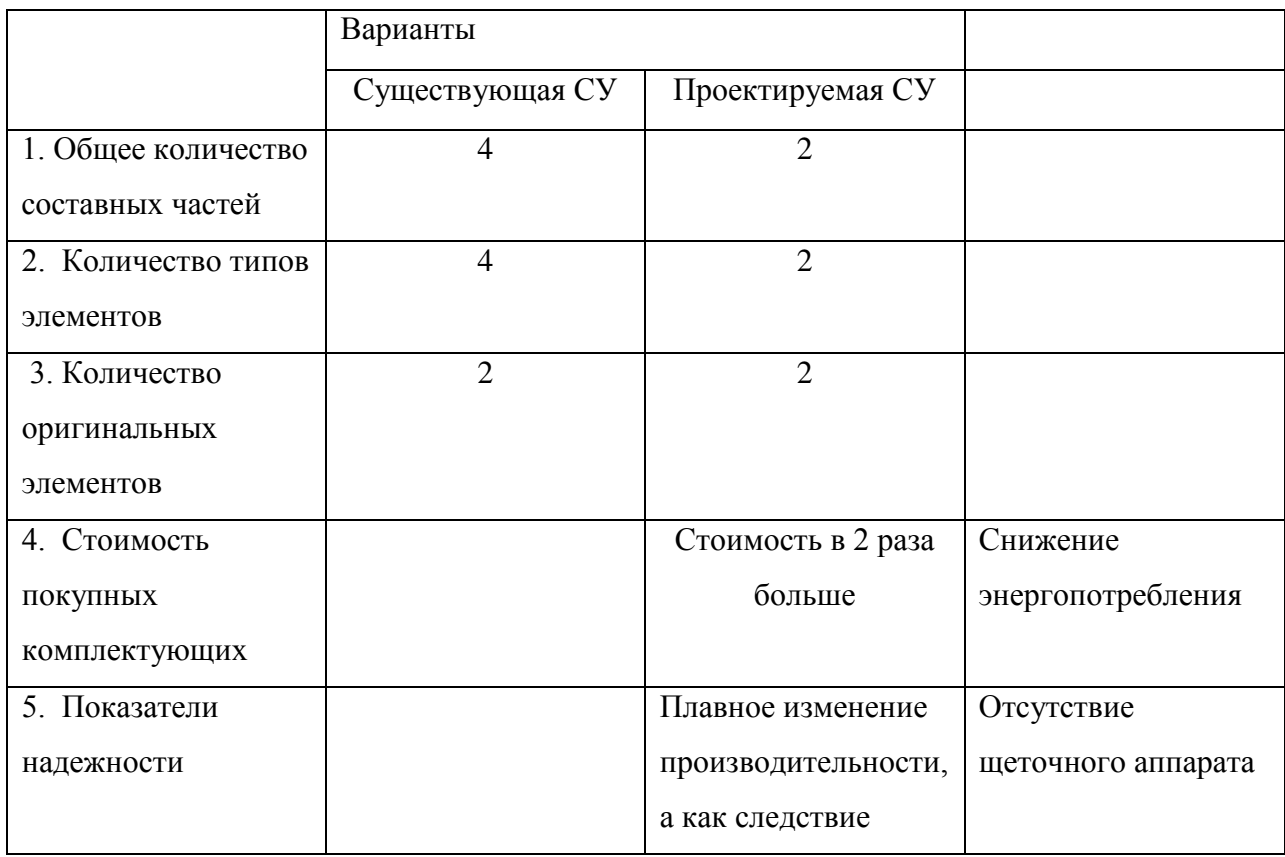

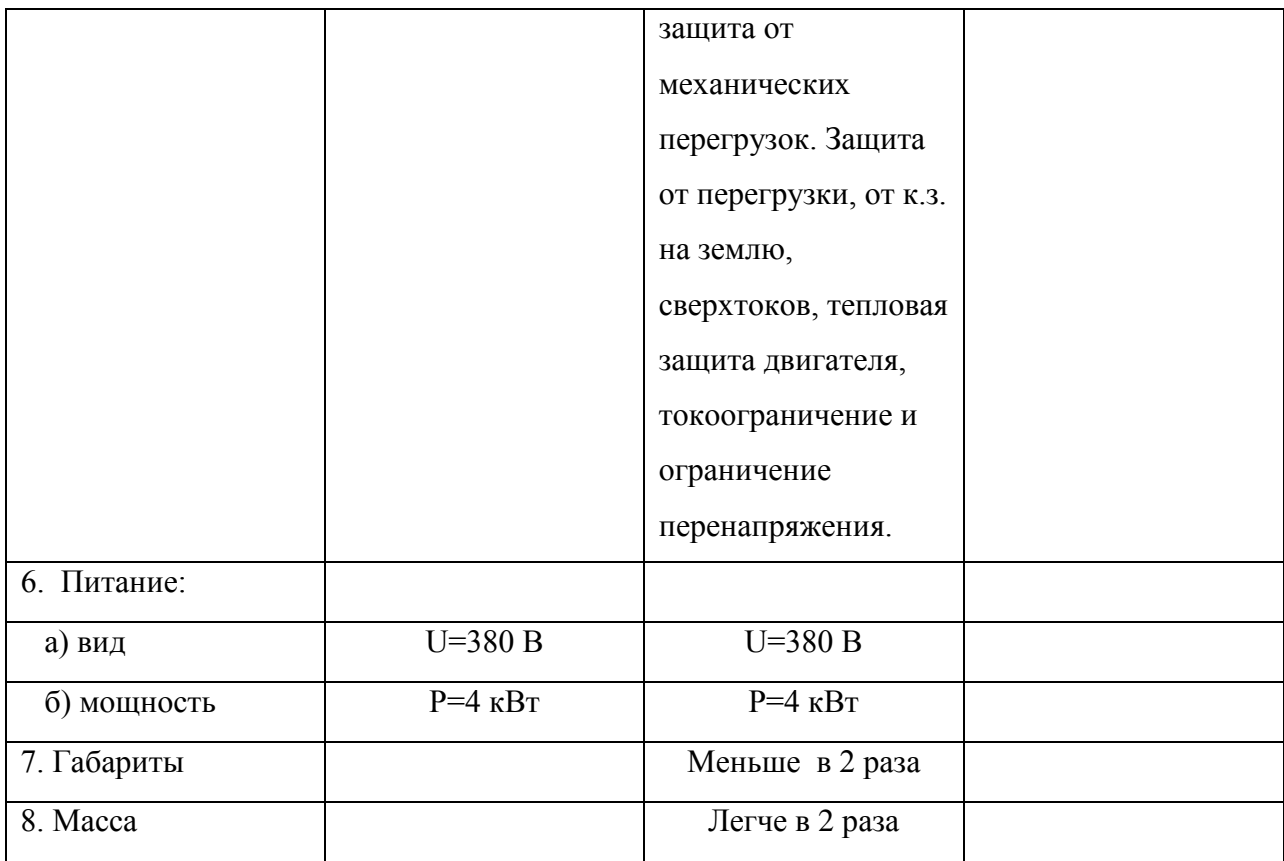

Для проведения сравнения выбираем следующие показатели:

- 1. уровень капитальных вложений;
- 2. уровень надежности;
- 3. уровень обслуживания;
- 4. завышение мощности электропривода;
- 5. уровень затрат на эксплуатацию;
- 6. генерирование помех.

В таблице 5 приведены коэффициенты весомости критериев сравнения.

Таблица 5 – Коэффициенты весомости критериев сравнения

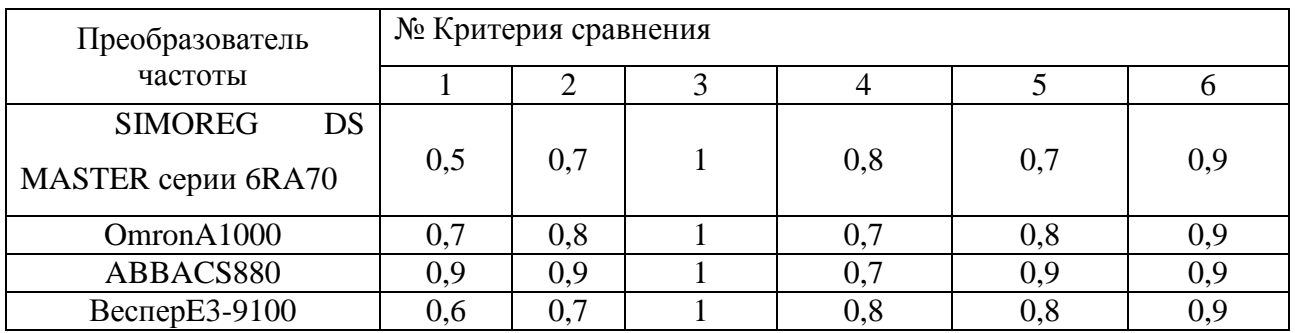

По каждому критерию устанавливаем оценку степени обеспечения цели (таблица 6).

Таблица 6 – Оценка степени обеспечения цели

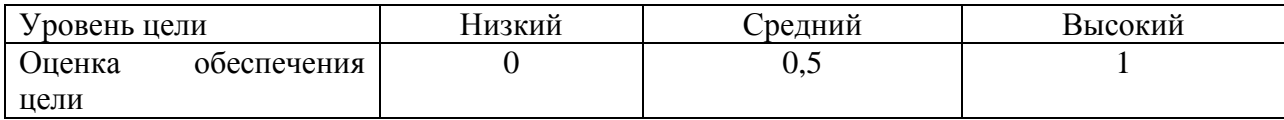

Проанализировав результаты расчета, по оценке качества систем управления насосными агрегатами, можно судить о необходимости замены старой системы на систему частотного управления.

### 3.1.4 Оценка научно-технического уровня проекта

Для определения научно - технического уровня проекта, его научной ценности, технической значимости и эффективности необходимо, рассчитать коэффициент научно-технического уровня (НТУ).

Коэффициент НТУ рассчитывается при помощи метода балльных оценок. Суть метода состоит в присвоении каждому из признаков НТУ определенного числа баллов по принятой шкале. Общую оценку приводят по сумме балов по всем показателям с учетом весовых характеристик.

Формула для определения общей оценки:

$$
HTY = \sum_{i=1}^{n} k_i * \Pi_i
$$

где  $k_i$  – весовой коэффициент  $i$  – го признака;

 $\Pi_i$  – количественная оценка  $i$  – го признака.

Таблица 7 - Весовые коэффициенты НТУ

## Таблица 7 - Весовые коэффициенты НТУ

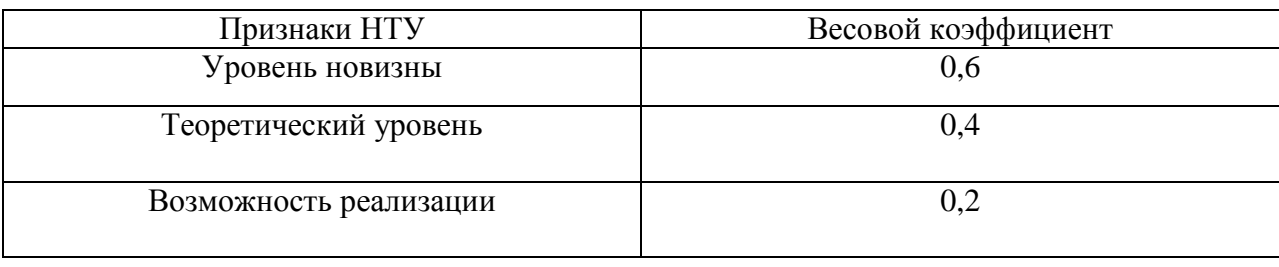

## Таблица 8 - Шкала оценки новизны

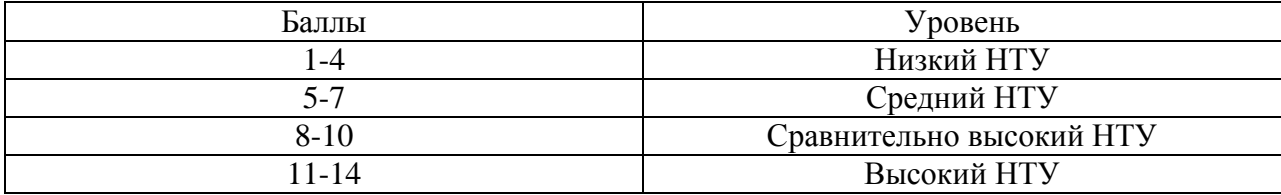

# Таблица 9 - Значимость теоретических уровней

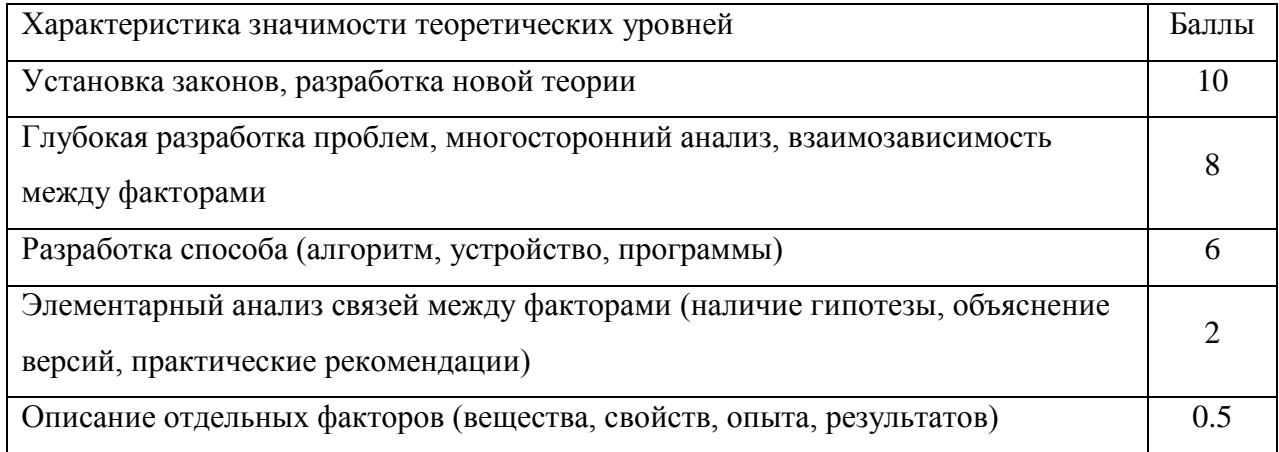

Таблица 10 - Возможность реализации по времени и масштабам

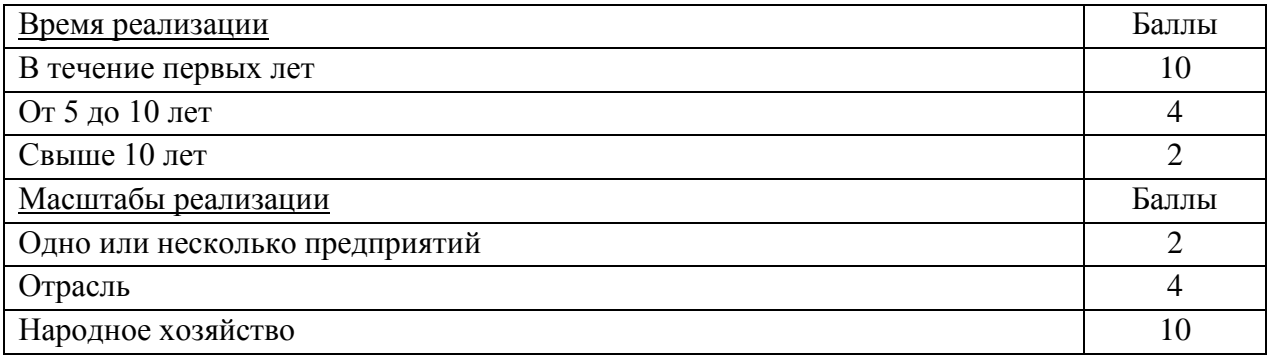

Pacyer HTV:

$$
HTY = \sum_{i=1}^{n} k_i * \Pi_i
$$
  
 
$$
T_A e k_1 = 0,6; k_2 = 0,4; k_3 = 0,2; k_4 = 0,2;
$$

$$
\Pi_1 = 9
$$
;  $\Pi_1 = 6$ ;  $\Pi_1 = 10$ ;  $\Pi_1 = 4$ .  
HTY = 0,6\*9+0,4\*6+0,2\*10+0,2\*4= 10,6.

По полученным значениям коэффициент научно-технического уровня (НТУ) можно сказать о достаточно высоком научно - техническом уровне проекта, его научной ценности, технической значимости и эффективности.

### **3.2 Планирование комплекса работ на создание проекта**

Комплекс работ по созданию проекта включает в себя 2 этапа:

- проектировка электропривода лебедки скипового подъема;

- пуско-наладочные работы электропривода лебедки скипового подъема.

Проект электропривода скиповой лебедки будут разрабатывать 2 человека: руководитель проекта и инженер-разработчик.

Пуско-наладочные работы будут осуществлять руководитель и бригада электромонтеров, один из которых будет выполнять обязанности бригадира.

### **3.2.1 Определение трудоемкости работ**

Расчет трудоемкости работ проводится опытно-статистическим методом, основанным на определении ожидаемого времени выполнения работ в человеко-днях по формуле:

$$
t_{\text{o}x\text{c}i} = \frac{3 * t_{\min i} + 2 * t_{\max i}}{5}
$$

где t<sub>mini</sub>- минимальная возможная трудоемкость выполнения заданной iой операции (оптимистическая оценка), чел.-дн.;

 $t_{\text{max i}}$  – максимальная возможная трудоемкость выполнения заданной i-ой операции (пессимистическая оценка), чел.-дн..

Разработка технического задания на проектирование:

$$
t_{\text{o.}x_i} = \frac{3 \times 1 + 2 \times 4}{5} = 3 \text{ vech.} - \text{QH}.
$$

Остальные расчеты пунктов трудоемкости работ выполняются аналогичным способом и приведены в таблице 11.

Таблица 11 – Содержание проектных работ

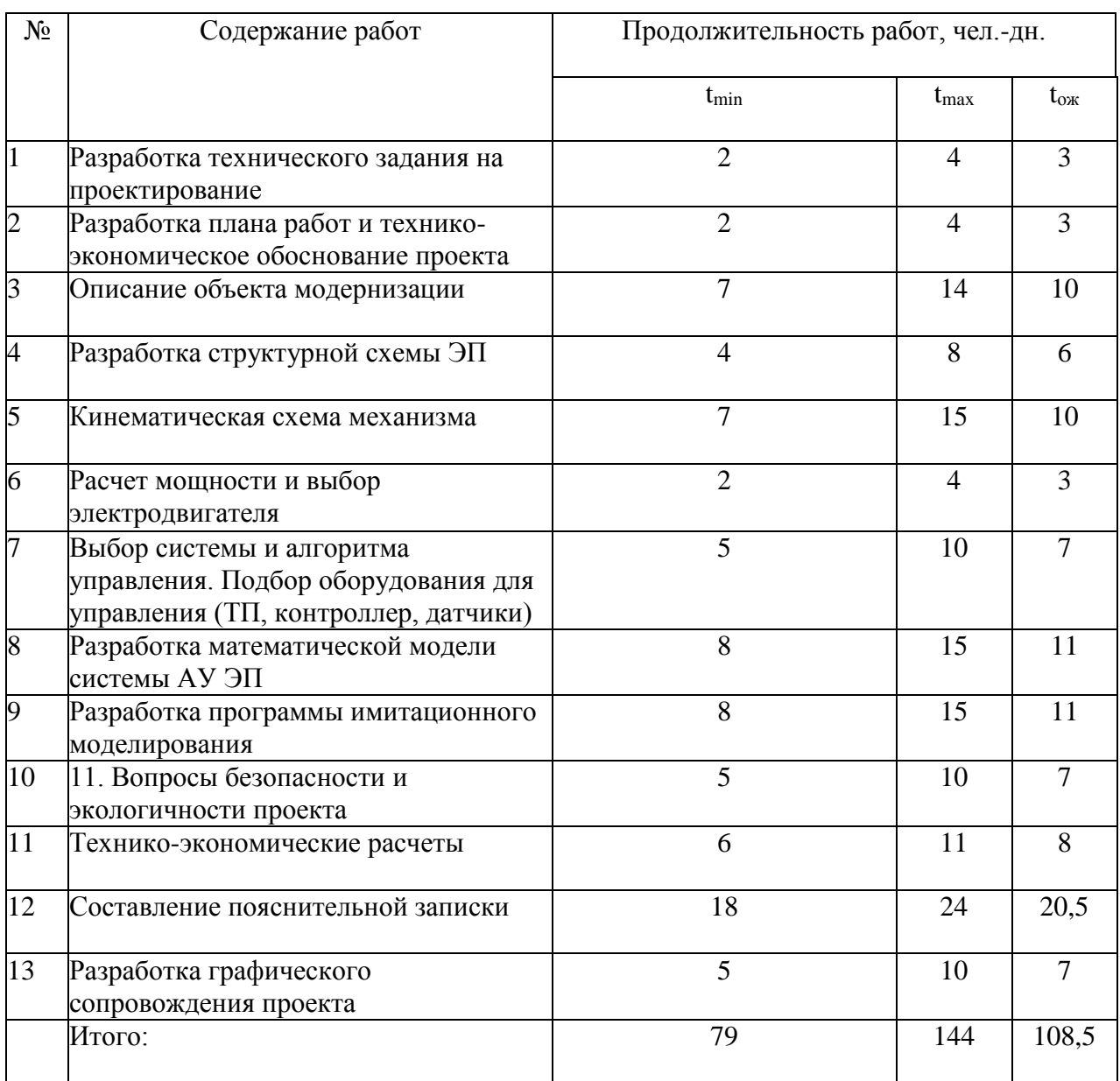

Для установления продолжительности работы в рабочих днях используем формулу:

$$
T_{pi} = \frac{t_{\text{o}}}{q_i},
$$

 $\Gamma$ де Ч<sub>і</sub> – численность исполнителей, выполняющих одновременно одну и ту же работу на данном этапе, чел.

Разработка технического задания на проектирование:

$$
T_{pi} = \frac{t_{\text{o.}x_i}}{q_i} = \frac{2.2}{2} = 1.5 \text{µH}.
$$

Остальные расчеты пунктов продолжительности работ выполняются аналогичным способом и приведены в таблице 12.

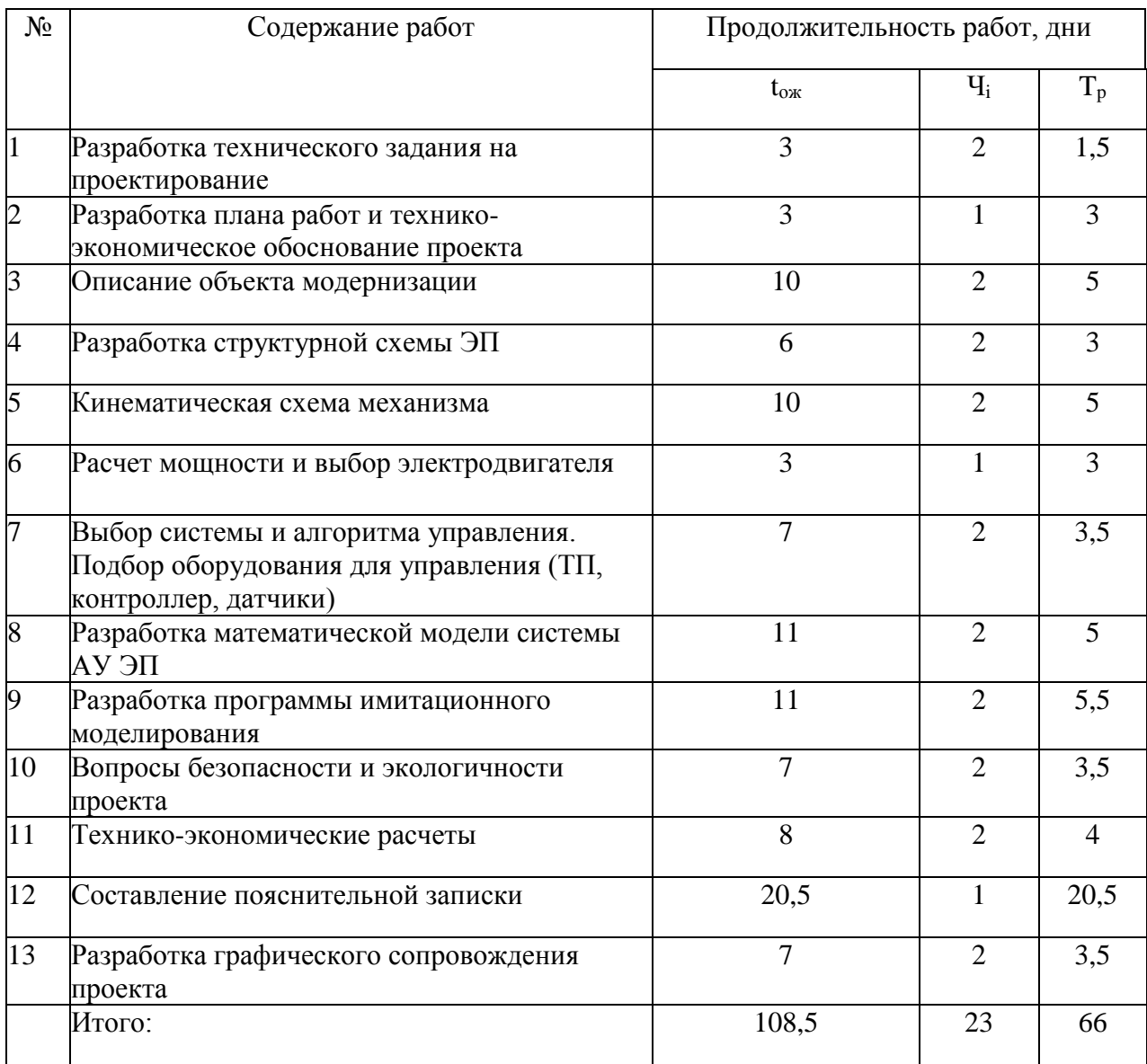

Таблица 12 – Продолжительность проектных работ

Для удобства построения календарного план-графика, длительность этапов в рабочих днях переводится в календарные дни и рассчитывается по следующей формуле:

$$
T_{ki}=T_{pi} * k,
$$

где k – коэффициент календарности, предназначенный для перевода рабочего времени в календарное, который рассчитывается по формуле:

$$
\mathrm{k}=\frac{T_{KT}}{T_{KT}-T_{BJI}-T_{IIJI}}\,,
$$

где Т<sub>КГ</sub> – количество календарных дней в году;

ТВД–количество выходных дней в году;

ТПД – количество праздничных дней в году;

$$
k = 1,45,
$$

тогда при расчете длительности этапов в рабочих днях расчетную величину продолжительности работ Тк нужно округлить до целых чисел.

Разработка технического задания на проектирование (в календарных днях):

$$
T_{ki} = 1.5 * 1.45 = 2.
$$

Дальнейший расчет пунктов продолжительности работ в календарных днях выполняется аналогично и результаты приведены в таблице 13.

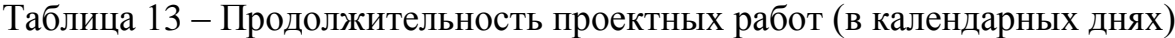

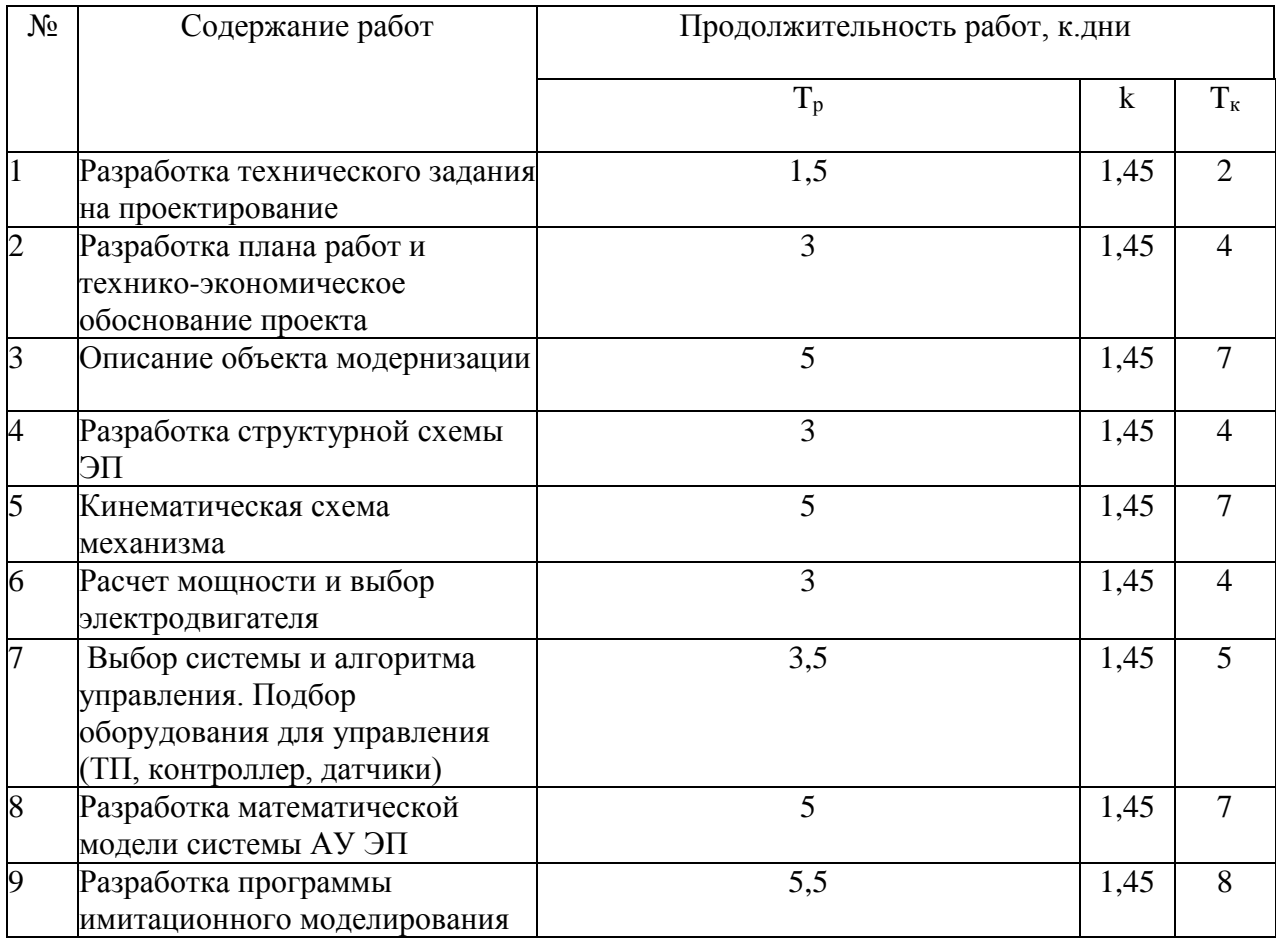

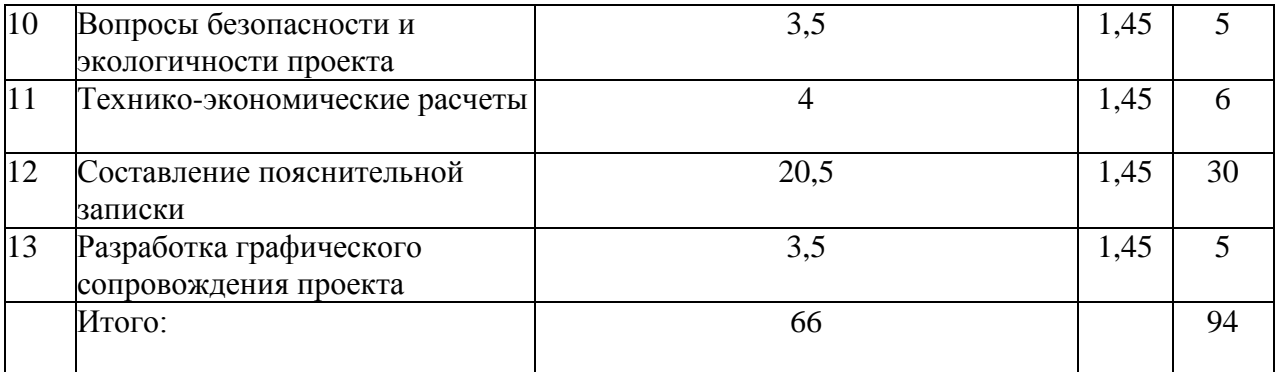

Результаты расчетов временных показателей разработка проекта приведены в таблице 14.

Таблица 14 – Временные показатели разработки проекта

| № paб.         | Исполнители                              | Продолжительность работ  |                          |                      |                |                |                |                 |  |  |  |  |
|----------------|------------------------------------------|--------------------------|--------------------------|----------------------|----------------|----------------|----------------|-----------------|--|--|--|--|
|                |                                          | t <sub>min</sub> , чел.- | $t_{\text{max}}$ , чел.- | $t_{\rm ox}$ , чел.- | $T_p$ , раб.   | $T_{\kappa}$   | $V_i$ , %      | $\Gamma_i$ , %  |  |  |  |  |
|                |                                          | ДН.                      | ДН.<br>$\overline{4}$    | ДН.<br>3             | ДН.            | КОЛ.ДН.        |                |                 |  |  |  |  |
| $\mathbf{1}$   | Руководитель,<br>Инженер-<br>разработчик | $\overline{2}$           |                          |                      | 1,5            | $\overline{2}$ | $\overline{2}$ | $\overline{2}$  |  |  |  |  |
| $\overline{2}$ | Инженер-<br>разработчик                  | $\overline{2}$           | $\overline{4}$           | $\overline{3}$       | $\overline{3}$ | $\overline{4}$ | $\overline{4}$ | 6               |  |  |  |  |
| $\overline{3}$ | Руководитель,<br>Инженер-<br>разработчик | $\overline{7}$           | 14                       | 10                   | 5              | $\overline{7}$ | $\overline{7}$ | $\overline{13}$ |  |  |  |  |
| $\overline{4}$ | Руководитель,<br>Инженер-<br>разработчик | $\overline{4}$           | 8                        | 6                    | $\overline{3}$ | $\overline{4}$ | $\overline{4}$ | 17              |  |  |  |  |
| $\overline{5}$ | Руководитель,<br>Инженер-<br>разработчик | $\overline{7}$           | 15                       | 10                   | $\overline{5}$ | $\overline{7}$ | $\overline{7}$ | 24              |  |  |  |  |
| 6              | Инженер-<br>разработчик                  | $\overline{2}$           | $\overline{4}$           | 3                    | $\overline{3}$ | $\overline{4}$ | $\overline{4}$ | 28              |  |  |  |  |
| $\overline{7}$ | Руководитель,<br>Инженер-<br>разработчик | $\overline{5}$           | 10                       | $\overline{7}$       | 3,5            | $\overline{5}$ | 5              | 33              |  |  |  |  |
| 8              | Руководитель,<br>Инженер-<br>разработчик | 6                        | 11                       | 8                    | $\overline{4}$ | 6              | 6              | 39              |  |  |  |  |
| 9              | Руководитель,<br>Инженер-<br>разработчик | $\overline{8}$           | 15                       | $\overline{11}$      | 5              | $\overline{7}$ | $\overline{7}$ | 46              |  |  |  |  |
| 10             | Руководитель,<br>Инженер-<br>разработчик | 8                        | 15                       | 11                   | 5,5            | 8              | 8              | 54              |  |  |  |  |
| 11             | Руководитель,                            | 5                        | 10                       | $\overline{7}$       | 3,5            | 5              | 5              | 59              |  |  |  |  |

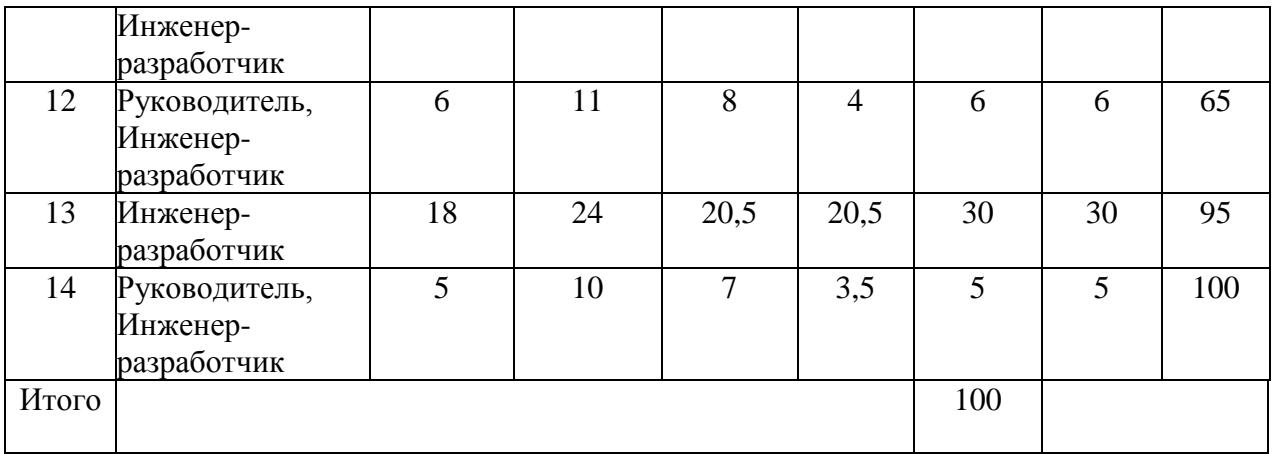

Далее в таблице 15 приведен календарный план разработки проект в форме диаграмм Ганта.

Таблица 15 – Календарный план разработки проекта

| $\#$           | Вид работы                                                 | Исполнители                              | $T_{\rm K}$    | Февраль |  | Март |  | Апрель |  |  | Май |  |  | Июнь |  |  |  |  |  |
|----------------|------------------------------------------------------------|------------------------------------------|----------------|---------|--|------|--|--------|--|--|-----|--|--|------|--|--|--|--|--|
| $\mathbf{1}$   | Разработка<br>технического<br>задания<br>на<br>проектирова | Руководитель,<br>Инженер-<br>разработчик | $\overline{2}$ |         |  |      |  |        |  |  |     |  |  |      |  |  |  |  |  |
|                | ние                                                        |                                          |                |         |  |      |  |        |  |  |     |  |  |      |  |  |  |  |  |
| $\overline{2}$ | Разработка                                                 | Инженер-                                 | $\overline{4}$ |         |  |      |  |        |  |  |     |  |  |      |  |  |  |  |  |
|                | плана работ и                                              | разработчик                              |                |         |  |      |  |        |  |  |     |  |  |      |  |  |  |  |  |
|                | технико-                                                   |                                          |                |         |  |      |  |        |  |  |     |  |  |      |  |  |  |  |  |
|                | экономическ                                                |                                          |                |         |  |      |  |        |  |  |     |  |  |      |  |  |  |  |  |
|                | oe                                                         |                                          |                |         |  |      |  |        |  |  |     |  |  |      |  |  |  |  |  |
|                | обоснование                                                |                                          |                |         |  |      |  |        |  |  |     |  |  |      |  |  |  |  |  |
|                | проекта                                                    |                                          |                |         |  |      |  |        |  |  |     |  |  |      |  |  |  |  |  |
| $\overline{3}$ | Описание                                                   | Руководитель,                            | $\overline{7}$ |         |  |      |  |        |  |  |     |  |  |      |  |  |  |  |  |
|                | объекта                                                    | Инженер-                                 |                |         |  |      |  |        |  |  |     |  |  |      |  |  |  |  |  |
|                | модернизаци                                                | разработчик                              |                |         |  |      |  |        |  |  |     |  |  |      |  |  |  |  |  |
|                | И                                                          |                                          |                |         |  |      |  |        |  |  |     |  |  |      |  |  |  |  |  |

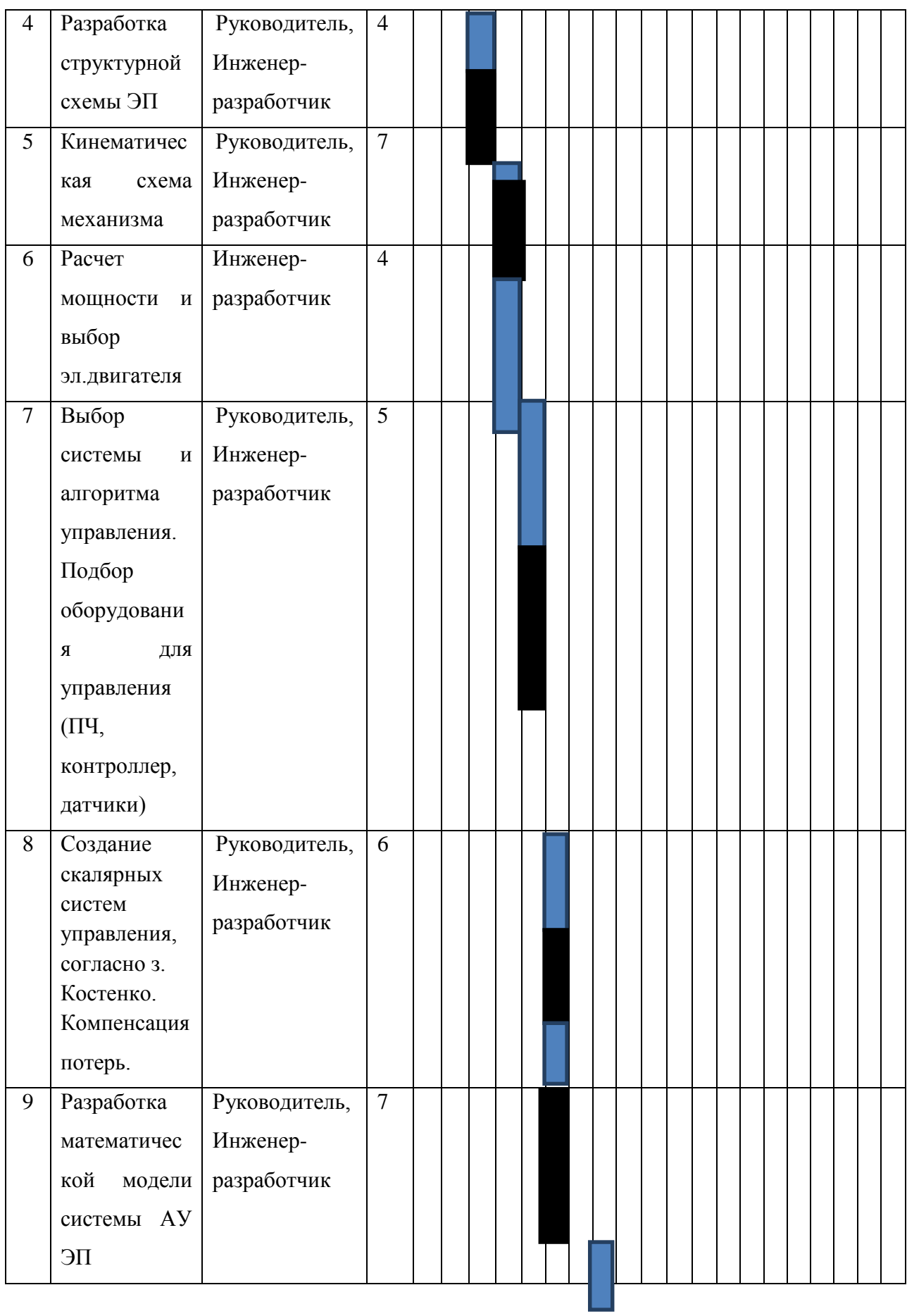

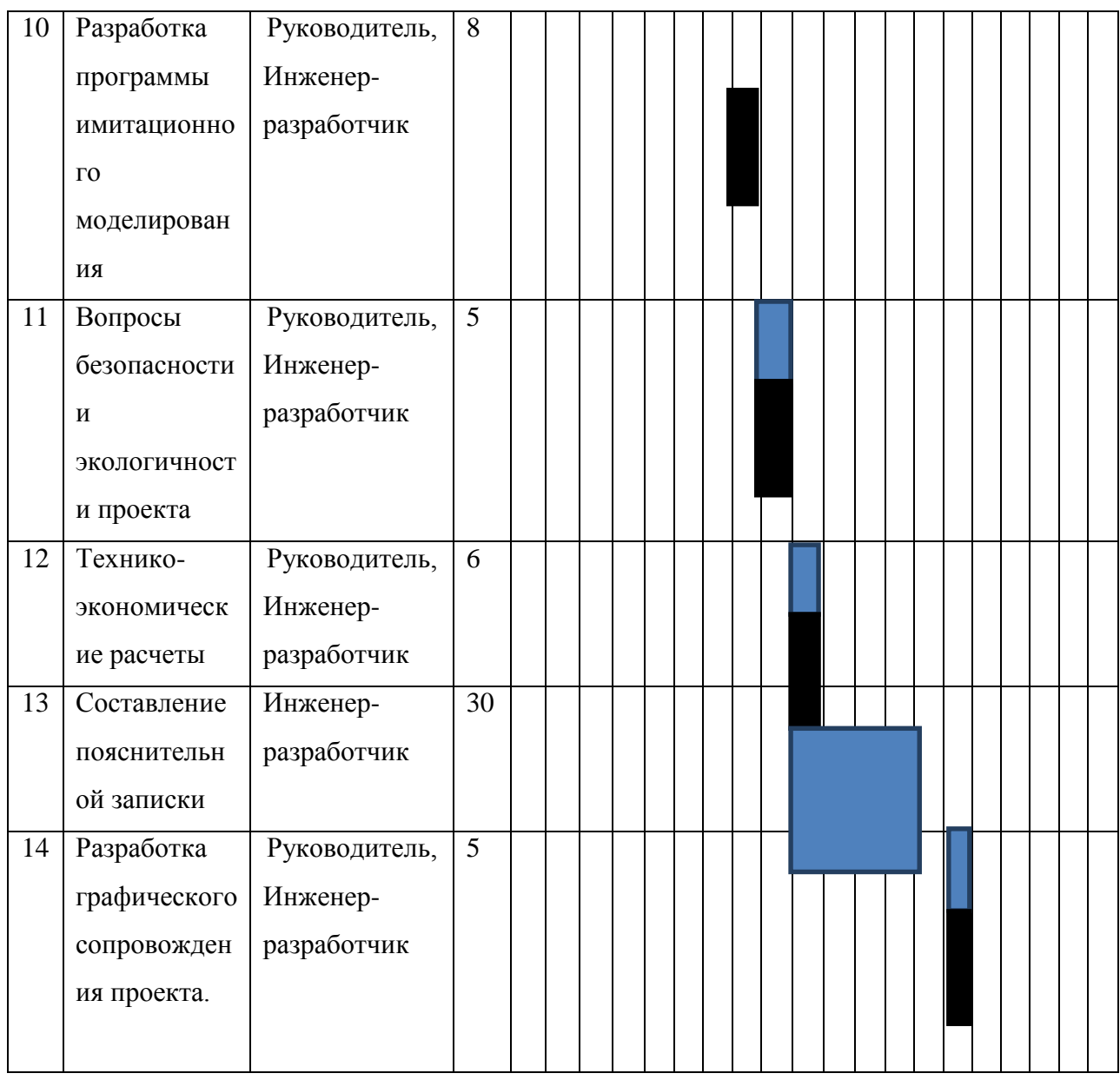

- инженер – разработчик - руководитель

Календарный план разработки проекта составлен с учетом всех выходных и праздничных дней. На разработку данного проекта потребуется 100 рабочих смен.

## **3.2.2 Планирование пуско-наладочных работ (ПНР)**
Пусконаладочные работы — это комплекс мероприятий по вводу в эксплуатацию смонтированного на объектах оборудования.

Целью проведения пусконаладочных работ является настройка установленного оборудования, выявление недостатков электроустановки и несоответствий проекту электроснабжения, способных негативно повлиять на безопасность использования электрического оборудования а также проверка готовности функционирования системы.

Для правильной работы оборудования, после монтажа требуется провести пусконаладочные работы. Пусконаладочные работы помогают выявить возможные нарушения при монтаже, недостатки в работе оборудования до начала его эксплуатации, а также обеспечат его бесперебойную работу на протяжении всего времени эксплуатации.

В таблице 16 составлена структура ПНР

# Таблица 16 – Структура ПНР

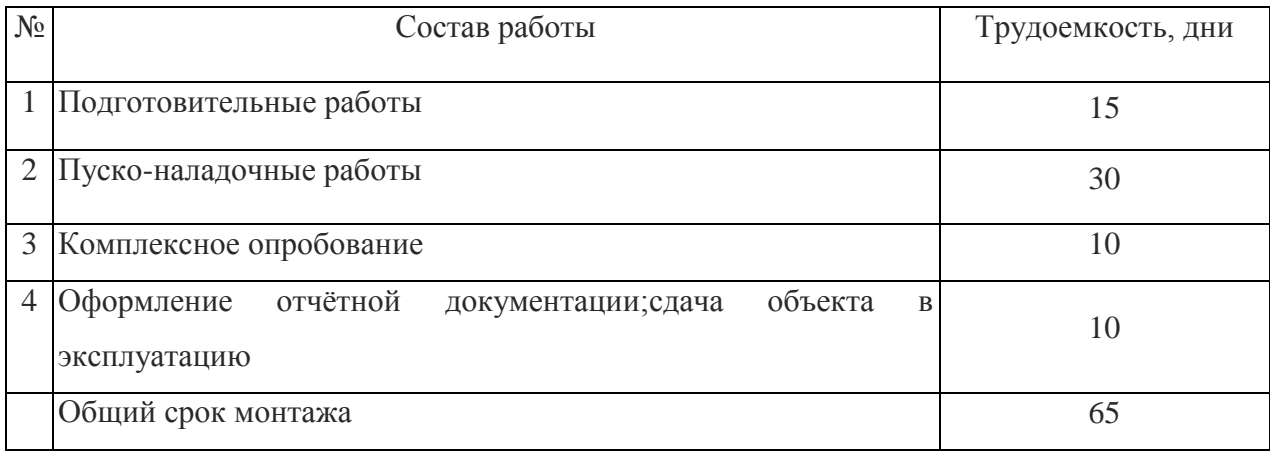

Далее в таблице 17 представлен список ПНР

## Таблица 17 – Содержание ПНР

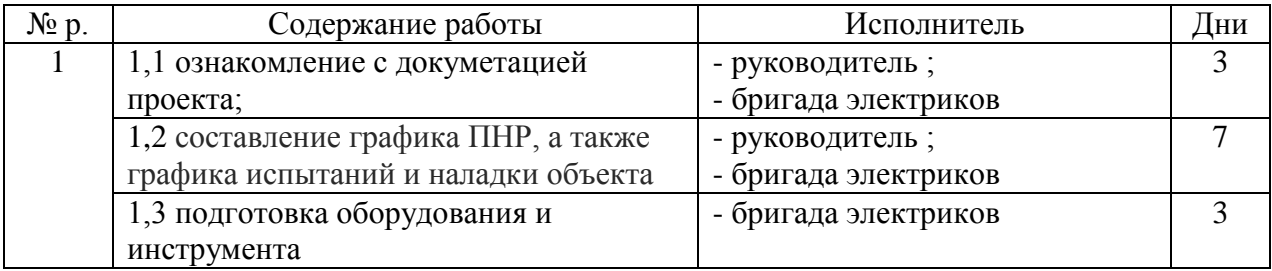

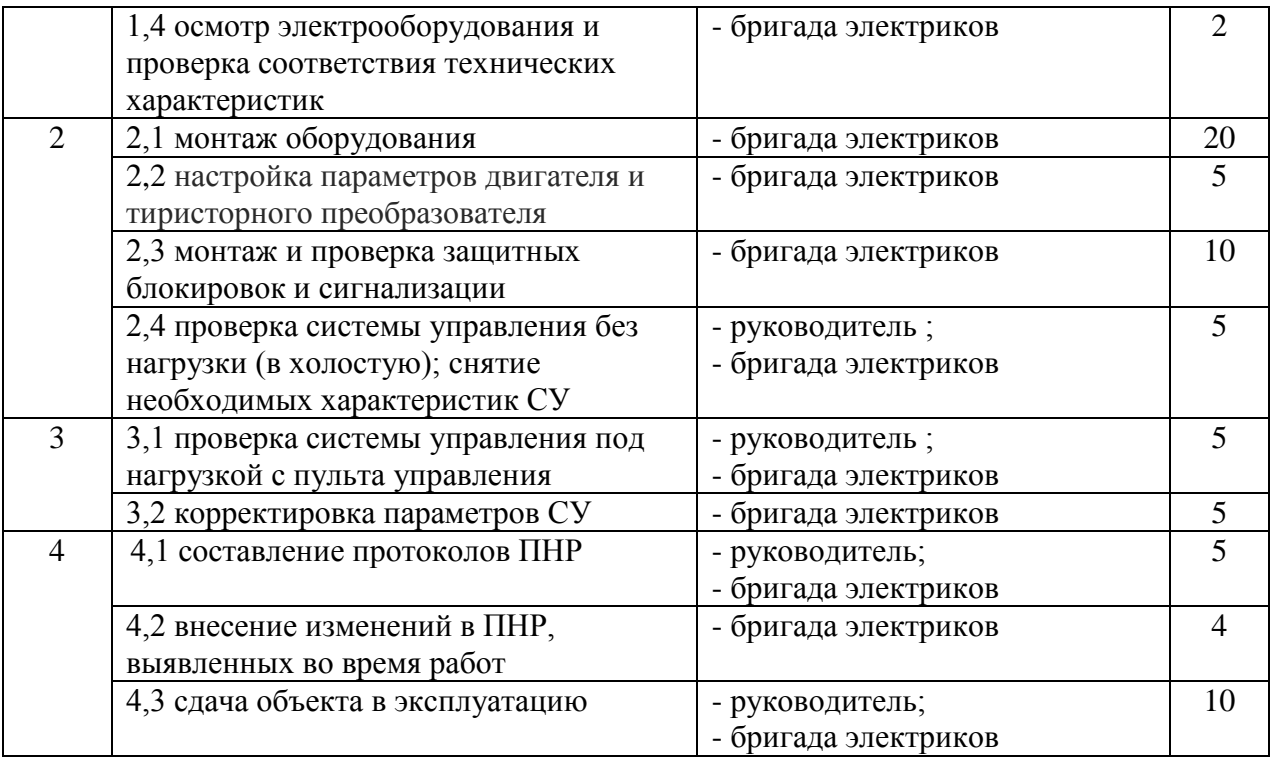

# **3.2.3 Состав бригады для проведения ПНР**

Количество членов бригады регламентируется требованиями к ПНР:

1. ПНР оборудования лебедки скипового подъема характеризуются узкой специализацией.

2. По правилам эксплуатации и настройки электрооборудования напряжением до 1000 В запрещаются работы на оборудовании, находящемся под напряжением, менее чем двум членам бригады.

Состав бригады, проводящей ПНР, приведён в таблице 18 Таблица 18 – Состав бригады, выполняющей ПНР

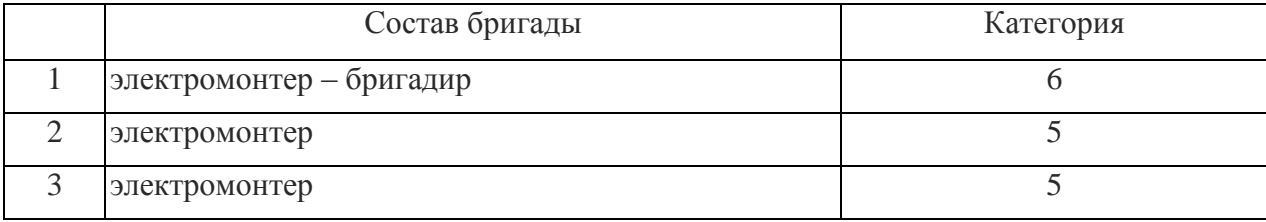

Таблица 19 – Календарный план разработки проекта

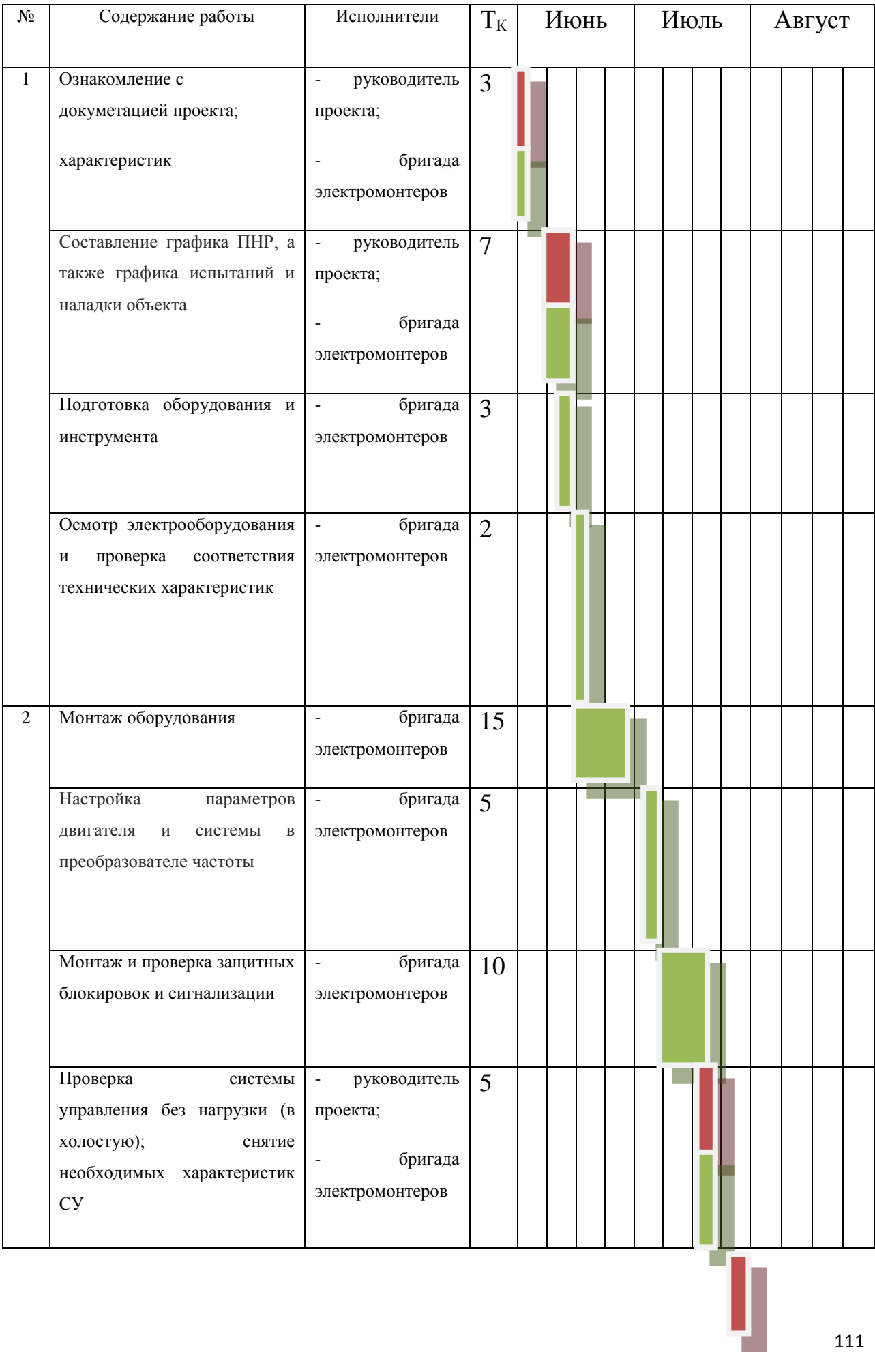

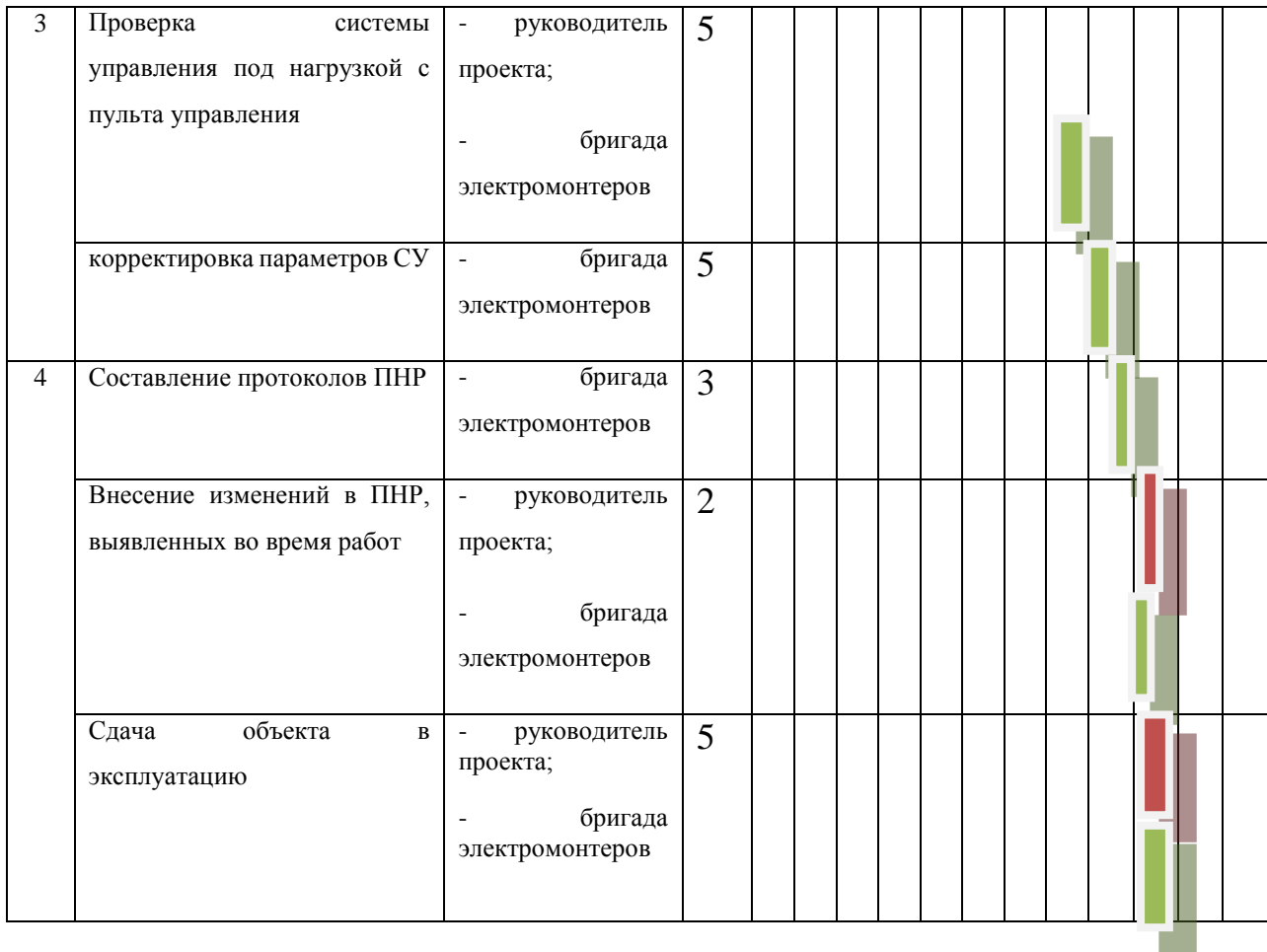

- бригада электриков; - руководитель проекта.

Календарный план ПНР составлен с учетом выходных праздничных дней. На пуско-наладочный работы потребуется 80 рабочих смен. Результат испытаний ПНР обеспечивают работу электрооборудования в соответствии с действующими правилами устройства электроустановок, технической документацией предприятия-изготовителя.

Всего на разработку и ПНР проекта потребуется 100 рабочих смен, которые выполнят 5 человек: руководитель проекта, инженер-конструктор и бригада электромонтеров.

## **3.3. Бюджет проектной работы**

Осуществление проектной работы потребует расчеты следующих пунктов затрат:

- материальные затраты (затраты на канцелярию и на литературу);

- капитальные затраты (необходимое специальное и дополнительное оборудование, стоимость монтажных и пусконаладочных работ, а также транспортные расходы);

- расчет заработной платы исполнителей проекта;

- расчет пенсионных и страховых расходов;

- расчет накладных расходов;

- расчет расходов при эксплуатации электропривода лебедки скипового подъема;

## **3.3.1 Расчет бюджета проектной работы**

Расчет материальных затрат осуществляется по следующей формуле:

$$
3_{\rm M} = (1+k_{\rm T}) * \sum_{i=1}^{m} L_i * N_{\rm pacxi},
$$

где m – количество видов материальных ресурсов, потребляемых при разработке проекта;

Nрасх*<sup>i</sup>* – количество материальных ресурсов i-го вида, планируемых к использованию при разработке проекта

 Цi–цена приобретения i-го вида потребляемых материальных ресурсов;  $k_T$  – коэффициент, учитывающий транспортно-заготовительные расходы (15 % от стоимости).

 $3<sub>M</sub> = (1+0,15)*(1*200 + 1*1000 + 2*50 + 4*10 + 10*10 + 4*1000) = 6256$  pyo.

В таблице 20 указаны материальные затраты проектной работы.

Таблица 20 – Материальные затраты проектной работы

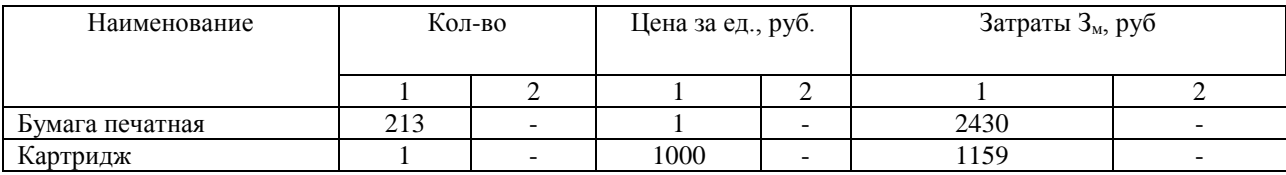

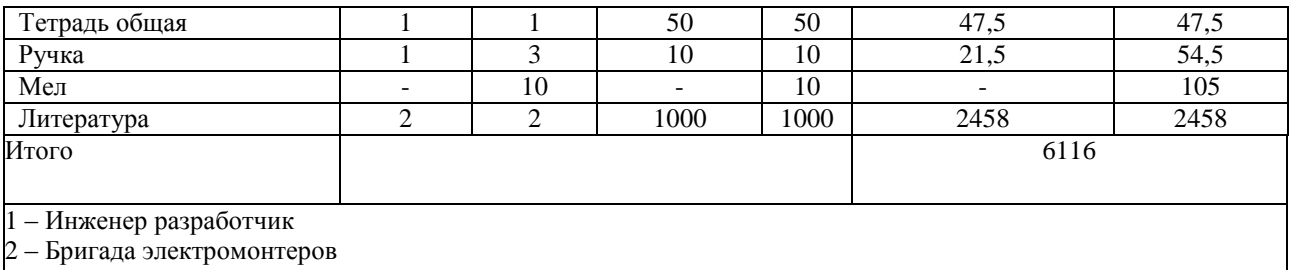

Получаем сумма материальных затрат надля обеспечения бригады монтажников составила 6116 руб.

## **3.3.2 Расчет капитальных затрат**

Данный расчет включает в себя такие затраты, какконтрольноизмерительное оборудование, программное обеспечение, непосредственно проектируемое оборудование и др., рассчитывается по аналогичное формуле расчета бюджета проектной работы.

В таблице 21 приведены данные о капитальных затратах выполняемой работы.

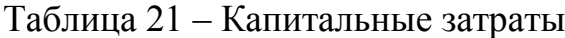

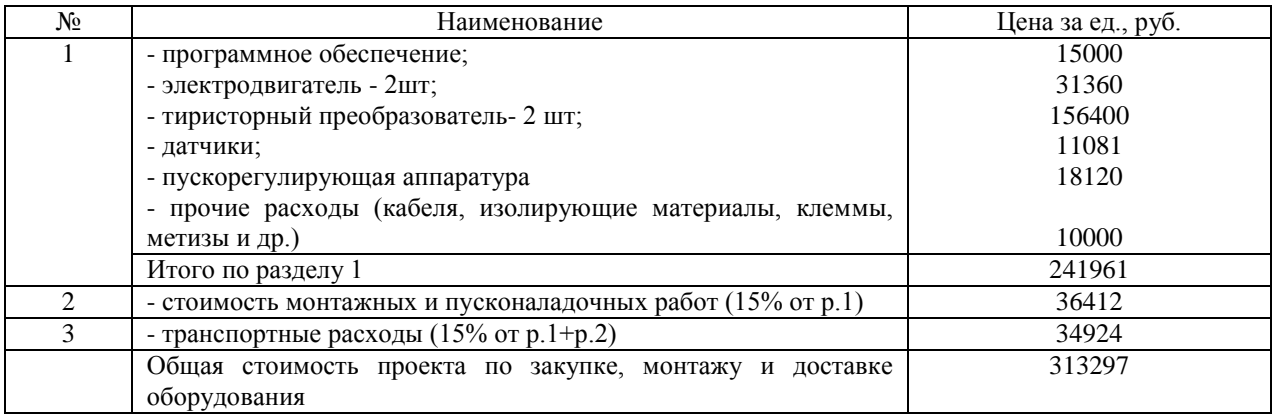

Расчет капитальных вложений проводился с учетом цен действительных

на 16.03.18г.

Итоговая сумма капитальных затрат на приобретение необходимого оборудования составила 313 297 руб..

## **3.3.3 Расчет заработной платы исполнителей проекта**

Заработная плата начисляется за отработанное время и включает в себя дополнительные надбавки (премия, районный коэффициент и надбавки за сложность проекта).

Инженер-разработчик, руководитель проекта, а также бригада электромонтеров имеют повременную оплату труда, пятидневный график работы и восьмичасовой рабочий день.

Инженер разработчик имеет оклад 10450 руб..

Руководитель проекта имеет оклад 14400 руб..

Электромонтер 5 разряда имеет клад 10450 руб..

Электромонтер 6 разряда имеет клад 12330 руб..

Расчет основной заработной платы разработчика проекта:

$$
3\Pi_{\text{pasp.}} = (3_{\text{ok}} + k_{\text{np}} + k_{\text{c}}) * k_{\text{p}},
$$

где З<sub>ок</sub> = 10450 руб. – оклад;

 $k_{np}$  – премия (30% от оклада);

 $k_p = 1,3 -$  районный коэффициент;

 $k_c$  = 5000 руб. – надбавка за разработку нового проекта;

 $3\Pi_{\text{pasp.}} = (10450 + 3135 + 5000) * 1,3 = 22160,5 \text{ py6./mec.}}$ 

Расчет дневной заработной платы разработчика проекта:

$$
3\Pi_{\text{pasp}.\pi} = \text{,}
$$

где  $F_{\text{A}}$  = 26 дней – количество рабочих дней в месяце;

$$
3\Pi_{\text{pasp}.\mu} = 1098.2 \text{ py6.}/\text{qemb.}
$$

Расчет заработной платы разработчика проекта за период работы:

$$
3\Pi_{\text{pasp.} \text{rep.}} = 3\Pi_{\text{pasp.} \text{µ.}} * F_{\text{nep.}}
$$

где  $F_{\text{new}} = 100$  дней – период работы разработчика проекта;

$$
3\Pi_{\text{pasp.}rep.} = 1098.2 * 100 = 109820 \text{ py6}.
$$

Расчет основной заработной платы руководителя проекта:

$$
3\Pi_{\text{pyK.}} = (3_{\text{ok}} + k_{\text{np}} + k_{\text{c}}) * k_{\text{p}},
$$

$$
3\Pi_{\text{pasp.}} = (14400 + 4320 + 5000) * 1,3 = 30836 \text{ py6./mec.}
$$

Расчет дневной заработной платы руководителя проекта:

$$
3\Pi_{\text{pyk},\text{m}} = ,
$$
  

$$
3\Pi_{\text{pyk},\text{m}} = 1401,6 \text{ py6./qehb}
$$

Расчет заработной платы руководителя проекта за период работы:

 $3\Pi_{\text{pasp.}} = 3\Pi_{\text{pasp.}} * F_{\text{nep.}}$ 

где Fпер = 170 дней – период работы руководителя проекта;

$$
3\Pi_{\text{pasp.}rep.} = 1401,6 * 170 = 238272 \text{ py6}.
$$

Расчет основной заработной платы электромонтера 5 разряда:

$$
3\Pi_{\text{ln},5p.} = (3_{\text{ok}} + k_{\text{np}} + k_6) * k_p,
$$

где  $k_6 = 3000$  руб. – надбавка за руководство бригадой;

$$
3\Pi_{3\pi,5p} = (12330 + 3699 + 3000) * 1,3 = 24737,7 \text{ py6./mec.}
$$

Расчет дневной заработной платы электромонтера 5 разряда:

$$
3\Pi_{3\pi.5p.\pi.} = \frac{3\Pi_{\text{HHK.H.}}}{F_{\partial}},
$$

$$
3\Pi_{\mathfrak{D}\mathfrak{L},5\mathfrak{p},\mathfrak{L}} = 1124.4 \text{ py6.7\text{g}}.
$$

Расчет заработной платы электромонтера 5 разряда за период работы:

$$
3\Pi_{\text{3L},5p.\text{rep.}} = 3\Pi_{\text{3L},5p.\text{I}} * F_{\text{rep.}}
$$

где  $F_{\text{nen}}$  = 70 дней – период работы электромонтера 5р.;

$$
3\Pi_{\text{3L},5p.\text{rep.}} = 1124.4 * 70 = 78708 \text{ py6}.
$$

Расчет основной заработной платы электромонтера 4 разряда:

$$
3\Pi_{\text{3n.5p.}} = (3_{\text{ok}} + k_{\text{np}} + k_{\text{cn}}) * k_{\text{p}},
$$

где kсл = 1500 руб. – надбавка за сложность работы;

$$
3\Pi_{3\pi,4p} = (10450 + 3135 + 1500) * 1,3 = 19610,5 \text{ py6./mec.}
$$

Расчет дневной заработной платы электромонтера 4 разряда:

$$
3\Pi_{\text{5L},4p,\text{L}} = 3\Pi_{\text{HHK},\text{H}} \cdot F_{\text{rep}} ,
$$
  

$$
3\Pi_{\text{5L},4p,\text{L}} = 891,4 \text{ py6./qeth} .
$$

Расчет заработной платы электромонтера 4 разряда за период работы:

$$
3\Pi_{\text{5L},4p,nep.} = 3\Pi_{\text{5L},4p,\text{L}} * F_{\text{nep}},
$$
  

$$
3\Pi_{\text{5L},4p,nep.} = 891,4 * 70 = 62398 \text{ py6}.
$$

Т.к. электромонтеров 4 разряда двое, то их оплата за весь период работы будет составлять 124796 руб.

В таблице 22 приведены данные о заработной плате всех исполнителей проекта:

Таблица 22 – Заработная плата исполнителей проекта

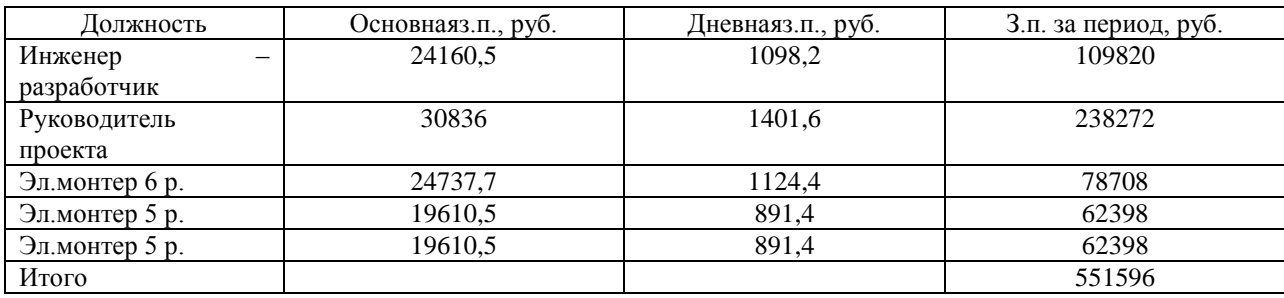

Таким образом, на заработную плату всех исполнителей проекта необходимо выделить 551 596 руб..

# **3.3.4 Расчет пенсионных и страховых отчислений**

Величина отчислений в пенсионный и страховой фонд рассчитывается по формуле:

$$
3_{\text{bhe6}} = k_{\text{bhe6}} * 3\Pi_{\text{06}},
$$

где kвнеб – коэффициент отчислений на уплату пенсионных и страховых отчислений (в 2016 году  $k_{\text{bhe6}} = 30\%$ );

 $3\Pi_{06}$  = 551596 руб. – заработная плата всех исполнителей за весь период разработки и монтажа;

$$
3_{\text{BHE6}} = 0.3 * 551596 = 165478.8 \text{ py6}.
$$

### **3.3.5 Расчет накладных расходов**

Величина накладных расходов определяется по формуле:

$$
3_{\text{HAKJ}} = (3_{\text{M}} + 3_{\text{K}} + 3\Pi_{\text{0}6} + 3_{\text{BHE6}}) * k_{\text{HP}},
$$

где kнр = 16 % - коэффициент учитывающий накладные расходы;

 $B_{\text{HAKJ}} = (6256 + 206417 + 551596 + 165478,8) * 0,16 = 148760 \text{ py6}.$ 

# **3.3.6 Формирование бюджета по монтажу и ПНР лебедки скипового подъема**

В таблице 23 приведена общая стоимость затрат по монтажу и ПНР.

#### Таблица 23 – Затраты на монтаж и ПНР

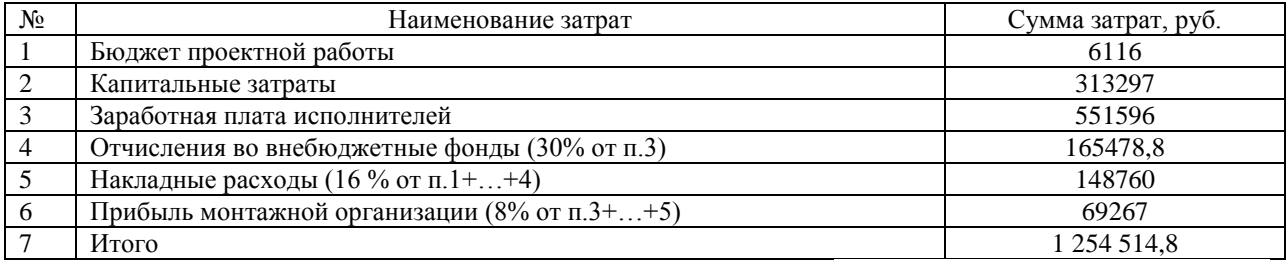

Таким образом, затраты заказчика составили 1254514,8 руб., из которых 313 297 руб. на закупку и доставку оборудования, 551596 руб. на оплату квалифицированного персонала монтажной организации, 314238,8 руб. были затрачены на накладные расходы и отчисления в пенсионный и страховой фонды, прибыль монтажной организации составила 69 267 руб. срок выполнения заказа составил 101 день.

## **3.3.7 Расчет расходов при эксплуатации электропривода**

Эксплуатационные расходы включают следующие статьи затрат: расходы на электроэнергию; заработная плата обслуживающего персонала; амортизационные отчисления.

Расчет силовой электроэнергии, используемой для питания привода рабочего механизма

Силовая электроэнергия рассчитывается по формуле:

$$
W_{cu\pi,3H}=\frac{P_{ycm}*F_{\partial}*k_{M}*k_{e}*k_{3}}{k_{\partial e}*k_{c}},
$$

где Pуст – мощность установленного оборудования, кВт;  $F_{\text{I}}$  – действительный годовой фонд времени работы оборудования, час;  $k<sub>M</sub>$  – коэф. одновременного использования электродвигателей (0.7);  $k_B$  – коэф. использования оборудования по машинному времени (0.7);  $k_3$  – средний коэф. загрузки оборудования  $(0.8)$ ;  $k_c$  – коэф., учитывающий потери в сети (0.93);  $k_{AB}$  – коэф., учитывающий потери в двигателях (0.95).

$$
W_{\text{CUI.3H}} = \frac{4*5500*0,7*0,7*0,8}{0,93*0,95} = 6655 \text{ kBr*q.}
$$

Затраты на силовую энергию в денежном выражении рассчитывается:

где *С*<sup>э</sup> – стоимость одного кВт·ч электроэнергии для промышленных предприятий (одноставочный тариф на потребляемую электроэнергию составляет 2,05 руб./кВт\*ч , для г. Новокузнецка на 1 марта 2016 года);

 $= 6655 * 2.05 = 13642.75$  руб./год.

#### **3.3.8 Расчет амортизационных отчислений**

Годовые амортизационные отчисления рассчитываются на основе норм амортизации, по следующему выражению:

$$
A_{\text{ro},A} = K^* \frac{H_A}{100}
$$

где К – капитальные вложения в электрооборудование;

Н<sup>А</sup> – проценты отчислений на амортизацию (для электродвигателей норма амортизации составляет 9,6%)

$$
A_{\text{ro},a} = 13680^* = 1313.3 \text{ py6}.
$$

Для тиристорного преобразователя норма амортизации составляет 3,5 %:

$$
A_{\text{ro},a} = 38200^* = 1337 \text{ py6}.
$$

Для общей системы электропривода норма амортизации составляет 9,6%:  $A_{\text{rod}} = 206417^* = 19816 \text{ py}$ б.

## **3.3.9 Расчет заработной платы обслуживающего персонала**

Обслуживание Электропривода лебедки скипового подъема входит в обязанности оперативно-ремонтного персонала данного производства.

Оплата труда наладчика включает в себя основную и дополнительную заработную плату. К основной заработной плате относится оплата, начисленная за отработанное время, работа в выходные дни, а также сверхурочные работы). К дополнительной заработной плате относятся оплата, начисленная за неотработанное время (оплата ежегодного отпуска).

Оклад дежурного электромонтера 5 р., обслуживающего данную скиповую лебедку , составляет 12830 руб.

Расчет основной заработной платы электромонтера 5 разряда:

$$
3\Pi_{\text{och.}} = (3_{\text{ok}} + k_{\text{np}} + k_{\text{c}}) * k_{\text{p}},
$$

где  $k_c = 3500 \text{ py}$ б. – надбавка за стаж;

 $3\Pi_{\text{och}} = (12830 + 3699 + 3500) * 1,3 = 25737,7 \text{ py6./mec.}$ 

Расчет дневной заработной платы электромонтера 5 разряда:

$$
3\Pi_{\text{och.},\mathbf{I}} = \frac{3\Pi_{och.}}{F_{\partial}},
$$

$$
3\Pi_{\text{och.},\pi} = 1124.4 \text{ py6.}/\text{qeth.}
$$

Расчет заработной платы электромонтера 5 разряда за период работы:

$$
3\Pi_{\text{och.r.}} = 3\Pi_{\text{och.I.}} * F_{\text{rep.}}
$$

где  $F_{\text{nep}} = 247$  дней – период работы электромонтера 5 р.;

 $3\Pi_{\text{och }r} = 1124.4 * 247 = 277726.8 \text{py6.}$ , год.

Расчет дополнительной платы электромонтера 5 разряда:

$$
3\Pi_{\text{qon.}} = 0,15 * 3\Pi_{\text{och.r}},
$$
  

$$
3\Pi_{\text{qon.}} = 0,15 * 277726,8 = 41659 \text{ py6}.
$$

Итого заработная плата электромонтера 5 р. обслуживающего лифты в год составляет:

$$
3\Pi_{\text{non}} = 3\Pi_{\text{och.}} + 3\Pi_{\text{non.}},
$$
  

$$
3\Pi_{\text{non}} = 277726,8 + 41659 = 319385,8 \text{ py6./rog.}
$$

#### **3.3.10 Расчет общей суммы эксплуатационных расходов**

 $P_{\text{offm}} = C_{2\pi} + A_{\text{rot}} + 3\Pi_{\text{tot}}$ 

 $P_{\text{ofill}} = 13642,75 + 22791,2 + 319385,8 = 355819,75 \text{ py6./год.}$ 

Таким образом, общие эксплуатационные расходы в год на обслуживание скиповой лебедки составили 355819,75 руб./год., из которых 13642,75 руб. – затраты на электроэнергию, 22791,2 руб. – амортизационные отчисления и 320385,8 – заработная плата обслуживающего персонала.

# **3.4. Определение ресурсосберегающей и экономической эффективности проекта**

Определение эффективности происходит на основе расчета интегрального показателя эффективности научного исследования. Его нахождение связано с определением двух средневзвешенных величин: финансовой эффективности и ресурсоэффективности.

### **Расчет интегрального финансового показателя**

Интегральный финансовый показатель рассчитывается на основании таблицы 1 по формуле:

$$
I_{\phi u \mu p}^{ucn.i} = \frac{\Phi_{p.i}}{\Phi_{max}},
$$

где $\Phi_{\text{ni}}$  – стоимость итого варианта исполнения;

 $\Phi_{\text{max}}$  – максимальная стоимость исполнения проекта;

$$
I_{\phi u \mu p}^{ucn.i} = \frac{\Phi_{p.i}}{\Phi_{max}},
$$

 $I_{\phi\nu\mu\rho}^{Danfoss} = \frac{671788}{684838}$  $\frac{671788}{684838}$  = 0,9809;  $I_{\phi u \mu p}^{MOVITRAC}$  =  $\frac{668758}{684838}$  $\frac{668758}{684838}$  = 0,9765;  $I_{\phi u \mu p}^{Becnep}$  =  $\frac{684838}{684838}$  $\frac{684838}{684838} = 1.$ 

### **Интегральный показатель ресурсоэффективности**

Интегральный показатель ресурсоэффективности рассчитывается по формуле:

$$
I_{pi} = \Sigma a^{i} * b^{i},
$$

где а<sup>і</sup> – весовой коэффициент i-го варианта исполнения разработки;

b<sup>i</sup> – бальная оценка i-го варианта исполнения разработки (устанавливается экспертным путем по выбранной шкале оценивания)

Расчет интегрального показателя ресурсоэффективности приведен в таблице 24.

Таблица 24 – Сравнительная оценка характеристик вариантов исполнения

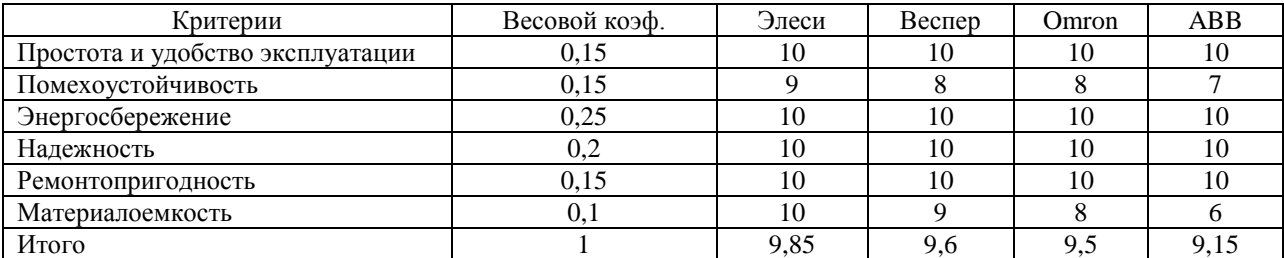

 $I_{\text{Danfoss}} = 9*0,2+8*0,15+10*0,05+10*0,03+10*0,01+9*0,2=9,3;$  $I_{M\nu} = 10*0,2*9*0,15*10*0,05*10*0,03*10*0,01*10*0,2=9,8;$  $I_{\text{Becnep}} = 8*0,2+8*0,15+10*0,05+9*0,03+10*0,01+10*0,2=9,1;$ 

 $I_{SIMOREG=}$  10\*0.15+7\*0.05+9\*0.03+10\*0.01+10\*0.2=9.1;

# **Интегральный показатель эффективности вариантов исполнения проекта**

Интегральный показатель эффективности вариантов исполнения проекта скиповой лебедки определяется на основании интегрального показателя ресурсоэффективности и интегрального финансового показателя по формуле:

$$
\mathbf{I}_{\text{ucn.i}} = \frac{I_{p-\text{ucn.i}}}{I_{\phi_{\text{tunp}}}^{\text{ucn.i}}},
$$

 $I_{SIMOREG} = \frac{9.3}{0.026}$  $\frac{9.3}{0.9809}$  = 9,4; I<sub>MOVITRAC</sub> =  $\frac{9.8}{0.976}$  $\frac{9,8}{0,9765} = 10$ ; I<sub>Becnep</sub> =  $\frac{9,1}{1}$  $\frac{1}{1}$  = 9,1;

Сравнение интегрального показателя эффективности вариантов исполнения разработки позволит определить сравнительную эффективность проекта и выбрать наиболее целесообразный вариант из предложенных. Сравнительная эффективность проекта приведена в таблице 25 и рассчитывается по формуле:

$$
\mathfrak{I}_{cp.i} = \frac{I_{ucn.i}}{I_{ucn.max}},
$$
  

$$
\mathfrak{I}_{cp. SIMOREG} = \frac{9.4}{10} = 0.94; \ \mathfrak{I}_{cp. MOVITRAC} = \frac{10}{10} = 1; \ \mathfrak{I}_{cp. Bernep} = \frac{9.1}{10} = 0.91;
$$

Таблица 25 – Сравнительная эффективность проекта

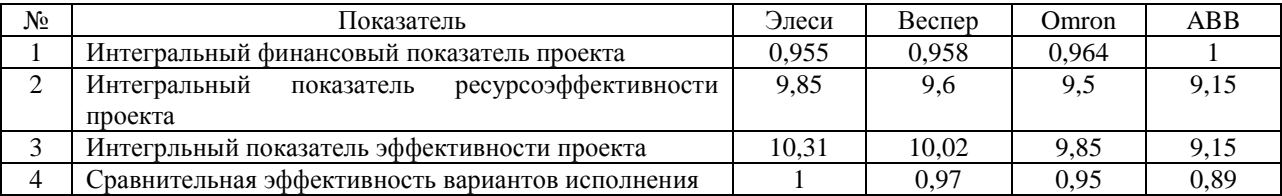

Сравнение значений с позиции финансовой эффективности и ресуроэффективности указывает на первый вариант исполнения, как наиболее эффективный, с использованием преобразователя частоты SIMOREGDSMASTER серии 6RA70.

В данном разделе ВКР выявлены потенциальные потребители проектной работы, проведено экономическое обоснование выбранного оборудования и принятого способа управления механизмом лебедки скипового подъема. Проанализировав варианты технических вариантов исполнения проектных работ, можно судить о необходимости замены старой системы управления и высокой эффективности .

Распланирован комплекс работ на создание проекта, определена трудоемкость и составлен календарный план - график на разработку проекта.Сроквыполнения заказа составляет 101 рабочих дня.

Составлена смета затрат на проектирование. Проведен расчет капитальных и амортизационных вложений, расчет заработной платы исполнителей проекта и обслуживающего персонала, также были рассчитаны эксплуатационные и накладные расходы. Величина затрат на реализацию проекта составила 1254514,8 рублей.

На основании расчета интегрального показателя вариантов исполнения разработанного проекта, а также по итогам сравнения финансовой и ресурсоэффективности наиболее эффективным является исполнение электропривода скиповой лебедки с тиристорным преобразователем SIMOREG.

Таким образом, проект по замене электропривода скиповой лебедки на тиристорныйпреобразовательможно назвать целесообразным (высокий научно-технической уровень проекта), а с точки зрения снижения энергозатрат и повышения производительности – ресурсоэффективным.

# **ЗАДАНИЕ ДЛЯ РАЗДЕЛА «СОЦИАЛЬНАЯ ОТВЕТСТВЕННОСТЬ»**

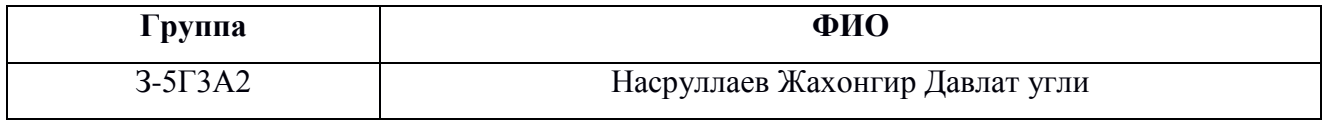

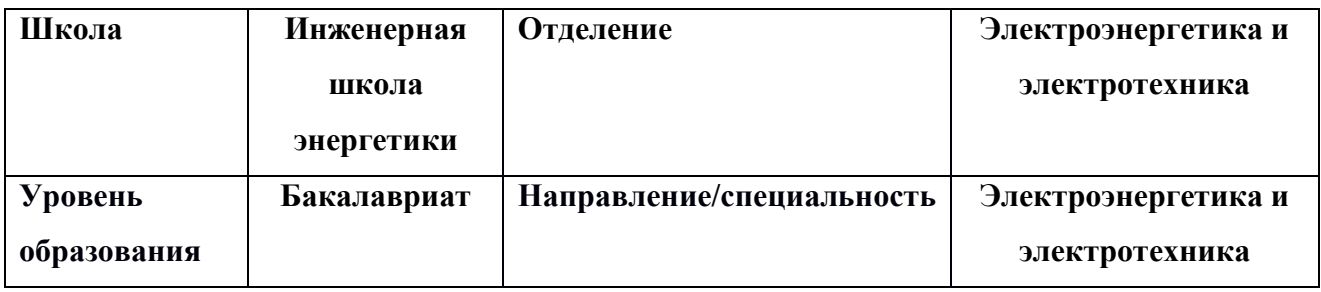

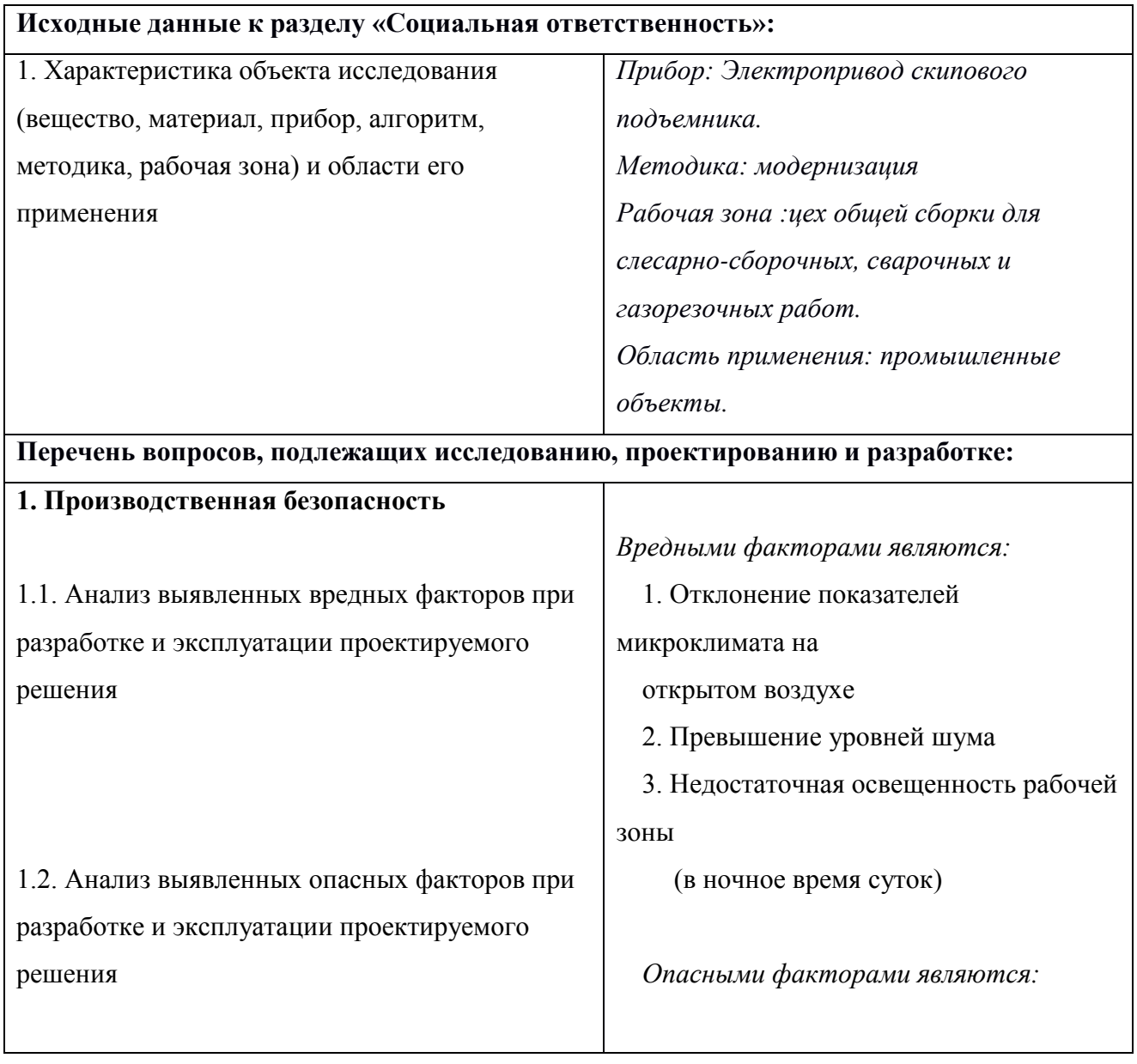

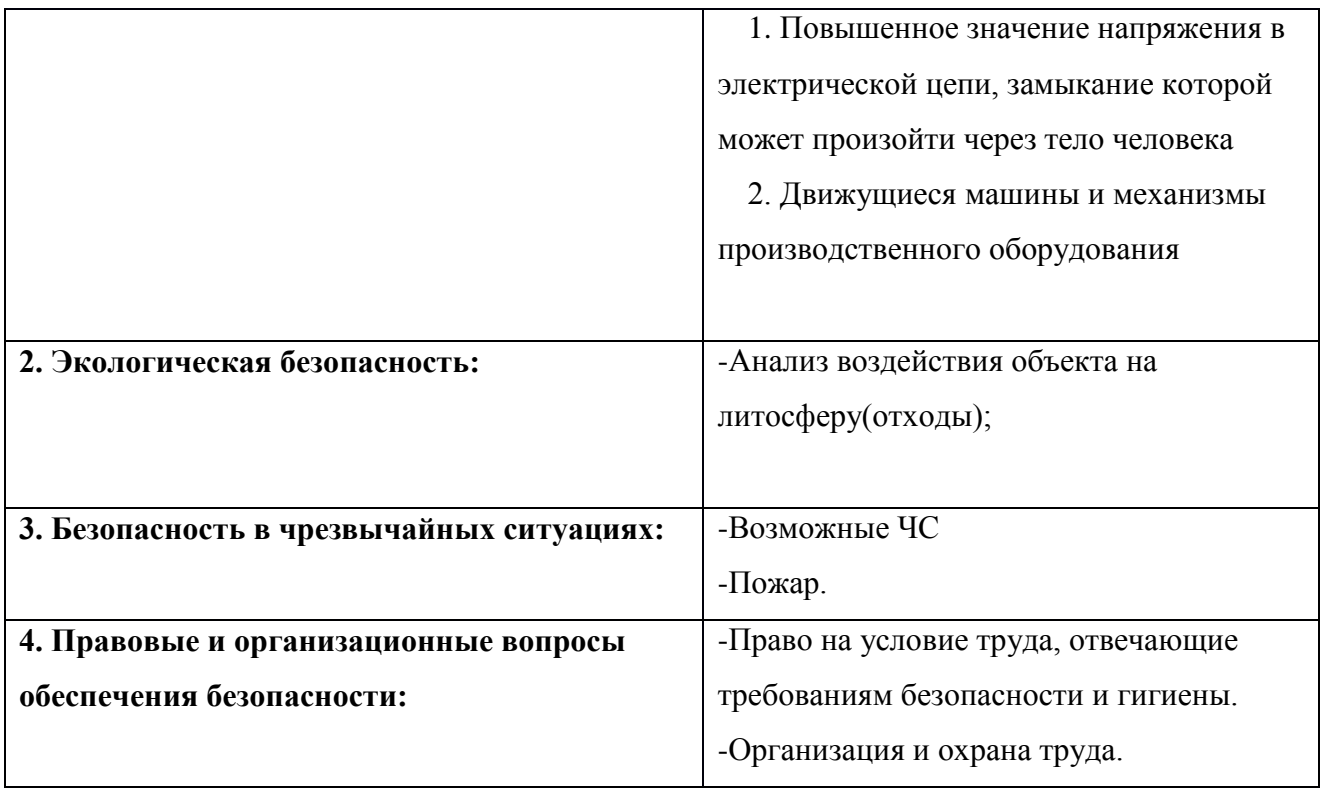

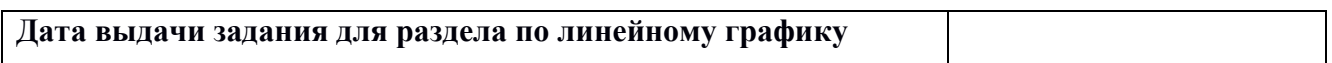

# **Задание выдал консультант:**

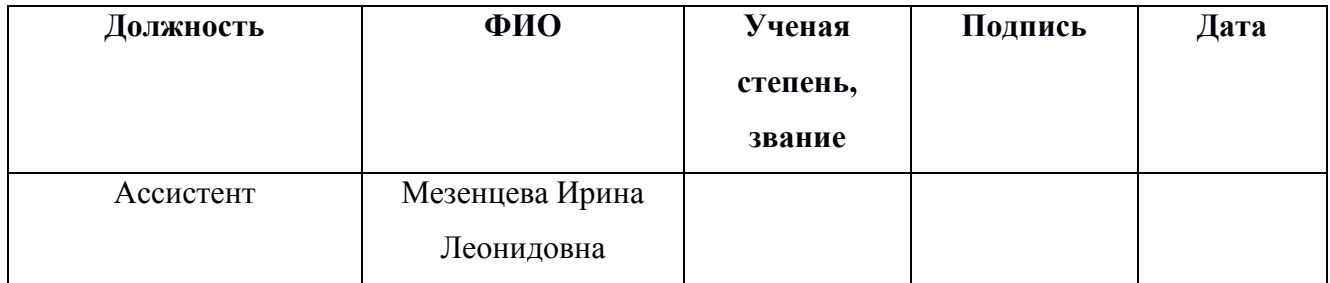

# **Задание принял к исполнению студент:**

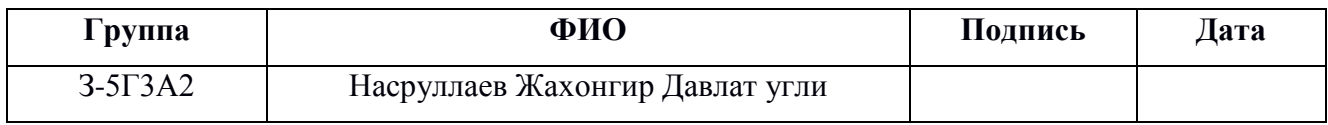

#### **4 Социальная ответственность**

Безопасность жизнедеятельности представляет собой систему законодательных актов и соответствующих им социально-экономических, технических, гигиенических, организационных мероприятий, обеспечивающих безопасность, сохранение здоровья и работоспособности человека в процессе труда.

Целью данного раздела является оценка условий труда, анализ вредных и опасных факторов, воздействующих на работника, разработка мер защиты от них, также рассмотрение вопросов техники безопасности, пожарной профилактики и охраны окружающей среды во время технологического процесса общей сборки электропривода.

Для осуществления этого технологического процесса применяется следующее оборудование, инструменты и приспособления: верстак, нагреватель SKF TIH100m, кран-балка Q-3 m.c, пневмопресс MX-145, шпильковерт, молоток 7805-0103 ГОСТ 2310-77. Технологический процесс сборки включает в себя следующие виды работ: работу с механизированным ручным инструментом, продувку деталей, работу с транспортными приспособлениями.

## **4.1 Профессиональная социальная безопасность**

Вопросы безопасности труда имеют особое значение. Обеспечению безопасных, здоровых и высокопроизводительных условий труда на производстве уделяется большое внимание.

На человека в процессе его трудовой деятельности могут воздействовать опасные (вызывающие травмы) и вредные (вызывающие заболевания) производственные факторы.

Вредными факторами принято называть такие факторы жизненной среды, которые приводят к ухудшению самочувствия, снижения работоспособности, заболевания и даже смерти как следствие заболевания.

Опасными факторами называют такие факторы жизненной среды, которые приводят к травмам, ожогам, обморожениям, другим повреждениям организма или отдельных его органов и даже внезапной смерти.

Для выбора факторов воспользуемся ГОСТ 12.0.003-74Опасные и вредные производственные факторы [1]. Перечень опасных и вредных факторов, характерных для проектируемой производственной среды представлен в таблице 25.

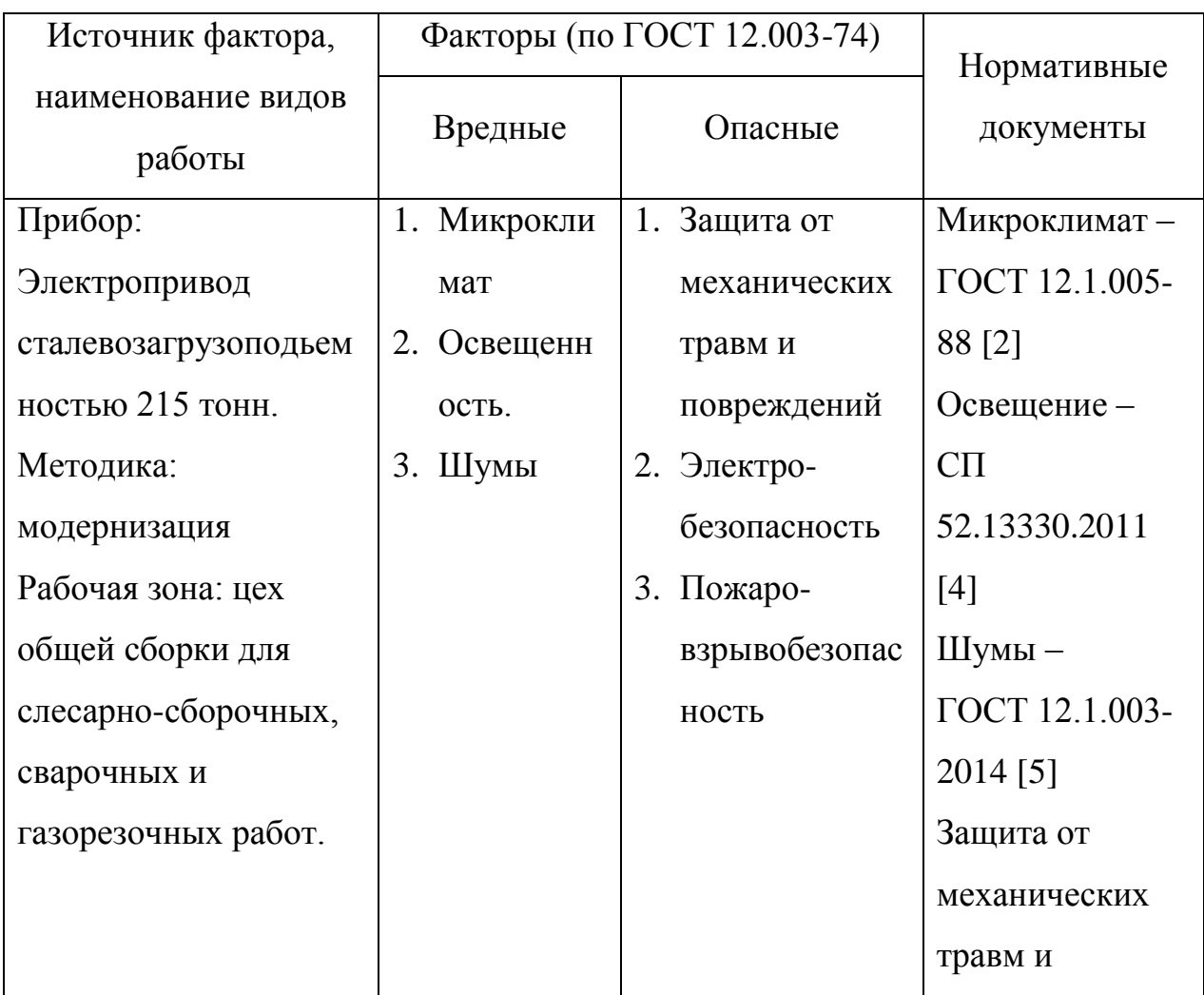

Таблица 25 - Опасные и вредные фактора при работе инженера

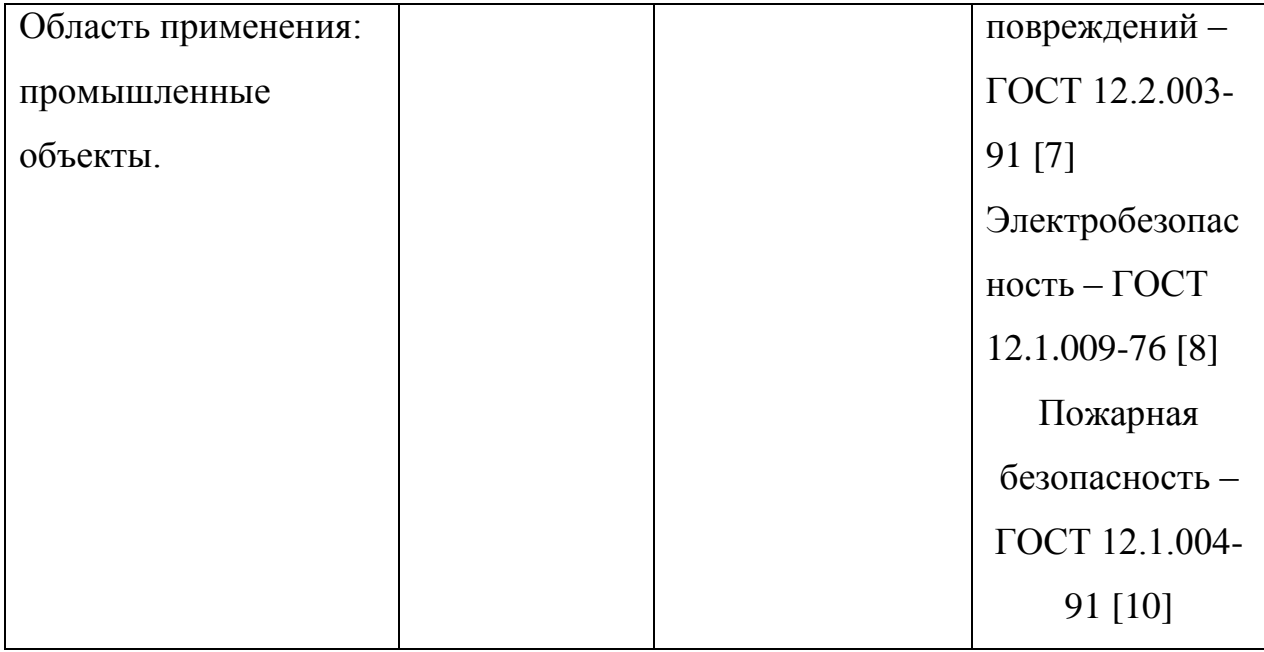

Микроклимат производственных помещений – метеорологические условия внутренней среды этих помещений, которые определяются действующими на организм человека сочетаниями температуры, влажности, скорости движения воздуха и теплового излучения (ГОСТ 12.1.005-88.Общие санитарно-гигиенические требования к воздуху рабочей зоны) [2].

Таким образом, определяющими факторами при определении микроклимата производственного помещения являются:

температура;

влажность воздухa;

скорость движения воздухa.

Выделяются допустимые значения показателей микроклимата и оптимальные показатели микроклимата. При оптимальных микроклиматических условиях обеспечивается сохранение нормального функционального и теплового состояния организма, создаются предпосылки для высокого уровня трудоспособности. При допустимых микроклиматических условиях не возникают повреждения или нарушения состояния здоровья, но

могут наблюдаться дискомфортные теплоощущения, ухудшение самочувствия и понижение работоспособности.

По степени физической тяжести работа относится к категории средней тяжести IIб (СанПиН 2.2.4.548–96.Гигиенические требования к микроклимату производственных помещений) [3]. В таблице 2 представлены оптимальные и допустимые нормы микроклимата.

Таблица 26 – Оптимальные и допустимые нормы микроклимата в рабочей зоне производственных помещений

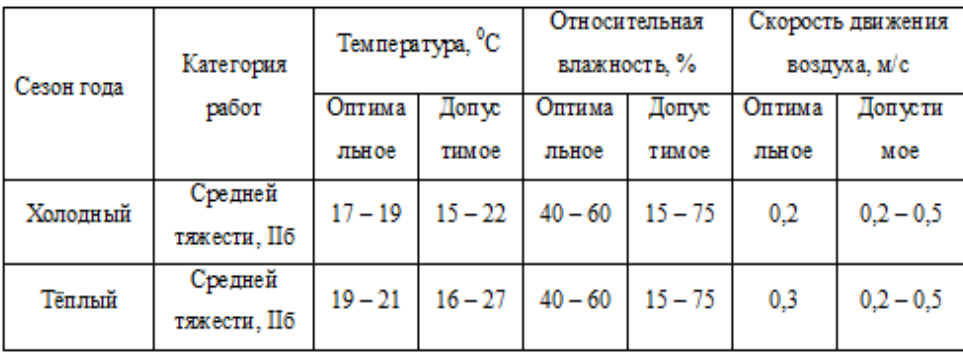

Параметры микроклимата в зимнее время поддерживаются системой отопления, летом – общеобменной вентиляцией.

Производственное рациональное освещение территории предприятия, производственных помещений и рабочих мест имеет весьма важное гигиеническое значение. Оно обеспечивает труд, делает движение рабочего уравновешенными, снижает опасность травматизма. Недостаточная или неправильная освещенность территории, дорог, установок, лестниц может привести к падению рабочих и к несчастным случаям. СП 52.13330.2011. Естественное и искусственное освещение [4].

Производственное освещение тоже является производственным фактором, характеризуется такими показателями, как световой поток (определяется мощностью лучистой энергии), освещенность, яркость, сила

света. Опасно тем, что при пере- или недозировке определенного количества люкс, ватт, кандел возможно испортить, а то и потерять зрение.

Основные требования, предъявляемые к производственному освещению, это соответствие освещенности характеру зрительной работы (т.е. соответственное увеличение освещенности рабочих поверхностей), достаточно равномерное распределение яркости (для того, чтобы глазам не приходилось переадаптироваться), отсутствие резких теней на рабочей поверхности (уменьшает утомление зрения), отсутствие блесткости (слепящего действия света), постоянство освещенности во времени, обеспечение электро-, взрыво- и пожаробезопасности. Эти требования могут быть соблюдены при правильном выборе типа и системы производственного освещения, которые подразделяются на: естественное (дневной свет), искусственное(электрические источники), смешанное (естественное дополняет искусственное, что является наиболее экономичным и разумным), общее (вся территория; равномерно), комбинированное (локально, обособленные рабочие поверхности), аварийное (при недопущении перерывов в работе), эвакуационное (в местах эвакуации и повышенного травматизма).

Выбор источника света зависит от освещаемого предмета или территории. Различают два вида источников света: тепловое (лампы накаливания и галогенные лампы накаливания) и люминесцентное (длинные трубчатые газоразрядные лампы).

Величина минимально допустимой освещенности составляет:  $E_n = 100$ Лк

Шум относится к вредным факторам производства, как и звук, возникает при механических колебаниях в твердых, жидких и газообразных средах(ГОСТ 12.1.003-2014. Шум. Общие требования безопасности) [5]. Шумом являются различные звуки, мешающие нормальной деятельности человека и

.

вызывающие неприятные ощущения. Звук представляет собой колебательное движение упругой среды, воспринимаемое человеческим органом слуха. Повышение звукового давления негативно влияет на орган слуха; для измерения громкости (в децибелах Дб) используется двушкальный шумомер. В цехах допускается громкость около 100 Дб; в кузнечных цехах эта цифра возрастает до 140 Дб. Громкость выше 140 Дб может вызывать болевой эффект [5].

Существует доказанное вредное воздействие инфра и –ультразвука на человеческий организм (ниже 20 Гц и выше 20кГц частоты соответственно). Хотя колебания не вызывают болевых ощущений, они производят специфическое физиологическое воздействие на организм человека.

Объективно действия шума проявляются в виде повышения кровяного давления, учащенного пульса и дыхания, снижения остроты слуха, ослабления внимания, некоторые нарушения координации движения, снижения работоспособности. Субъективно действия шума могут выражаться в виде головной боли, головокружения, бессонницы, общей слабости. Комплекс изменения, возникающих в организме под влиянием шума, в последнее время рассматривается медиками как "шумовая болезнь".

В качестве защиты от шума и звука следует применять нормирование; некоторые технические тонкости, звукоизоляцию, звукопоглощение, специальные глушители аэродинамического шума, средства индивидуальной защиты (наушники, беруши, противошумные каски, специальная противошумная одежда).

Производственная травма — травма, полученная работником на производстве и вызванная несоблюдением требований охраны труда (ГОСТ 12.2.003-91 ССБТ. Оборудование производственное. Общие требования безопасности) [7].

Причины производственного травматизма

 Организационные: недостатки в организации и содержании рабочего места, применение неправильных приемов работы, недостаточный надзор за работой, за соблюдением правил техники безопасности, допуск к работе неподготовленных рабочих, плохая организация трудового процесса, отсутствие или неисправность средств индивидуальной защиты.

 Технические: возникают из-за несовершенства технологических процессов, конструктивных недостатков оборудования, приспособлений, инструментов, несовершенства защитных устройств, сигнализаций, блокировок и т. п.

 Санитарно-гигиенические: отсутствие специальной одежды и обуви или их дефекты, неправильное освещение рабочих мест, чрезмерно высокая или низкая температура воздуха в рабочих помещениях, производственная пыль, недостаточная вентиляция, захламленность и загрязненность производственной территории.

 Социально-психологические: складываются из отношения коллектива к вопросам безопасности, микроклимата в коллективе.

 Климатические: зависят от специфики особенностей климата, времени суток, условий труда.

 Биографические: связаны с полом, возрастом, стажем, квалификацией, состоянием здоровья.

 Психофизиологические: зависят от особенностей внимания, эмоций, реакций, физических и нервно-психологических перегрузок.

 Экономические: вызваны неритмичностью работы, нарушением сроков выдачи заработной платы, недостатками в жилищных условиях, в обеспечении детскими учреждениями.

Пути предупреждения производственного травматизма согласно ГОСТ 12.2.003-91 ССБТ. Оборудование производственное. Общие требования безопасности[7]:

 механизация, автоматизация и дистанционное управление процессами и оборудованием, применением роботов; адаптация человека в производственной среде к условиям труда

 профотбор людей, соответствующих условиям подготовки, воспитание положительного отношения к охране труда, система поощрений и стимулирования, дисциплинарные меры воздействия, применение СИЗ (каски, защитные маски, перчатки) и др.;

 создание безопасной техники, машин и технологий, средств защиты и приспособлений, оптимизация их параметров производственной среды.

Электробезопасность - система организационных и технических мероприятий и средств, обеспечивающих защиту людей от вредного и опасного действия электрического тока, электрической дуги, электромагнитного поля и статического электричества (ГОСТ 12.1.009-76. Электробезопасность. Термины и определения) [8].

Техника безопасности на рабочем месте в цехе общей сборки выключает в себя: проведение первичного и очередного инструктажей, стажировку на рабочем месте, выполнение работ в специальной одежде (костюм ХБ; перчатки ХБ вязанные, ботинки кожаные с металлическим носком, рукавицы комбинированные). Перед началом работы необходимо получить краткие теоретические знания по электробезопасности [8].

При окончании работы необходимо произвести уборку рабочего места, сдать смену – сообщить сменному мастеру или сменщику обо всех недостатках, обнаруженных в оборудовании и инструментах.

При получении травмы или недомогании нужно немедленно обратиться в медпункт и по возможности в течение суток сообщить мастеру или начальнику цеха.

В последние годы существенно возросла актуальность проблемы электробезопасности. По статистике 3 % от общего числа травм приходится на электротравмы, в среднем по всем отраслям промышленности и хозяйства – 12% смертельных электротравм от числа смертельных случаев.

Проходя через организм, электрический ток оказывает следующие воздействия: термическое (нагревает ткани, кровеносные сосуды, нервные волокна и внутренние органы вплоть до ожогов отдельных участков тела); электролитическое (разлагает кровь, плазму); биологическое (раздражает и возбуждает живые ткани организма, нарушает внутренние биологические процессы).

Характерными причинами несчастных случаев, вызванных поражением электрическим током, являются:

 случайные прикосновения людей к оголенным проводам и оборванным концам воздушной сети, находящейся под напряжением;

 появление напряжения там, где его в нормальных условиях не должно быть;

 выполнение работ на распределительных устройствах и транспортных подстанциях без отключения напряжения и без соблюдения необходимых мер безопасности;

 неудовлетворительное ограждение токоведущих частей установок от случайного прикосновения;

 производство электросварочных работ без соблюдения правил безопасности;

 несогласование и ошибочное действие обслуживающего персонала, например, подача напряжения, где работают люди;

оставление электроустановок без надзора;

несоблюдение элементарных требований безопасности;

шаговое напряжение;

освобождение человека, находящегося под напряжением;

действие электрической дуги;

 воздействие атмосферного электричества во время грозовых разрядов.

В соответствии с ГОСТ 12.1.038-82 ССБТ «Электробезопасность. Термины и определения» [8] в качестве средств и методов защиты от поражения электрическим током применяют:

 изоляцию токоведущих частей (нанесение на них диэлектрического материала — пластмасс, резины, лаков, красок, эмалей и т.п.);

двойную изоляцию — на случай повреждения рабочей;

воздушные линии, кабели в земле и т.п.;

ограждение электроустановок;

 блокировочные устройства, автоматически отключающие напряжение электроустановок, при снятии с них защитных кожухов и ограждений;

 малое напряжение (не более 42 В) для освещения в условиях повышенной опасности;

изоляцию рабочего места (пола, настила);

 заземление или зануление корпусов электроустановок, которые могут оказаться под напряжением при повреждении изоляций;

выравнивание электрических потенциалов;

автоматическое отключение электроустановок;

 предупреждающую сигнализацию (звуковую, световую) при появлении напряжения на корпусе установки, надписи, плакаты, знаки;

средства индивидуальной защиты и другие.

К работе с электрооборудованием допускаются люди прошедшие теоретический курс. Осуществлять работу необходимо в спецодежде. Токоведущие части оборудования должны быть закрыты от общего доступа защитными кожухами, независимыми корпусами от токоведущей части. При ремонтных и монтажных работах устанавливаются защитные ограждения и вывешиваются предупреждающие плакаты. Все электроустановки должны быть заземлены.

Во время работы не допускается загромождать рабочее место деталями.

#### **4.2 Безопасность в чрезвычайных ситуациях**

Пожаром называется неконтролируемое горение вне специального очага, наносящего материальный ущерб. Понятие пожарная безопасность означает состояние объекта, при котором с установленной вероятностью исключается возможность возникновения и развития пожара и воздействия на людей опасных факторов пожара, а также обеспечивается защита материальных ценностей(ГОСТ 12.1.004–91 ССБТ. Пожарная безопасность. Общие требования) [10].

Участок общей сборки привода согласно НПБ 105-03. Нормы пожарной безопасности. Категорирование помещений, зданий и наружных установок по взрывопожарной и пожарной опасности [11] относится к категории «Д», т.е. это производство, в котором обрабатываются негорючие вещества и материалы в холодном состоянии.

Пожары наносят громадный материальный ущерб и в ряде случаев сопровождается гибелью людей. Поэтому защита от пожаров является важнейшей обязанностью каждого члена общества и проводится в общегосударственном масштабе.

Противопожарная защита имеет своей целью изыскание наиболее эффективных, экономически целесообразных и технически обоснованных способов и средств предупреждения пожаров и в их ликвидации с минимальным ущербом при наиболее рациональном использовании сил технических средств тушения.

Лица, не прошедшие противопожарный инструктаж к работе не допускаются. Каждый работающий на предприятии независимо, от занимаемой должности должен знать и строго соблюдать установленные правила пожарной безопасности, не допускать действий, которые могут привести к возникновению пожара или возгоранию.

Причины пожара:

1) Нарушение технологического режима;

2) Неисправность электрооборудования;

3) Плохая подготовка к ремонту оборудования;

4) Самовозгорание промасленной ветоши и других материалов.

Источниками воспламенения могут быть открытый огонь технологических установок, раскаленные или нагретые стенки аппаратов и оборудования, искры электрооборудования, статическое электричество, искры удара и терния деталей машин и оборудования и др.

А также нарушение норм и правил хранения пожароопасных материалов, неосторожное обращение с огнем, использование открытого огня факелов, паяльных ламп, курение в запрещенных местах, невыполнение противопожарных мероприятий по оборудованию пожарного водоснабжения, пожарной сигнализации, обеспечение первичными средствами пожаротушения и др.

Производственные, административные, вспомогательные и складские здания, сооружения и помещения, а также открытые производственные площадки или участки должны быть обеспечены первичными средствами пожаротушения в соответствии с действующими нормами, устанавливаемыми отраслевыми правилами пожарной безопасности.

К первичным средствам пожаротушения относятся все виды переносных и передвижных огнетушителей, оборудование пожарных кранов, ящики с порошковыми составами (песок, перлит и т.п.), а также огнестойкие ткани (асбестовое полотно, кошма, войлок и т.п.).

Первичные средства пожаротушения должны размещаться в легкодоступных местах и не должны быть помехой и препятствием при эвакуации персонала из помещений.

На производстве применяются углекислотные огнетушители предназначенные, для тушения загорания различных веществ и материалов, а также электроустановок, кабелей, проводов, находящихся под напряжением до 1кВ (1000В).

Допускается установка огнетушителей в тумбах или шкафах, конструкция которых должна позволять визуально определить тип огнетушителя и осуществлять быстрый доступ к нему для использования при пожаре.

Каждый работающий на объединении должен знать пути эвакуации из помещения и уметь пользоваться первичными средствами пожаротушения.

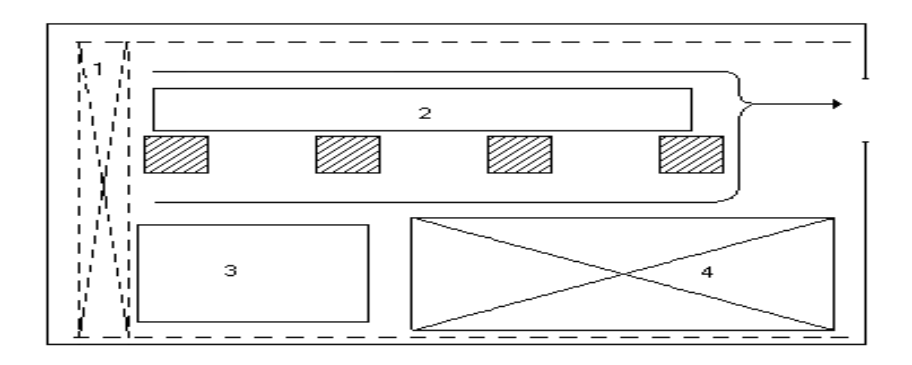

Рисунок 27 – План эвакуации.

1 – кран-балка, 2 – верстак для сборки приводов, 3 – испытательный стенд, 4 – места складирования

### **4.3 Экологическая безопасность**

Важными направлениями охраны окружающей среды следует считать совершенствование технологических процессов и разработку нового оборудования с меньшим уровнем выбросов в окружающую среду, замену и по возможности широкое применение дополнительных методов и средств защиты окружающей среды (ГОСТ Р ИСО 1410-2010. Экологический менеджмент) [12].

Утилизация люминесцентных ламп (ртутных ламп) и ртутьсодержащих приборов, так как ртуть, содержащаяся в люминесцентных лампах, при их бое является потенциальным источником загрязнения различных помещений. Ртуть относится к веществам первого класса опасности и применительно к здоровью (патологии) человека обладает широким спектром клинических проявления токсического действия. Накопление и хранение таких отходов на территории предприятий допускается временно до отправки на утилизацию в установленном порядке.

Также из-за использования обтирочных материалов образуются твердые отходы, для которых предусмотрены места хранения, и в конце смены они очищаются. При удалении отходов с территории предприятия им присваиваются категории опасности и вывозятся на соответствующие полигоны (промышленных отходов, токсичных отходов и т.д.).

В качестве дополнительных средств защиты применяют аппараты и системы для очистки газовых выбросов, сточных вод от примесей, глушителей от шума, виброизоляторы технологического оборудования. Важную роль в защите окружающей среды отводится мероприятиям по рациональному размещению источников загрязнения: оптимальное расположение промышленных предприятий с учетом местности; установление санитарнозащитных норм вокруг промышленных предприятий.

Производственные сточные воды после соответствующей очистки могут быть повторно использованы в технологическом процессе, для чего создаются системы оборотного водоснабжения либо замкнутые (бессточные) системы водоснабжения и канализации, при которых исключается сброс какихлибо вод в водоёмы.

Вследствие использования работниками душевых и туалетов образуются жидкие отходы для удаления, которых применяют канализационную систему.

Вентиляция цехов, прежде всего организовывается с учетом повышенной загазованности, запыленности и загрязнения воздуха. Вентиляция цехов сочетает в себе системы подачи и отвода воздуха по воздуховодам с крышными вентиляторами и точечными, автономными системами вентиляции. Такие автономные системы применяются для вентиляции цехов на участках повышенной загрязненности воздуха: гальванических участках, печах, в

покрасочных камерахГН 2.2.5.1313–03. Предельно допустимые концентрации (ПДК) вредных веществ в воздухе рабочей зоны [13].

# **4.4 Правовые и организационные вопросы обеспечения безопасности**

Конструкция рабочего места, его размеры и взаимное расположение элементов обеспечивает безопасность при использовании производственного оборудования (ГОСТ 12.2.003-91 ССБТ. Оборудование производственное. Общие требования безопасности)[10].

На рабочих местах имеются средства пожаротушения и других средств, используемых в аварийных ситуациях, должна быть установлена в стандартах, технических условиях и эксплуатационной документации на производственное оборудование.

Требования безопасности во время работы

одеть рабочую обувь и одежду

 заизолировать имеющиеся повреждения кабелей, соединений, зажимов и заземления

работать только исправными, заизолированными инструментами

 убрать посторонние предметы, мешающие свободному перемещению

 не допускать присутствия посторонних лиц при электромонтажных и других работах

 не привлекать к работе лиц, не имеющих необходимой группы допуска по электробезопасности.

работать только в диэлектрических перчатках

при использовании лестницы привлекать подсобного рабочего

 пользоваться постоянными и предупредительными плакатами: предостерегающими «Под напряжением – опасно для жизни», запрещающими «Не включать – работают люди», разрешающими «Работать здесь», напоминающими «Заземлено»

 не допускать замасливания кабелей, попадания на них искр, воздействия высокой температуры и падения тяжёлых предметов

На предприятии все работники проходят проверки на выполнение всех вышеуказанных требований безопасности. Также перед допуском к оборудованию каждый работник проходит соответствующие инструктажи.

В данном разделе был проведен анализ опасных и вредных факторов, возникающих в процессе сборки электропривода. Освещены вопросы техники безопасности, производственной санитарии, пожарной безопасности. Также рассмотрены вопросы экологической безопасности, составлены меры и действия, проводимые работниками, во время возникновения пожара.

### **ЗАКЛЮЧЕНИЕ**

В дипломном проекте был разработан и спроектирован электропривод главного скипового подъёмника доменной печи на основе устройства преобразования тока SIMOREG- К.

В ходе проектирования были рассчитаны параметры силовой цепи привода, произведён расчёт регулировочных характеристик преобразователя, параметров оптимальной настройки и логарифмических амплитудночастотных и фазочастотных характеристик электропривода. Также был произведён расчёт переходных характеристик САУ РЭП методом математического моделирования и определены показатели качества, которые полностью удовлетворяют требованиям технического задания.

В организационно-экономическом разделе были рассмотрены мероприятия (пуско-наладочные работы), необходимые для введения в эксплуатацию электропривода главного скипового подъёмника доменной печи и рассчитаны затраты на проведение этих работ.

В разделе "Безопасность и экологичность" проекта были оценены опасные и вредные факторы, действующие в доменном цехе, рассмотрены вопросы охраны труда, окружающей среды и произведён расчёт искусственного освещения в помещении оператора
## **CONCLUSION**

In the degree project was designed and designed electric drive main skip lift of domain stove on the base of device of transformation of current SIMOREG - K.

In the course of designing were calculated parameters of power drive chain, made calculation of регулировочныхfeatures of converter, parameters of optimum adjustment and logarithmic amply-frequency and phase-frequency features electric drive. Was it Also made calculation of connecting features САУRAP by the method of mathematical modeling and determined quality factors, which completely meet the requirements technical requirement.

In organizing-economic section were considered actions (starting-adjustment and alignments), required for introductions to the usage электроприводаmain скиповогоlift of domain stove and calculated expenseses on undertaking these work..

In the section "Safety and ecology" project were evaluated dangerous and bad factors, acting in the domain shop, considered questions labour protection, surrounding ambiences and made calculation of artificial illuminating of indoors operator

## **СПИСОК ИСПОЛЬЗОВАННЫХ источников**

- 1. Справочник по проектированию автоматизированного электропривода и систем управления технологическим процессами / Под ред. В.И.Круповича, Ю.Г.Барыбина, М.Л.Самовера. — 3-е изд., перераб. и доп. - М,: Энергоиздат, 1982.  $-416c$
- 2. Справочник по наладке электрооборудования промышленных предприятий / Под ред. М.Г.Зименкова, Г.В.Розенберга, Е.М.Феськова. - 3-е изд., перераб. и доп. - М.: Энергоатомиздат, 1983. - 480с.
- 3. Удут Л.С., Мальцева О.П., Кояин Н.В.. Проектирование и исследование автоматизированных электроприводов. Учебное пособие. -Томск: Изд. ТПУ, 1999. -144с.
- 4. Б.А.Левитанский, Электрооборудование предприятий чёрной металлургии. Металлургиздат, 1955г.
- 5. Комплектные тиристорные электроприводы: Справочник / Под ред. канд. техн. Наук В.М. Перельмутера. - М.; Энергоатомиздат, 1988. 319с.
- 6. ГОСТ 27242 87. Вибрация. Виброизоляция. Общие требования безопасности.
- 7. ГОСТ 12.1.012 90. Вибрационная безопасность.
- 8. ГОСТ 12.1.003 83. Шум. Общие требования безопасности.
- 9. СН 12.1.005 88. Санитарные нормы промышленных предприятий. Ю.ГОСТ
- 12.1.005 88. Общие санитарно гигиенические требования к воздуху рабочей зоны.
- П.СниП 2.04.05 91. Отопление, вентиляция и кондиционирование воздуха.
- 12.СниП 2.04.03 85. Канализация. Наружные сети и сооружения.

П.СниП 2.04.01 - 85. Внутренний водопровод и канализация зданий. М.СниП 23 - 05

- 95. Нормы освещенности производственных помещений.
- 15.СниП 2.04.02 84. Водоснабжение. Наружные сети и сооружения.
- 16.ГОСТ 2.755 87. УГО в электрических схемах.
- 17.ГОСТ 2.710 81. Обозначения буквенно-цифровые в электрических схемах

18.Методические указания "Базовые структуры ЭП и методы их оптимизации".

- 19.ГОСТ 13109-87. Электрическая энергия. Требования к качеству электрической энергии в электрических сетях общего назначения.
- 20.ГОСТ 25861-83. Машины вычислительные и системы обработки данных. Требования по электрической и механической безопасности и методы испытаний.

21.ГОСТ 12.1.030-81. Электробезопасность. Защитное заземление, зануление .

22.Правила устройства электроустановок/ Минэнерго СССР — М.: Энергоатомиздат, 1985-640с.

ГОСТ 14254-80. Изделия электротехнические. Оболочки. Степени защиты. Обозначения. Методы испытаний.

23. Кузьмина Е.А, Кузьмин А.М. Методы поиска новых идей и решений "Методы менеджмента качества" №1 2003 г.

24 Кузьмина Е.А, Кузьмин А.М. Функционально-стоимостный анализ. Экскурс в историю. "Методы менеджмента качества" №7 2002 г.

25 Основы функционально-стоимостного анализа: Учебное пособие / Под ред. М.Г. Карпунина и Б.И. Майданчика. - М.: Энергия, 1980. - 175 с.

26 Скворцов Ю.В. Организационно-экономические вопросы в дипломном проектировании: Учебное пособие. – М.: Высшая школа, 2006. – 399 с.

## **ПРИЛОЖЕНИЕ А**

Перечень графического материала.

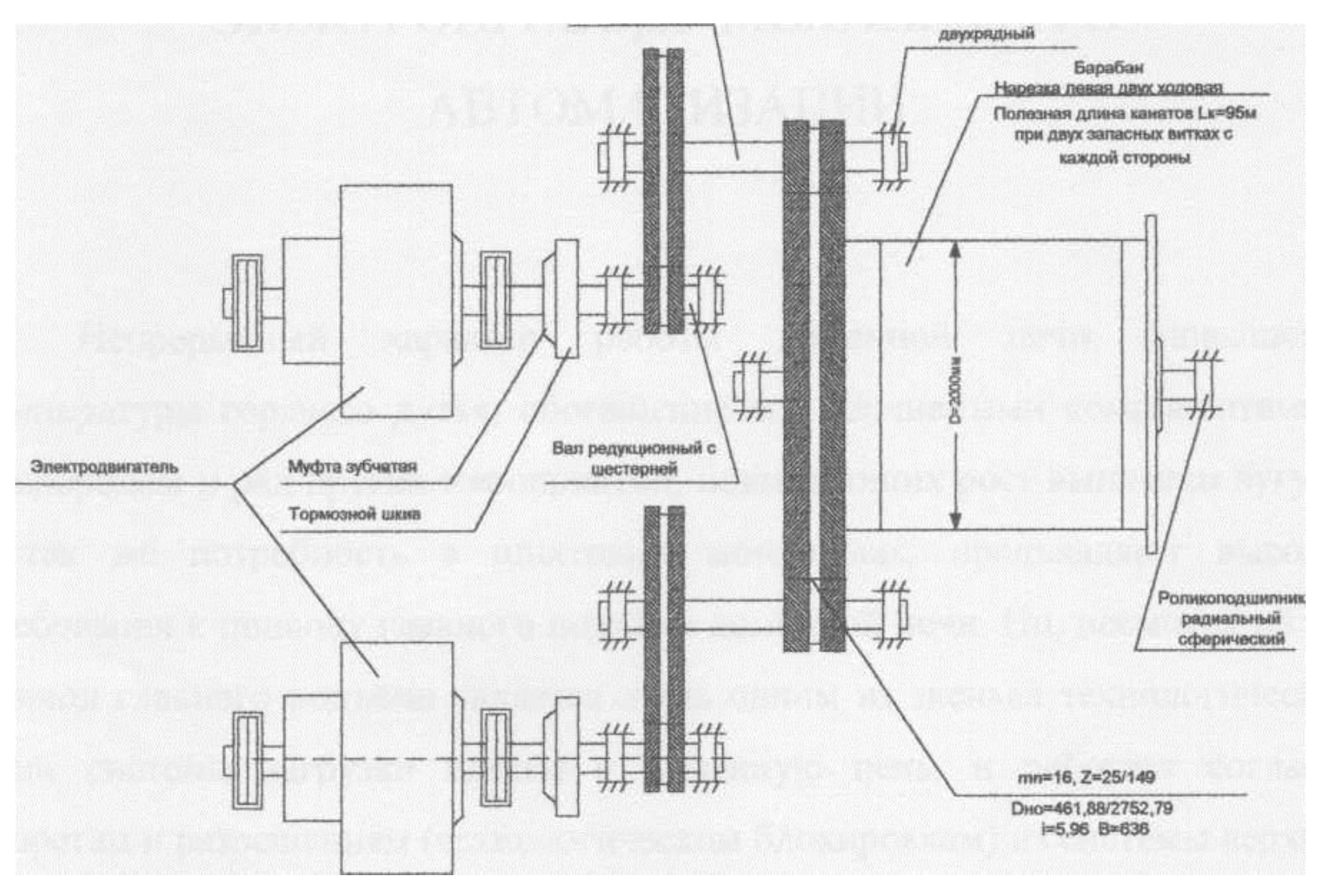

Кинематическая схема механизма лебёдки скипов типа ЛС 1-22,5- 210

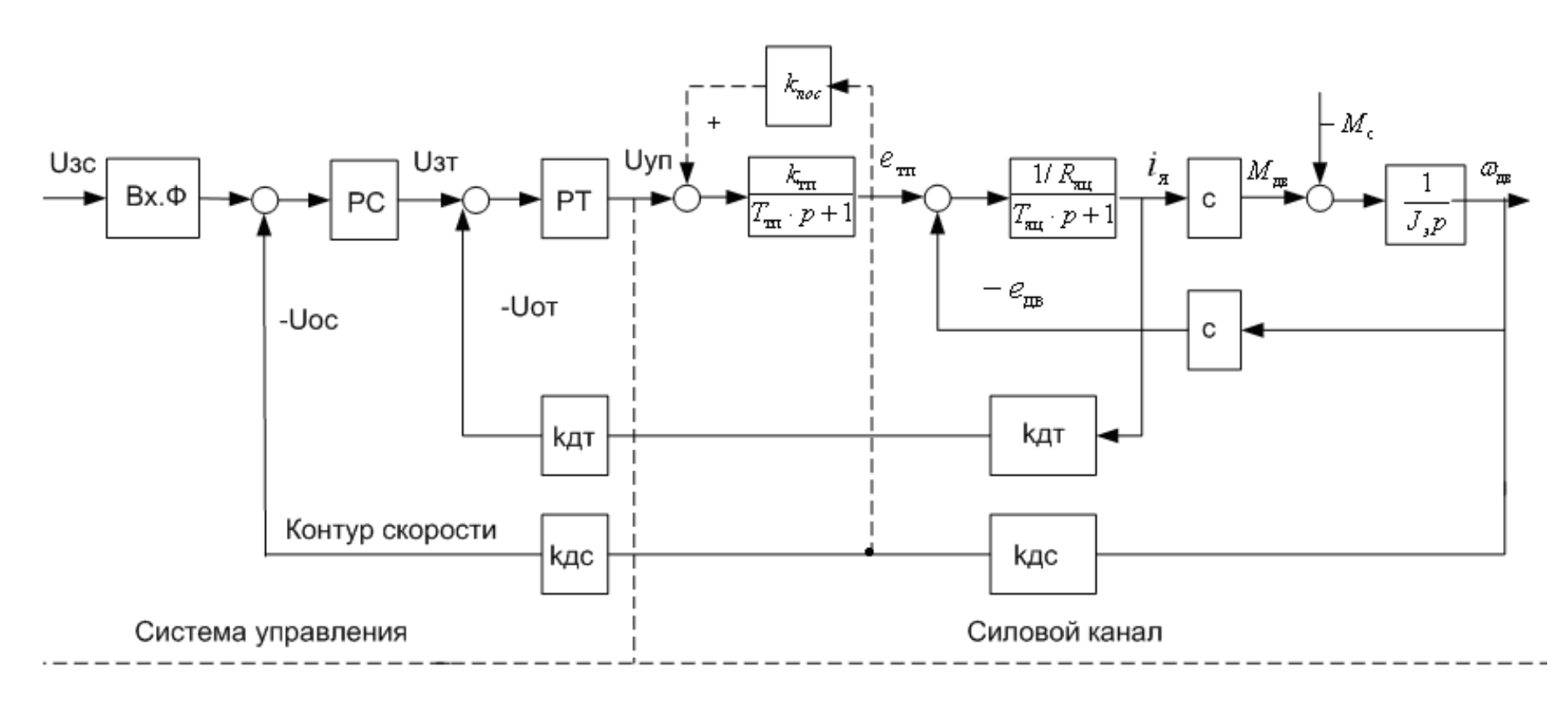

Структурная схема линеаризованной САУ РЭП

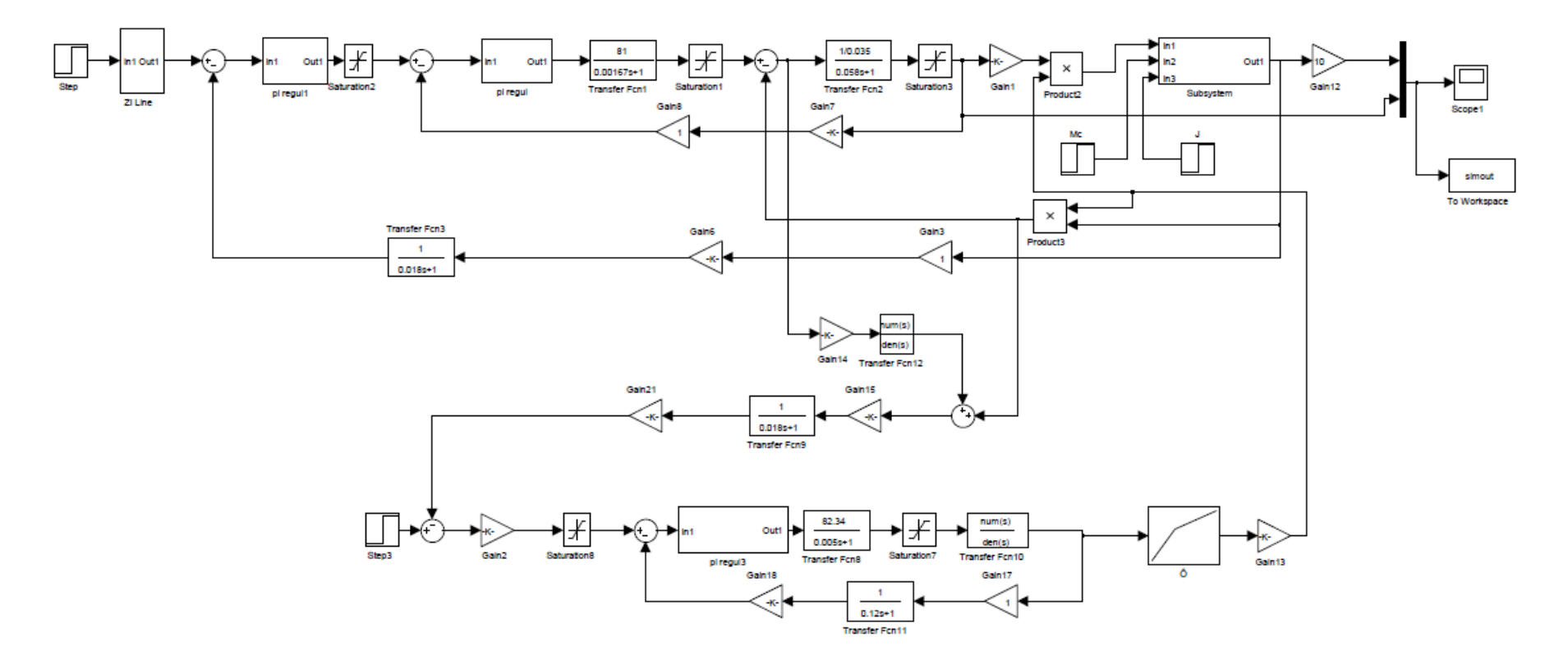

Схема набора модели в программе Matlab.

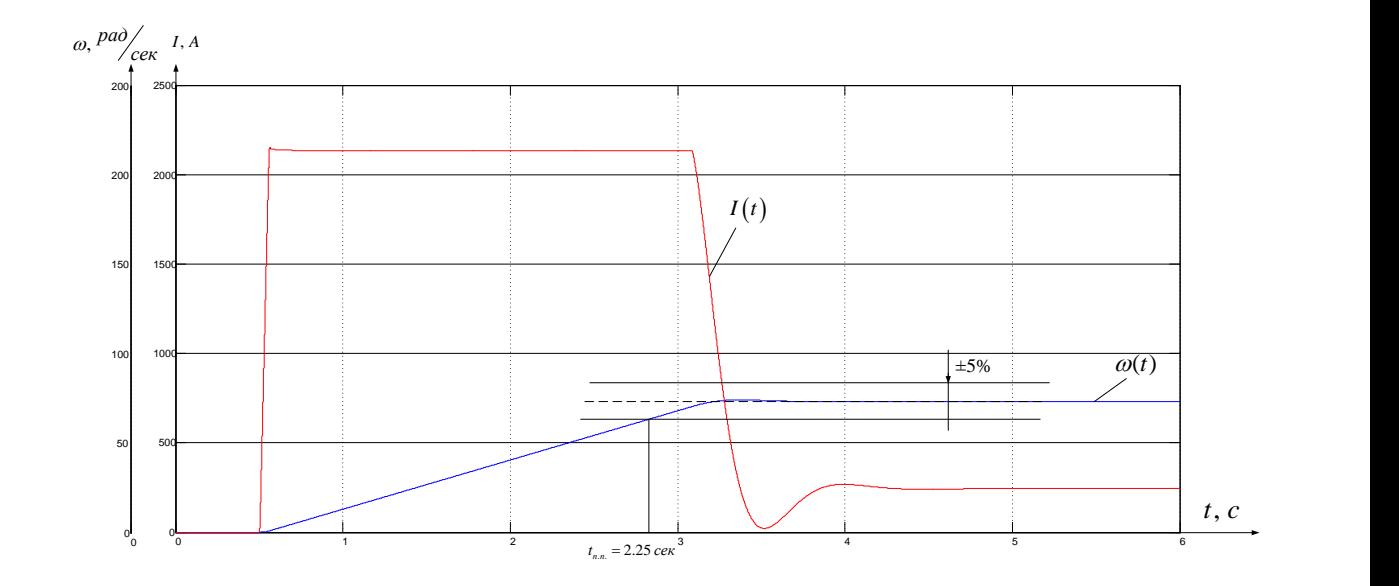

Переходный процесс в нелинейной САУ РЭП при единичном воздействии 10В.  $\text{Mc} = 1453 \text{ H} \cdot \text{M}, \text{I}_{\text{Gas}} = 2150 \text{A} \omega_{\text{Gas}} = 73.2 \text{ paL/c}.$ 

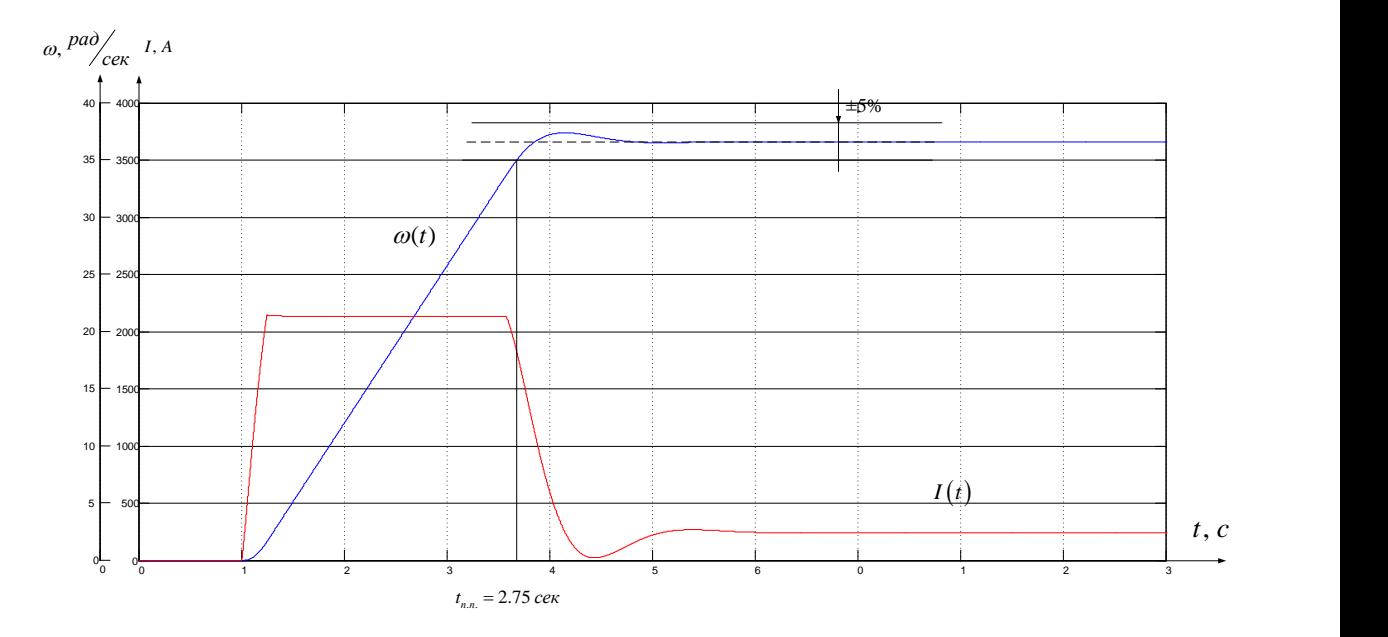

Переходный процесс в нелинейной САУ РЭП при единичном воздействии 5В.  $\text{Mc} = 1453 \text{ H} \cdot \text{M}, \text{I}_{\text{Ga3}} = 2150 \text{A}, \omega_{\text{Ga3}} = 36,6 \text{ pa} \cdot \text{m}$ 

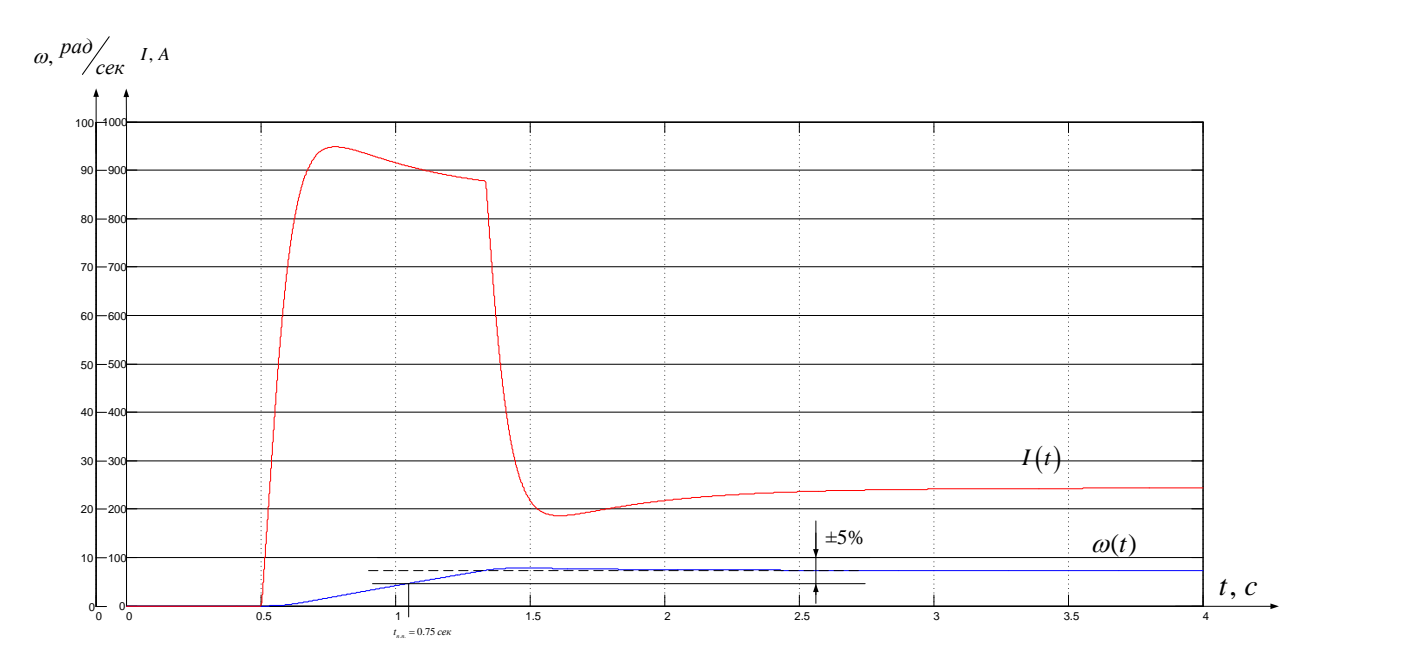

Переходный процесс в нелинейной САУ РЭП при единичном воздействии 1В.  $\text{Mc} = 1453 \text{ H} \cdot \text{M}, \text{I}_{\text{Ga}^3} = 750 \text{A}, \omega_{\text{Ga}^3} = 7.32 \text{ pa} \cdot \text{A} \cdot \text{C}.$